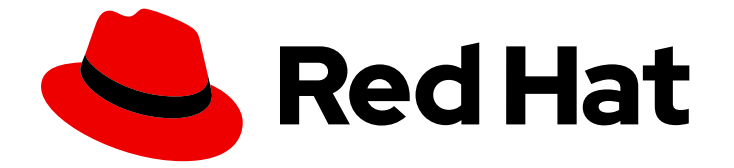

# Red Hat build of MicroShift 4.12

# API リファレンス

MicroShift API リファレンス

Last Updated: 2023-10-20

MicroShift API リファレンス

## 法律上の通知

Copyright © 2023 Red Hat, Inc.

The text of and illustrations in this document are licensed by Red Hat under a Creative Commons Attribution–Share Alike 3.0 Unported license ("CC-BY-SA"). An explanation of CC-BY-SA is available at

http://creativecommons.org/licenses/by-sa/3.0/

. In accordance with CC-BY-SA, if you distribute this document or an adaptation of it, you must provide the URL for the original version.

Red Hat, as the licensor of this document, waives the right to enforce, and agrees not to assert, Section 4d of CC-BY-SA to the fullest extent permitted by applicable law.

Red Hat, Red Hat Enterprise Linux, the Shadowman logo, the Red Hat logo, JBoss, OpenShift, Fedora, the Infinity logo, and RHCE are trademarks of Red Hat, Inc., registered in the United States and other countries.

Linux ® is the registered trademark of Linus Torvalds in the United States and other countries.

Java ® is a registered trademark of Oracle and/or its affiliates.

XFS ® is a trademark of Silicon Graphics International Corp. or its subsidiaries in the United States and/or other countries.

MySQL<sup>®</sup> is a registered trademark of MySQL AB in the United States, the European Union and other countries.

Node.js ® is an official trademark of Joyent. Red Hat is not formally related to or endorsed by the official Joyent Node.js open source or commercial project.

The OpenStack ® Word Mark and OpenStack logo are either registered trademarks/service marks or trademarks/service marks of the OpenStack Foundation, in the United States and other countries and are used with the OpenStack Foundation's permission. We are not affiliated with, endorsed or sponsored by the OpenStack Foundation, or the OpenStack community.

All other trademarks are the property of their respective owners.

## 概要

このドキュメントでは、MicroShift の REST API 関数の詳細を説明します。

# 目次

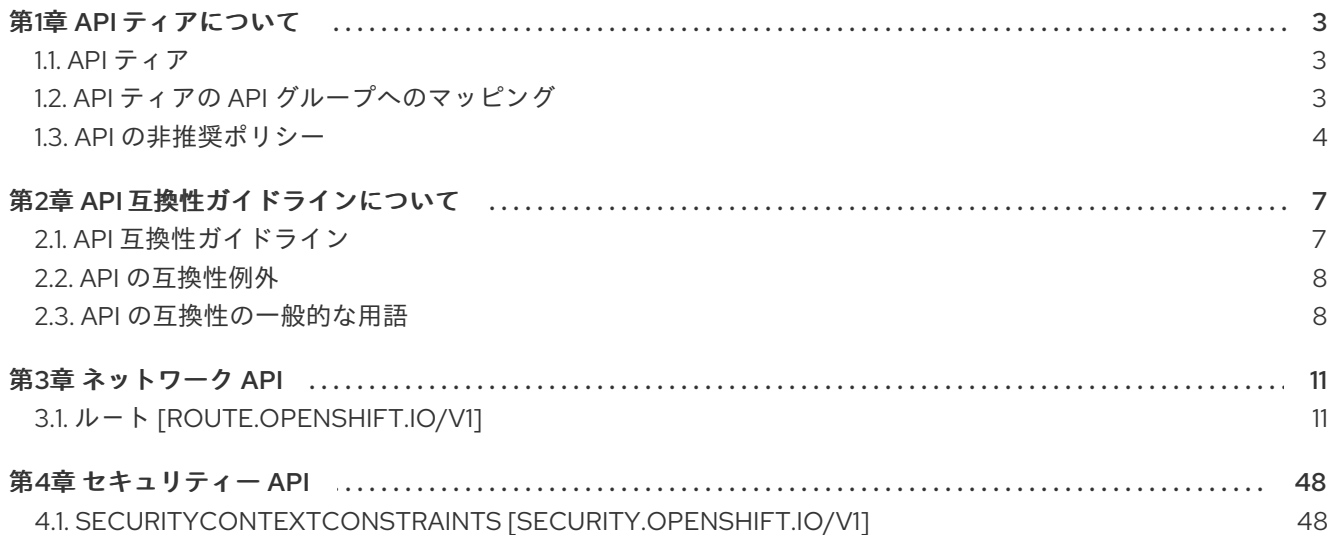

## 第1章 API ティアについて

<span id="page-6-0"></span>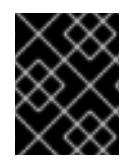

#### 重要

このガイダンスでは、階層化された Red Hat build of MicroShift オファリングは説明しま せん。

Red Hat をお使いのアプリケーション開発者は、未特定の実装に特有の動作への依存や、特定の API 実 装におけるバグへの依存を防ぐために、アプリケーション開発者が依存する動作が、API の公式ドキュ メントで明示的に定義されていることを確認することが求められます。たとえば、入力ルーターの新し いリリースは、アプリケーションで、文書化されていない API を使用するか、未定義の動作に依存して いる場合に、古いリリースとは互換性がない場合があります。

## <span id="page-6-1"></span>1.1. API ティア

市販のすべての API、コンポーネント、および機能は、次のいずれかのサポートレベルに関連付けられ ています。

#### API ティア 1

API とアプリケーションオペレーティング環境 (AOE) は、メジャーリリース内で安定しています。これ らはメジャーリリース内で非推奨になる可能性があります。ただし、次のメジャーリリースまで削除さ れません。

#### API ティア 2

API と AOE は、メジャーリリース内で最低 9 か月間、または非推奨の発表から 3 つのマイナーリリー スのいずれか長い方で安定しています。

#### API ティア 3

このレベルは、Operator Hub を通じて Red Hat build of MicroShift に含まれる言語、ツール、アプリ ケーション、およびオプションの Operator に適用されます。各コンポーネントは、API および AOE が サポートされるライフサイクルを指定します。言語ランタイム固有のコンポーネントの新しいバージョ ンは、マイナーバージョンからマイナーバージョンまで、API および AOE と可能な限り互換性がある ように試みます。ただし、マイナーバージョンとマイナーバージョンの互換性は保証されません。

演算子およびオペランドと呼ばれる、演算子ハブを介して継続的な更新を受け取るコンポーネントおよ び開発ツールは、API ティア 3 と見なす必要があります。開発者は注意を払い、これらのコンポーネン トがマイナーリリースごとにどのように変化するかを理解する必要があります。ユーザーは、コンポー ネントによって文書化された互換性ガイドラインを参照することが推奨されます。

#### API ティア 4

互換性は提供されません。API および AOE はいつでも変更できます。これらの機能は、長期サポート を必要とするアプリケーションで使用できません。

Operator がタスクを実行するためにカスタムリソース定義 (CRD) を内部で使用する方法は一般的な方 法です。これらのオブジェクトは Operator の外部にあるアクターによって使用されることが意図され ておらず、非表示にされることが意図されています。CRD が Operator の外部のアクターによる使用を 意図していない場合は、**ClusterServiceVersion** (CSV) の **operators.operatorframework.io/internalobjects** アノテーションを指定して、対応するリソースが内部使用のみである必要があります。また、 CRD は、ティア 4 として排他的にラベル付けできます。

## <span id="page-6-2"></span>1.2. API ティアの API グループへのマッピング

Red Hat によって定義された API ティアごとに、アップストリームコミュニティーが上位互換性を維持 することを約束している特定の API グループのマッピングテーブルを提供します。明示的な互換性レベ ルを指定せず、以下で具体的に説明されていない API グループには、デフォルトで ティア 4 が割り当 てられている **v1alpha1** API を除き、デフォルトで API ティア 3 が割り当てられます。

## 1.2.1. Kubernetes API グループのサポート

接尾辞 **\*.k8s.io** で終わる、または接尾辞のないフォーム **version.<name>** を持つ API グループは、 Kubernetes の非推奨ポリシーによって管理され、特に指定がない限り、公開されている API バージョ ンと対応するサポート階層の間の一般的なマッピングに従います。

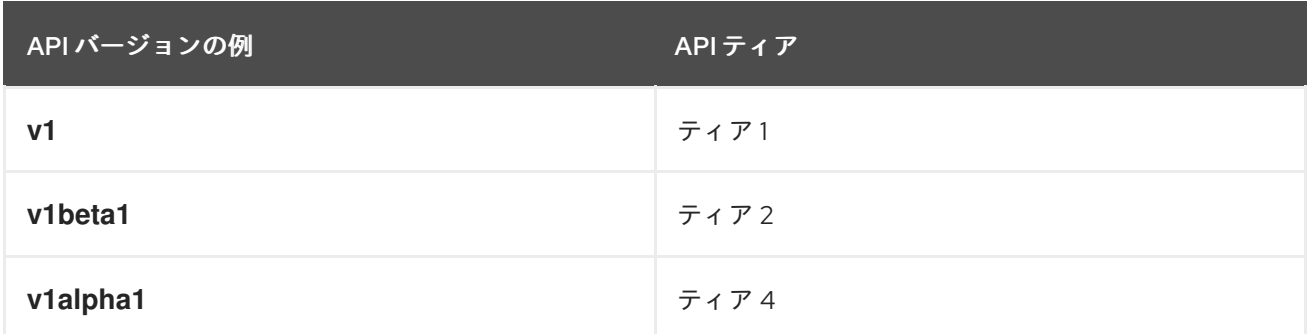

### 1.2.2. OpenShift API グループのサポート

接尾辞 **\*.openshift.io** で終わる API グループは、Red Hat build of MicroShift の非推奨ポリシーによっ て管理され、特に指定がない限り、公開されている API バージョンと対応する互換性レベルの間の一般 的なマッピングに従います。

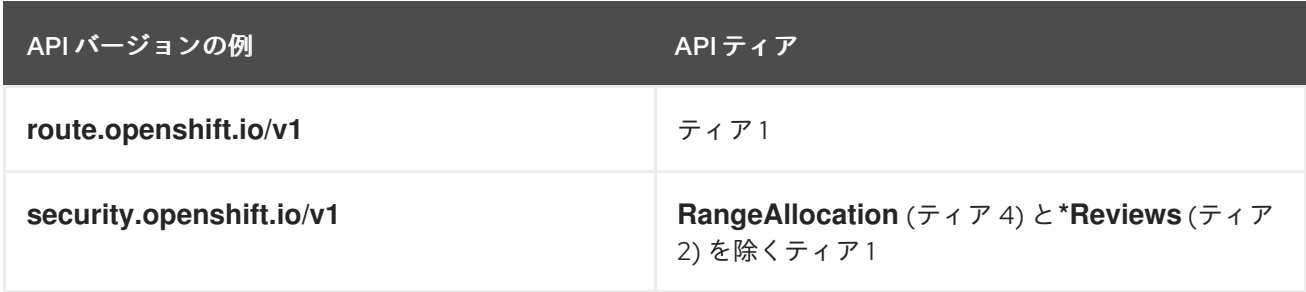

## <span id="page-7-0"></span>1.3. API の非推奨ポリシー

Red Hat build of MicroShift は、多くのアップストリームコミュニティーから供給された多くのコン ポーネントで設定されています。コンポーネントのセット、関連する API インターフェイス、および相 関する機能は時間の経過とともに進化し、機能を削除するために正式な非推奨が必要になる可能性があ ると予想されます。

## 1.3.1. API の一部の使用の終了

Red Hat build of MicroShift は、一連の構造化された API を介して、複数のコンポーネントがクラス ターコントロールプレーンによって管理される共有状態と相互作用する分散システムです。Kubernetes の規則に従って、Red Hat build of MicroShift によって提示される各 API はグループ識別子に関連付け られ、各 API グループは個別にバージョン管理されます。各 API グループは、Kubernetes、Metal3、 Multus、Operator Framework、Open Cluster Management、OpenShift 自体などを含む個別のアップ ストリームコミュニティーで管理されます。

各アップストリームコミュニティーは、特定の API グループおよびバージョンに対して固有の非推奨ポ リシーを定義する場合がありますが、Red Hat はコミュニティー固有のポリシーを各アップストリーム コミュニティーの統合と認識に基づいて定義された互換性レベルのいずれかに正規化し、エンドユー ザーの消費やサポートを簡素化します。

API の非推奨ポリシーとスケジュールは、互換性レベルによって異なります。

非推奨ポリシーは、API のすべての要素を対象とします。以下に例を示します。

- API オブジェクトとしても知られる REST リソース
- REST リソースのフィールド
- バージョン固有の修飾子を除く、REST リソースのアノテーション
- 列挙値または定数値

各グループの最新の API バージョンを除き、古い API バージョンは、次の期間以上、非推奨が発表され た後にサポートされる必要があります。

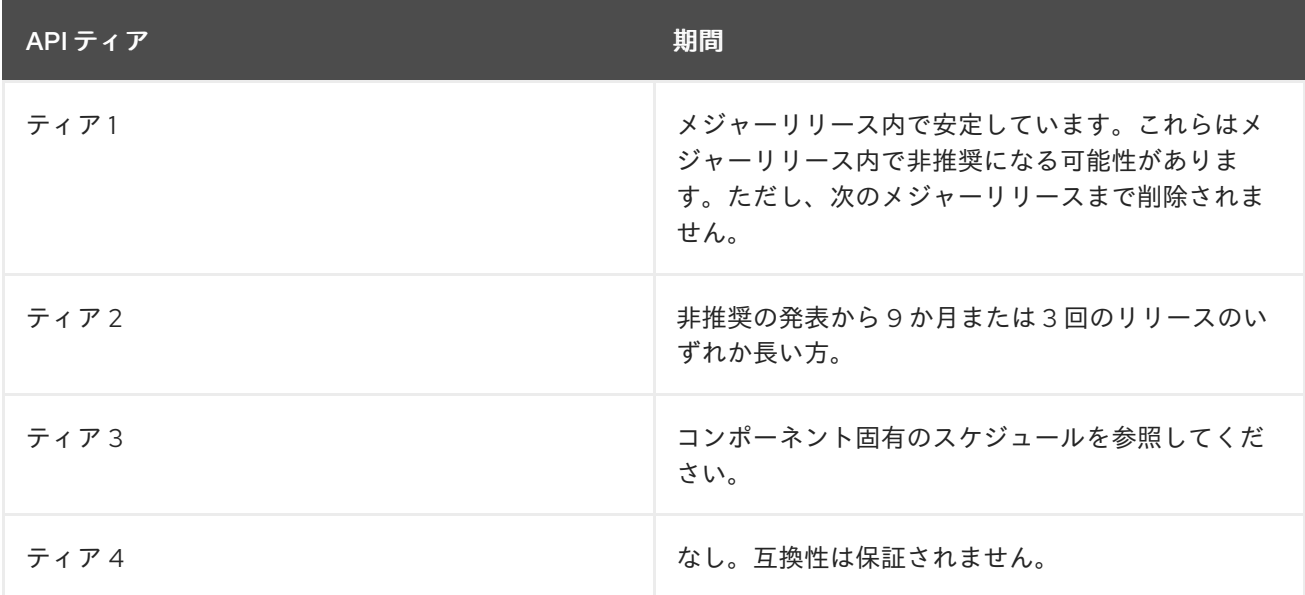

次のルールは、すべての Tier1API に適用されます。

- API 要素は、グループのバージョンをインクリメントすることによってのみ削除できます。
- API オブジェクトは、一部のバージョンに存在しない REST リソース全体を除いて、情報を失 うことなく API バージョン間をラウンドトリップできる必要があります。バージョン間に同等 のフィールドが存在しない場合、データは変換中に注釈の形式で保存されます。
- 特定のグループの API バージョンは、API オブジェクト全体が削除される場合を除いて、少な くとも安定した新しい API バージョンがリリースされるまで非推奨にすることはできません。

#### 1.3.2. CLI 要素の廃止

クライアント向けの CLI コマンドは、API と同じ方法でバージョン管理されていませんが、ユーザー向 けのコンポーネントシステムです。ユーザーが CLI を操作する 2 つの主な方法は、コマンドまたはフラ グを使用することです。これは、このコンテキストでは CLI 要素と呼ばれます。

特に明記されていない限り、または CLI が下位層の API に依存している場合を除き、すべての CLI 要素 はデフォルトで API 層 1 になります。

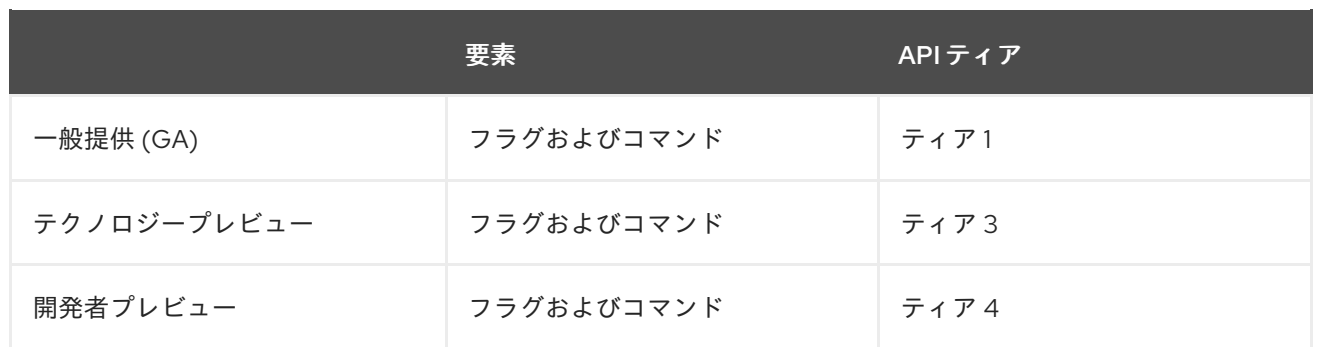

## 1.3.3. コンポーネント全体の非推奨化

コンポーネント全体を非推奨にする期間とスケジュールは、そのコンポーネントによって公開されてい る API の最上位 API 層に関連付けられている期間に直接マップされます。たとえば、ティア 1 とティア 2 の API を表面化したコンポーネントは、ティア 1 の非推奨スケジュールが満たされるまで削除できま せんでした。

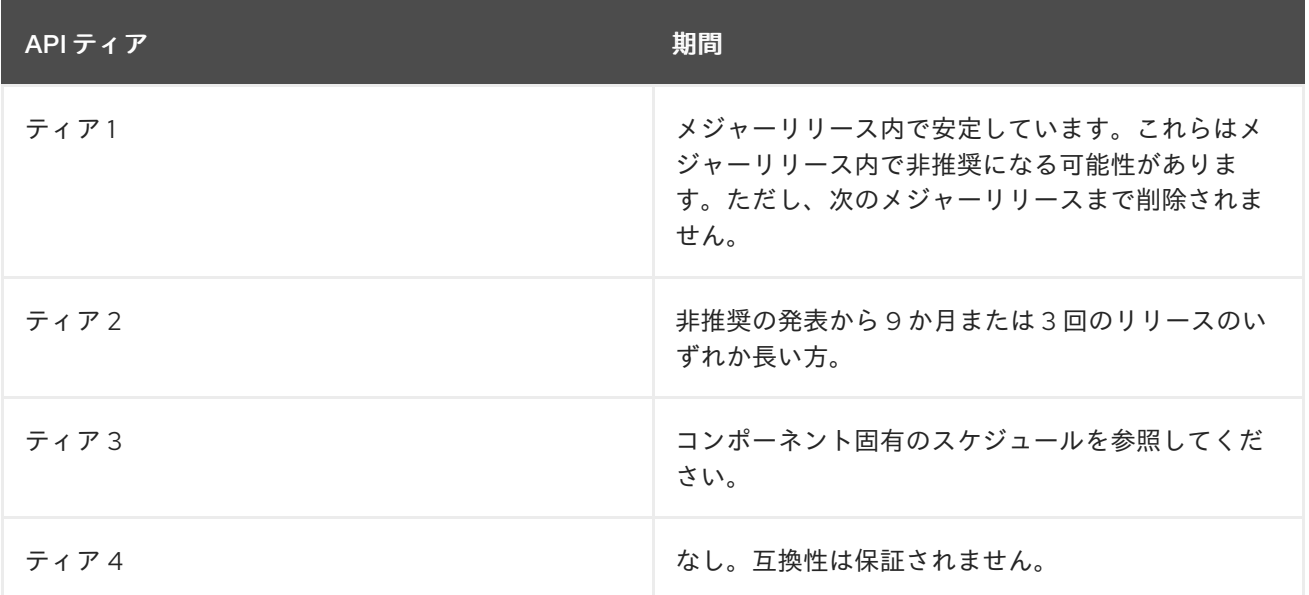

## 第2章 API 互換性ガイドラインについて

<span id="page-10-0"></span>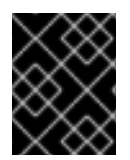

#### 重要

このガイダンスでは、階層化された Red Hat build of MicroShift オファリングは説明しま せん。

## <span id="page-10-1"></span>2.1. API 互換性ガイドライン

Red Hat では、Red Hat build of MicroShift との互換性を改善するために、アプリケーション開発者が 以下の原則を採用することを推奨しています。

- アプリケーションのニーズに一致するサポート層を備えた API とコンポーネントを使用しま す。
- 可能な場合は、公開されたクライアントライブラリーを使用してアプリケーションを構築しま す。
- アプリケーションは、実行対象として構築された環境と同じくらい新しい環境で実行される場 合にのみ、正しく実行されることが保証されます。Red Hat build of MicroShift 4.7 用にビルド されたアプリケーションは、Red Hat build of MicroShift 4.6 で適切に機能することが保証され ていません。
- システムパッケージまたは他のコンポーネントにより提供される設定ファイルに依存するアプ リケーションを設計しないでください。アップストリームコミュニティーが、それを保存する ように明示的にコミットしない限り、このファイルはバージョン間で変更する場合がありま す。必要に応じて、前方互換性を維持するために、これらの設定ファイルを通じて Red Hat が 提供するインターフェイスの抽象化により異なります。設定ファイルを直接ファイルシステム で変更することはお勧めしません。デュアルライターの競合を回避するために、利用可能な場 合は、Operator が提供する API と統合することが強く推奨されます。
- **unsupported<FieldName>** の接頭辞が付いた API フィールドや、製品ドキュメントに明示的 に記載されていないアノテーションに依存しないでください。
- お使いのアプリケーションより互換性の保証が短いコンポーネントには依存しないでくださ い。
- etcd サーバーで直接ストレージ操作を実行しないでください。すべての etcd アクセスは、apiserver を介して、または文書化されたバックアップと復元の手順を介して実行する必要があり ます。

Red Hat [は、アプリケーション開発者が](https://access.redhat.com/articles/rhel8-abi-compatibility#Guidelines) Red Hat Enterprise Linux (RHEL) によって定義された 互換性 ガイドライン に従うことを推奨しています。Red Hat build of MicroShift は、プラットフォーム上でア プリケーションを構築またはホストする際に、以下のガイドラインを強く推奨しています。

- 特定の Linux カーネルまたは Red Hat build of MicroShift バージョンに依存しないでください。
- proc、sys、および debug ファイルシステム、または他の擬似ファイルシステムから読み込み は避けてください。
- **ioctls** は使用せず、ハードウェアと直接対話してください。
- コンテナー実行環境を提供する Red Hat build of MicroShift ホストエージェントと競合しないよ うに、**cgroups** との直接的な対話は避けてください。

7

## 注記

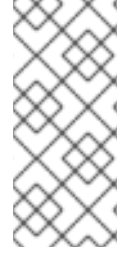

リリースのライフサイクルの間、Red Hat は、すべてのマイナーリリースと z-stream リ リース間で API とアプリケーションオペレーティング環境 (AOE) の互換性を維持するた めに商業的に合理的な努力をします。ただし、必要に応じて、重大影響を及ぼすセキュ リティー問題や、その他の重要な問題に対処するために、この互換性維持の目標に Red Hat が例外を設けることがあります。

## <span id="page-11-0"></span>2.2. API の互換性例外

以下は、Red Hat build of MicroShift での互換性の例外になります。

#### アップグレードされたクラスターと新規インストールの間の機能のデフォルト

現時点では、製品のマイナーリリースの新規インストールが、以前のマイナーリリースでインストール され、同等のバージョンにアップグレードされた製品のバージョンと同じ機能デフォルトになるという 保証はありません。たとえば、製品の将来のバージョンでは、以前のマイナーバージョンとは異なるデ フォルトでクラウドインフラストラクチャーをプロビジョニングする可能性があります。さらに、製品 の過去のバージョンで行われたものとは異なるデフォルトのセキュリティーの選択が、製品の将来の バージョンで行われる可能性があります。製品の過去のバージョンはアップグレードを転送しますが、 特に下位互換性を維持するために、必要に応じてレガシーの選択を保持します。

unsupported または undocumented annotations の接頭辞を持つ API フィールドの使用 製品で API を選択すると、接頭辞 **unsupported<FieldName>** が付いたフィールドが公開されます。現 時点では、このフィールドの使用は複数リリースまたは1つリリース内でサポートされるようになりま した。製品サポートは、特定の問題をデバッグするときにこのフィールドに値を指定するように顧客に 要求できますが、その相互作用以外での使用はサポートされていません。明示的に文書化されていない オブジェクトでの注釈の使用は、マイナーリリース全体でのサポートが保証されていません。

#### 製品インストールトポロジーごとの API の可用性

OpenShift ディストリビューションは、サポートされているインストールトポロジーを進化させ続け、 あるインストールトポロジーのすべての API が必ずしも別のトポロジーに含まれるとは限りません。た とえば、特定のトポロジーでは、製品のインストールトポロジーと競合している場合、またはそのトポ ロジーに関連しない場合は特定の API がまったく含まれていない場合に、特定の API への読み取り/書 き込みアクセスを制限できます。特定のトポロジーに存在する API は、上記で定義した互換性層に従っ てサポートされます。

<span id="page-11-1"></span>2.3. API の互換性の一般的な用語

#### 2.3.1. アプリケーションプログラミングインターフェイス (API)

API は、他のソフトウェアとの対話を可能にするソフトウェアプログラムによって実装されるパブリッ クインターフェイスです。Red Hat build of MicroShift では、API は中央の API サーバーから提供さ れ、すべてのシステム対話のハブとして使用されます。

#### 2.3.2. アプリケーションオペレーティング環境 (AOE)

AOE は、エンドユーザーアプリケーションプログラムを実行する統合環境です。AOE は、ホストオペ レーティングシステム (OS) からの分離を提供するコンテナー化された環境です。少なくとも、AOE を 使用すると、アプリケーションをホスト OS ライブラリーおよびバイナリーから分離して実行できます が、ホスト上の他のすべてのコンテナーと同じ OS カーネルを共有できます。AOE はランタイム時に適 用され、アプリケーションとそのオペレーティングシステム間のインターフェイスを記述します。これ には、プラットフォーム、オペレーティングシステム、および環境間の交差点が含まれ、ユーザーアプ リケーションには、Downward API、DNS、リソースアカウンティング、デバイスアクセス、プラット フォームワークロード ID、コンテナー間の分離、コンテナーとホスト OS 間の分離が含まれます。

AOE には、Container Network Interface (CNI) プラグインの選択や、アドミッションフックなどの製品 の拡張機能など、インストールによって異なる可能性のあるコンポーネントは含まれていません。コン テナー環境より下のレベルでクラスターと統合するコンポーネントは、バージョン間で追加のバリエー ションが適用される場合があります。

#### 2.3.3. 仮想化環境における互換性

仮想環境は、ベアメタル環境で動作する非特権アプリケーションが、対応する仮想環境で変更されずに 実行されるベアメタル環境をエミュレートします。仮想環境は、物理リソースが抽象化された簡易 ビューを表示するため、いくつかの違いが存在する場合があります。

#### 2.3.4. クラウド環境での互換性

Red Hat build of MicroShift は、クラウドプロバイダー固有の統合を介してホスティングクラウド環境 との統合ポイントを提供することを選択する場合があります。これらの統合ポイントの互換性は、ネイ ティブクラウドベンダーによって提供される保証と、Red Hat build of MicroShift 互換性ウィンドウと の交差部分に固有のものです。Red Hat build of MicroShift が、デフォルトのインストールの一部とし てクラウド環境との統合をネイティブに提供する場合、Red Hat は安定したクラウド API エンドポイン トに対して開発し、安定した非推奨ポリシーを含む将来を見据えた互換性を備えた商業的に合理的なサ ポートを提供します。クラウドプロバイダーと Red Hat build of MicroShift の統合の例には、動的ボ リュームプロビジョニング、サービスロードバランサー統合、Pod ワークロード ID、コンピューティン グの動的管理、初期インストールの一部としてのプロビジョニングされるインフラストラクチャーが含 まれますが、これらに限定されるものではありません。

#### 2.3.5. major、minor、および z-stream リリース

Red Hat メジャーリリースは、製品開発における重要なステップを表します。マイナーリリースは、メ ジャーリリースの範囲内でより頻繁に表示され、今後のアプリケーションの互換性に影響を与える可能 性のある非推奨の境界を表します。z-stream リリースは、マイナーリリースへの更新で、関連するマイ ナーリリースに継続的な修正のストリームを提供します。予期しないセキュリティーの影響に対応する ためにこのポリシーが明示的にオーバーライドされる場合を除いて、API と AOE の互換性が z-stream リリースで破られることはありません。

たとえば、リリース 4.3.2 では、以下のようになります。

- 4は、メジャーリリースのバージョンです。
- 3は、マイナーリリースのバージョンです。
- 2は、z-stream リリースバージョンです。

#### 2.3.6. 拡張ユーザーサポート (EUS)

重大なバグ修正のためのサポート期間が延長された、Red Hat build of MicroShift メジャーリリースの マイナーリリース。ユーザーは、EUS リリース間でマイナーバージョンを段階的に採用することによ り、EUS リリース間で移行できます。非推奨のポリシーはマイナーリリース全体で定義され、EUS リ リースではなく、留意することが重要です。その結果、EUS ユーザーは、マイナーリリースごとに順次 アップグレードしながら、将来の EUS に移行するときに非推奨に対応する必要がある場合がありま す。

#### 2.3.7. 開発者プレビュー

Red Hat によって公式にサポートされておらず、初期段階のテクノロジーを探索するメカニズムを提供 することを目的としたオプションの製品機能。デフォルトでは、Developer Preview 機能はオプトイン であり、いつでも削除される可能性があります。開発者プレビュー機能を有効にすると、機能のスコー

プによってクラスターがサポートされない可能性があります。

## 2.3.8. テクノロジープレビュー

機能をテストし、開発プロセス中にフィードバックを提供するために、今後の製品イノベーションへの 早期アクセスを提供するオプションの製品機能。この機能は完全にはサポートされておらず、機能的に 完全ではない可能性があり、実稼働での使用を目的としていません。テクノロジープレビューの機能を 使用するには、明示的なオプトインが必要です[。テクノロジープレビュー機能のサポートスコープ](https://access.redhat.com/support/offerings/techpreview) の詳 細をご覧ください。

## 第3章 ネットワーク API

## <span id="page-14-1"></span><span id="page-14-0"></span>3.1.  $\nu$  -  $\vdash$  [ROUTE.OPENSHIFT.IO/V1]

#### 説明

ルートを使用すると、開発者は HTTP(S) 対応の負荷分散とパブリック DNS エントリーを介したプ ロキシーレイヤーを介してサービスを公開できます。ルートは、TLS オプションと証明書をさらに 指定するか、ルーターが HTTP および HTTPS トラフィックに対しても受け入れる必要があるパブ リック CNAME を指定する場合があります。管理者は通常、ルーターをクラスターファイアウォー ルの外側に表示されるように設定し、サービスコンテンツにセキュリティー、キャッシュ、または トラフィック制御を追加する場合もあります。ルーターは通常、サービスエンドポイントと直接通 信します。

ルートが作成されると、**host** フィールドは変更されない場合があります。通常、ルーターは、競合 を解決するときに、特定のホストで最も古いルートを使用します。

ルーターは追加のカスタマイズの対象であり、注釈フィールドを介して追加の制御をサポートする 場合があります。

管理者は複数のルーターを設定できるため、ルートステータスフィールドは、各ルーターの下の ルートの名前と状態に関する情報をクライアントに返すために使用されます。たとえば、クライア ントが重複した名前を選択した場合、ルートステータス条件は、ルートを選択できないことを示す ために使用されます。

ルートで HTTP/2 ALPN を有効にするには、カスタム (非ワイルドカード) 証明書が必要です。これ により、クライアント、特に Web ブラウザーによる接続の合体が防止されます。接続の再利用/合 体のリスクがあるため、デフォルトの証明書を使用するルートでは HTTP/2ALPN をサポートしてい ません。そのため、独自のカスタム証明書を持たないルートは、フロントエンドまたはバックエン ドのいずれかで HTTP/2 ALPN で有効にされません。

互換性レベル 1: メジャーリリース内で最低 12 か月または 3 つのマイナーリリース (どちらか長い方) の間安定しています。

#### 型

**object**

#### 必須

**spec**

3.1.1. 仕様

プロパティー しんしゃ アンスク 型 こうしん かいしん かいしょう 説明

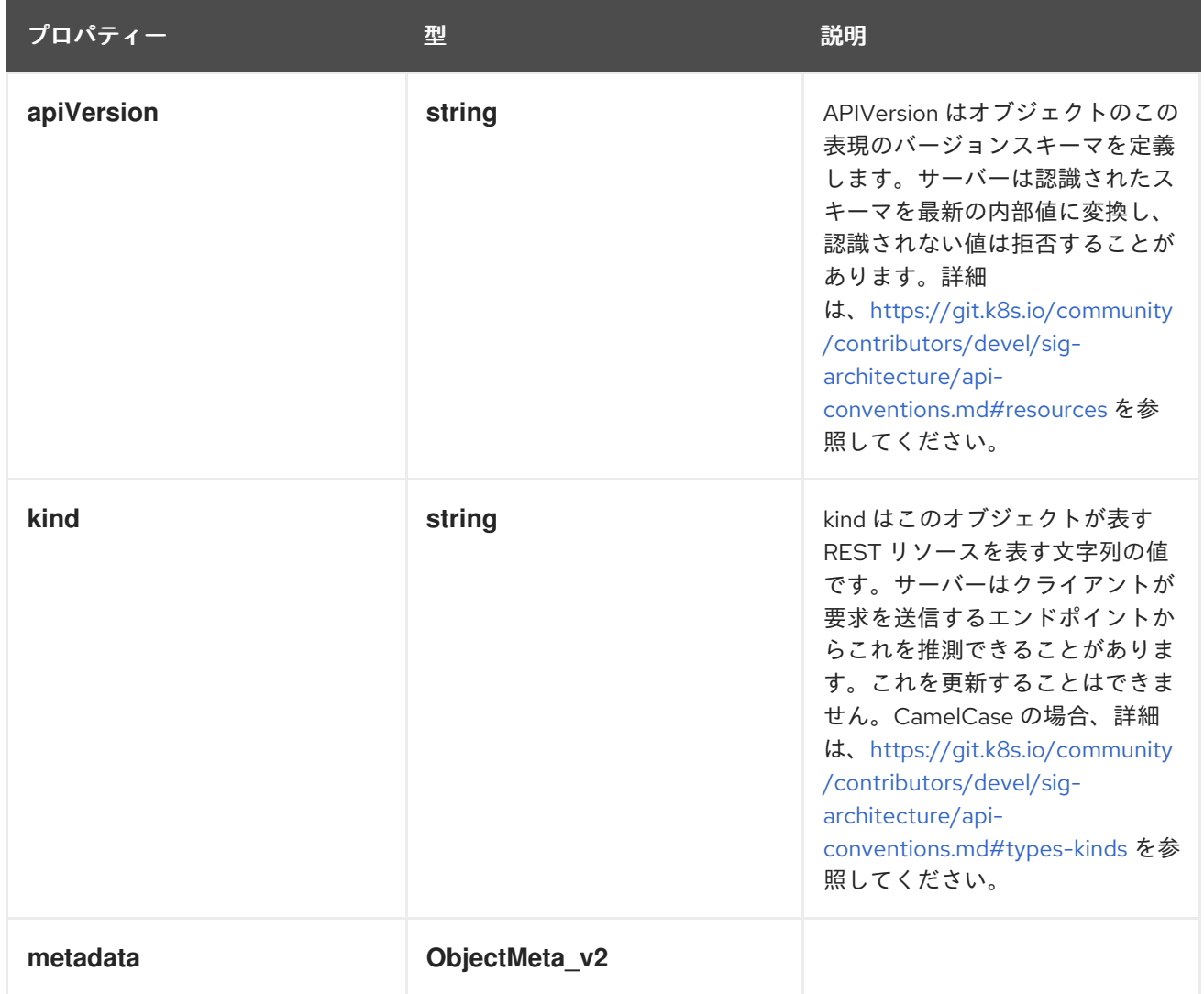

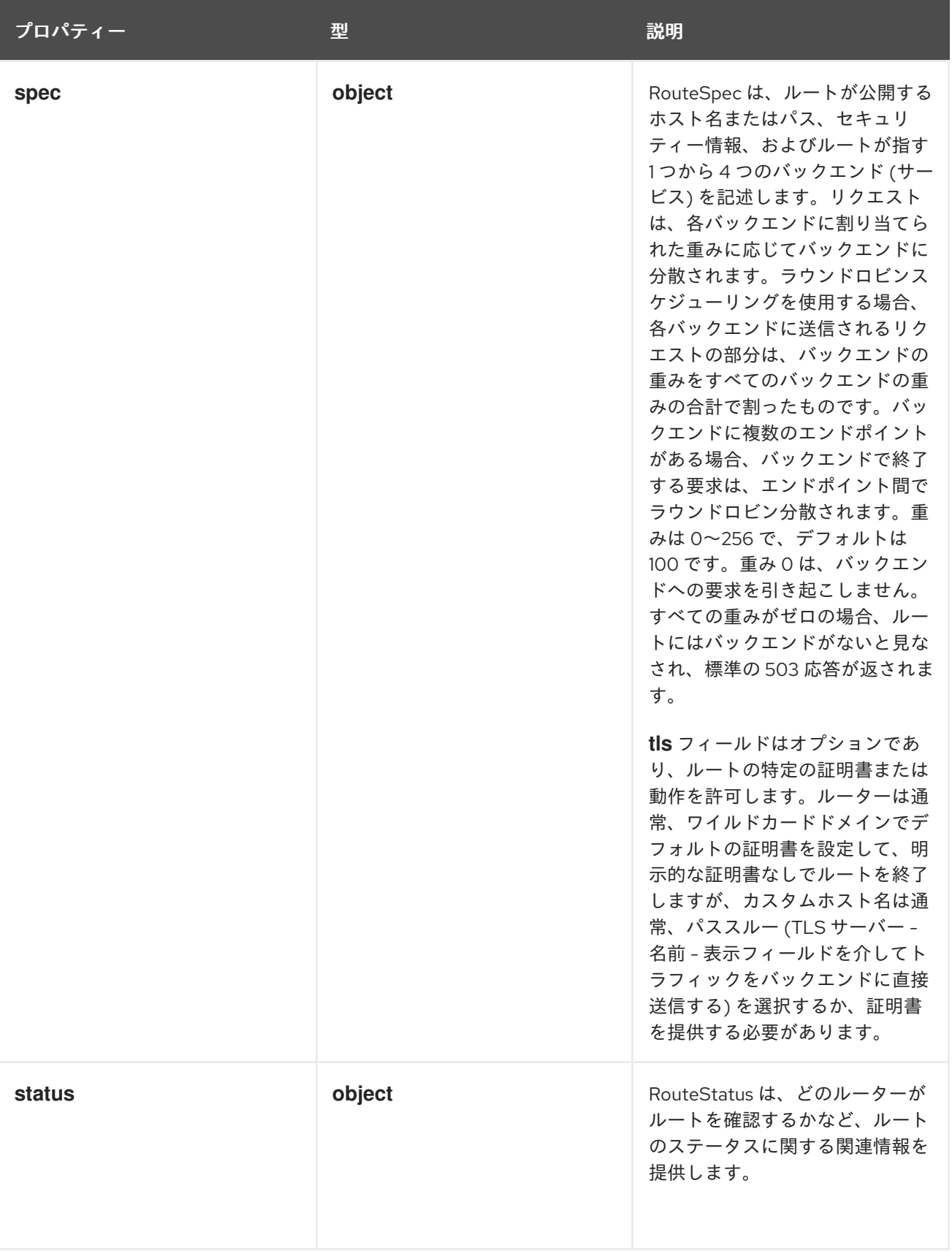

### 3.1.1.1. .spec

#### 説明

RouteSpec は、ルートが公開するホスト名またはパス、セキュリティー情報、およびルートが指す 1 つから 4 つのバックエンド (サービス) を記述します。リクエストは、各バックエンドに割り当てら れた重みに応じてバックエンドに分散されます。ラウンドロビンスケジューリングを使用する場 合、各バックエンドに送信されるリクエストの部分は、バックエンドの重みをすべてのバックエン

ドの重みの合計で割ったものです。バックエンドに複数のエンドポイントがある場合、バックエン ドで終了する要求は、エンドポイント間でラウンドロビン分散されます。重みは 0〜256 で、デ フォルトは 100 です。重み 0 は、バックエンドへの要求を引き起こしません。すべての重みがゼロ の場合、ルートにはバックエンドがないと見なされ、標準の 503 応答が返されます。 **tls** フィールドはオプションであり、ルートの特定の証明書または動作を許可します。ルーターは通 常、ワイルドカードドメインでデフォルトの証明書を設定して、明示的な証明書なしでルートを終 了しますが、カスタムホスト名は通常、パススルー (TLS サーバー - 名前 - 表示フィールドを介して トラフィックをバックエンドに直接送信する) を選択するか、証明書を提供する必要があります。

#### 型

#### **object**

#### 必須

**to**

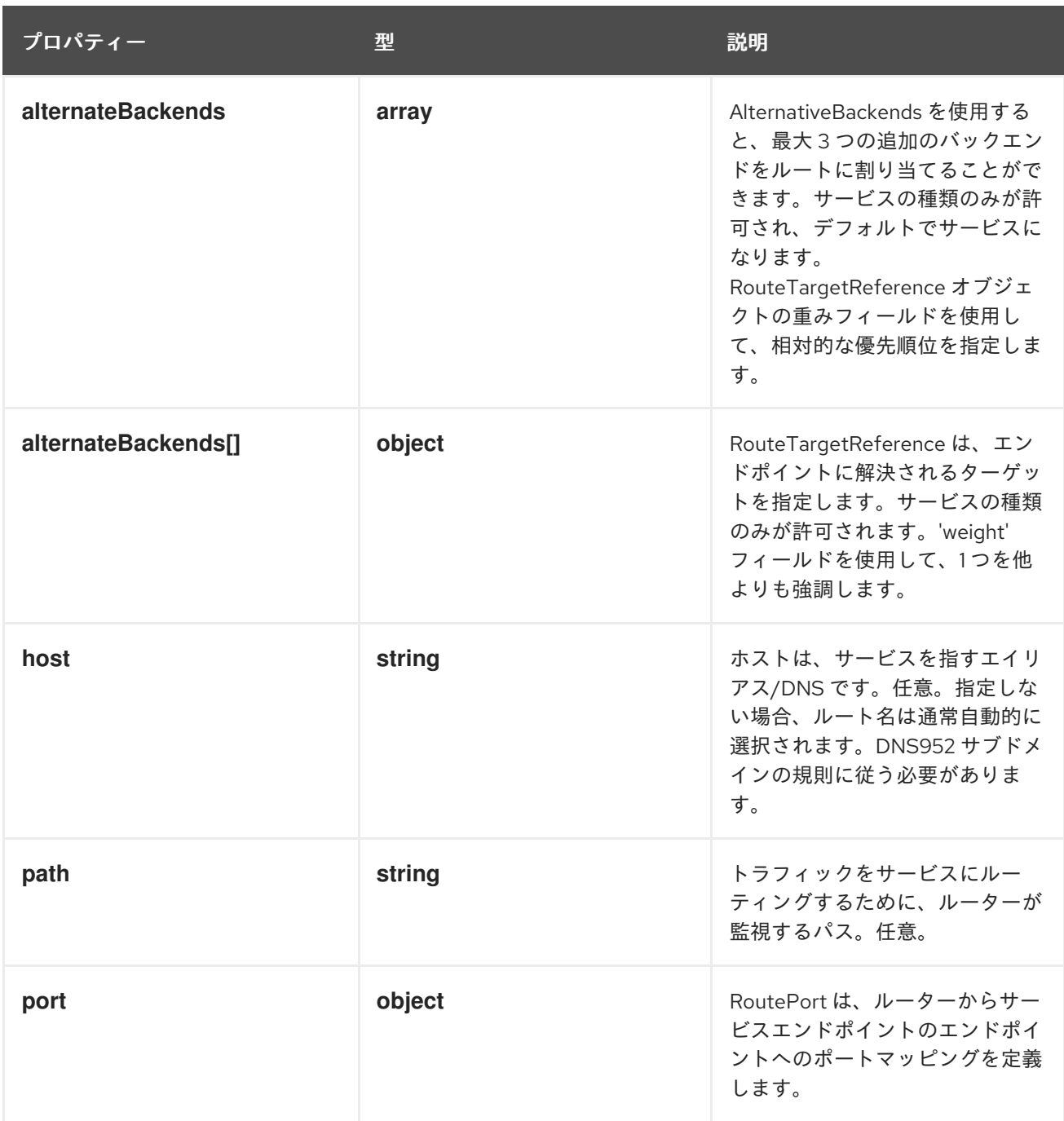

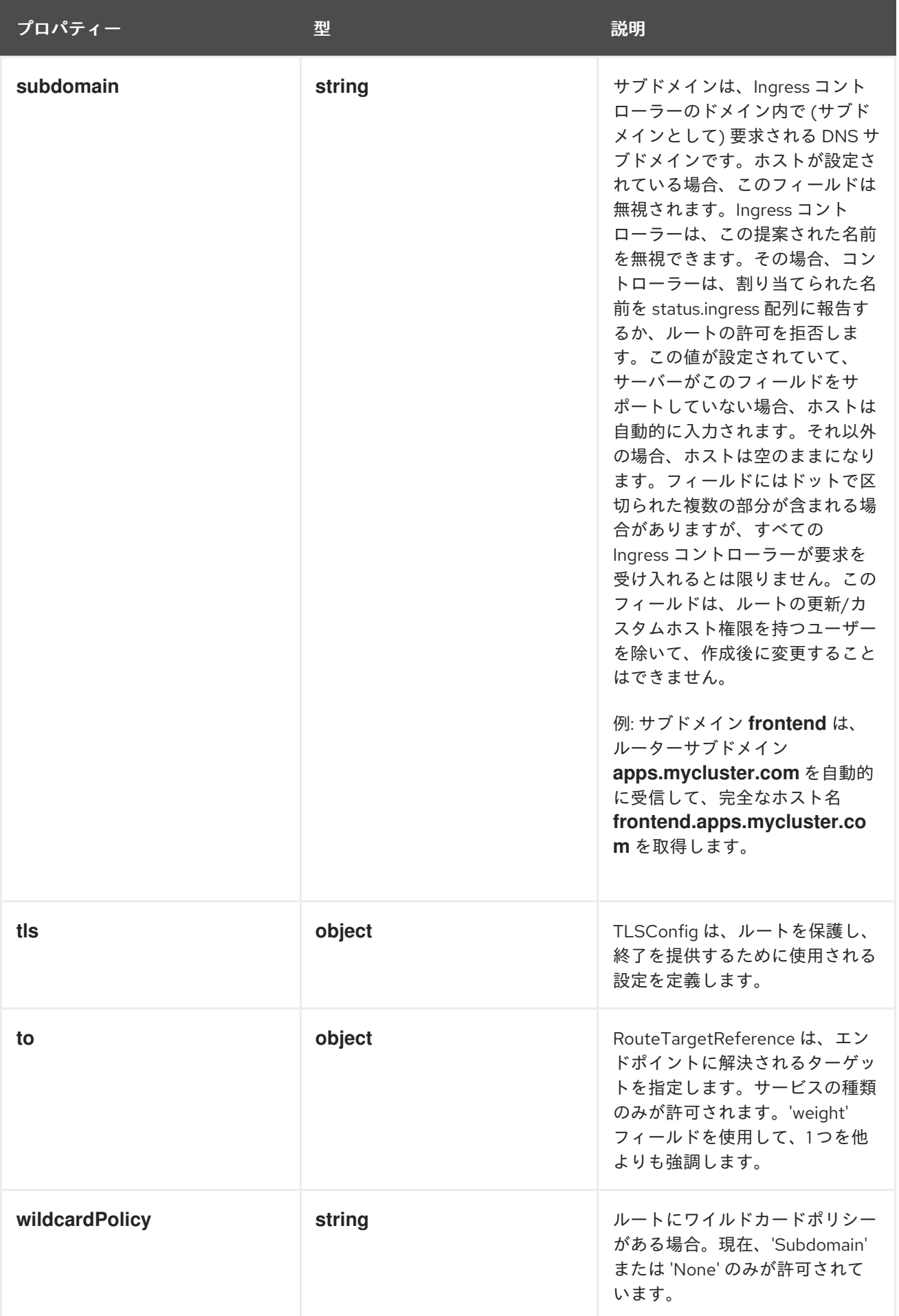

## 3.1.1.2. .spec.alternateBackends

#### 説明

AlternativeBackends を使用すると、最大 3 つの追加のバックエンドをルートに割り当てることがで きます。サービスの種類のみが許可され、デフォルトでサービスになります。 RouteTargetReference オブジェクトの重みフィールドを使用して、相対的な優先順位を指定しま す。

#### 型

**array**

#### 3.1.1.3. .spec.alternateBackends[]

#### 説明

RouteTargetReference は、エンドポイントに解決されるターゲットを指定します。サービスの種類 のみが許可されます。'weight' フィールドを使用して、1 つを他よりも強調します。

#### 型

**object**

#### 必須

- **kind**
- **name**

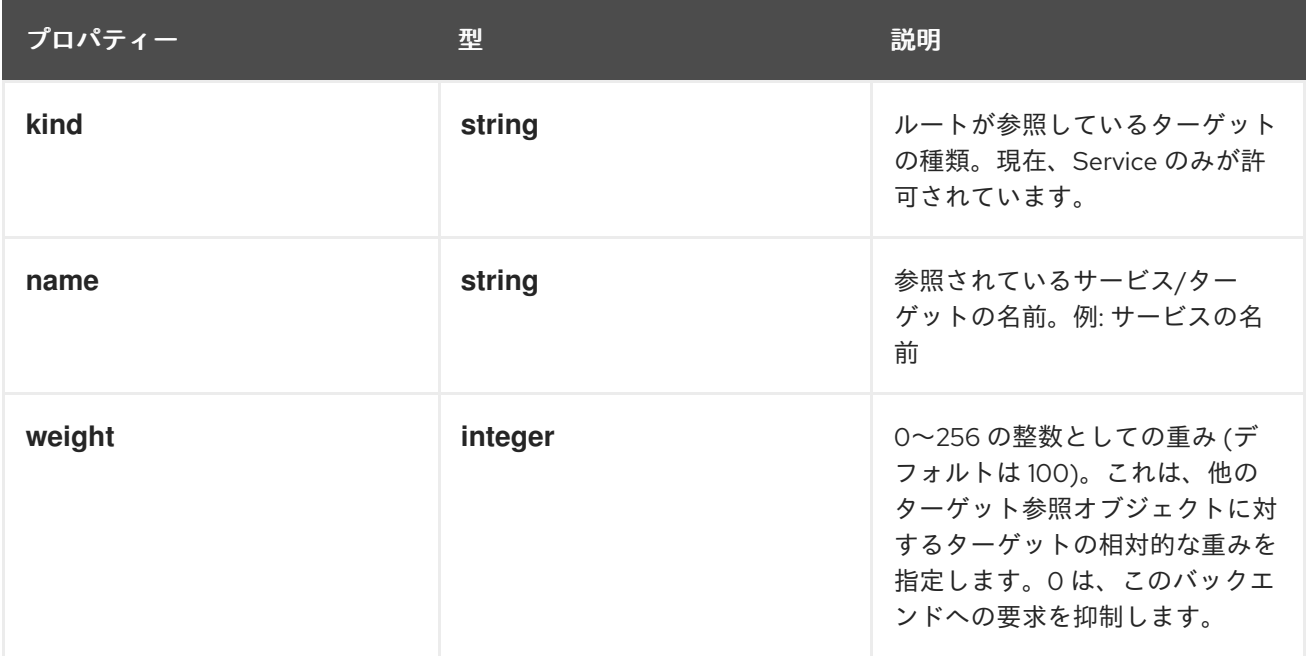

#### 3.1.1.4. .spec.port

説明

RoutePort は、ルーターからサービスエンドポイントのエンドポイントへのポートマッピングを定 義します。

#### 型

#### **object**

必須

**targetPort**

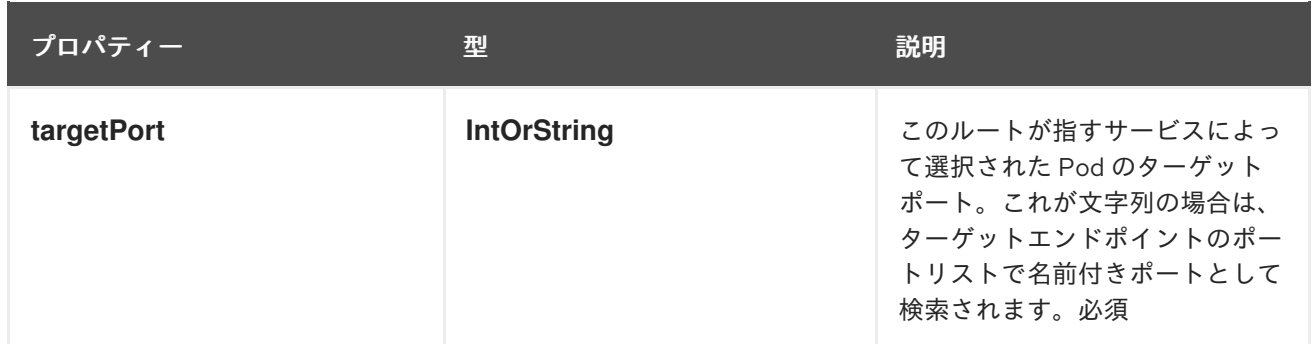

3.1.1.5. .spec.tls

説明

TLSConfig は、ルートを保護し、終了を提供するために使用される設定を定義します。 型

**object**

## 必須

終了

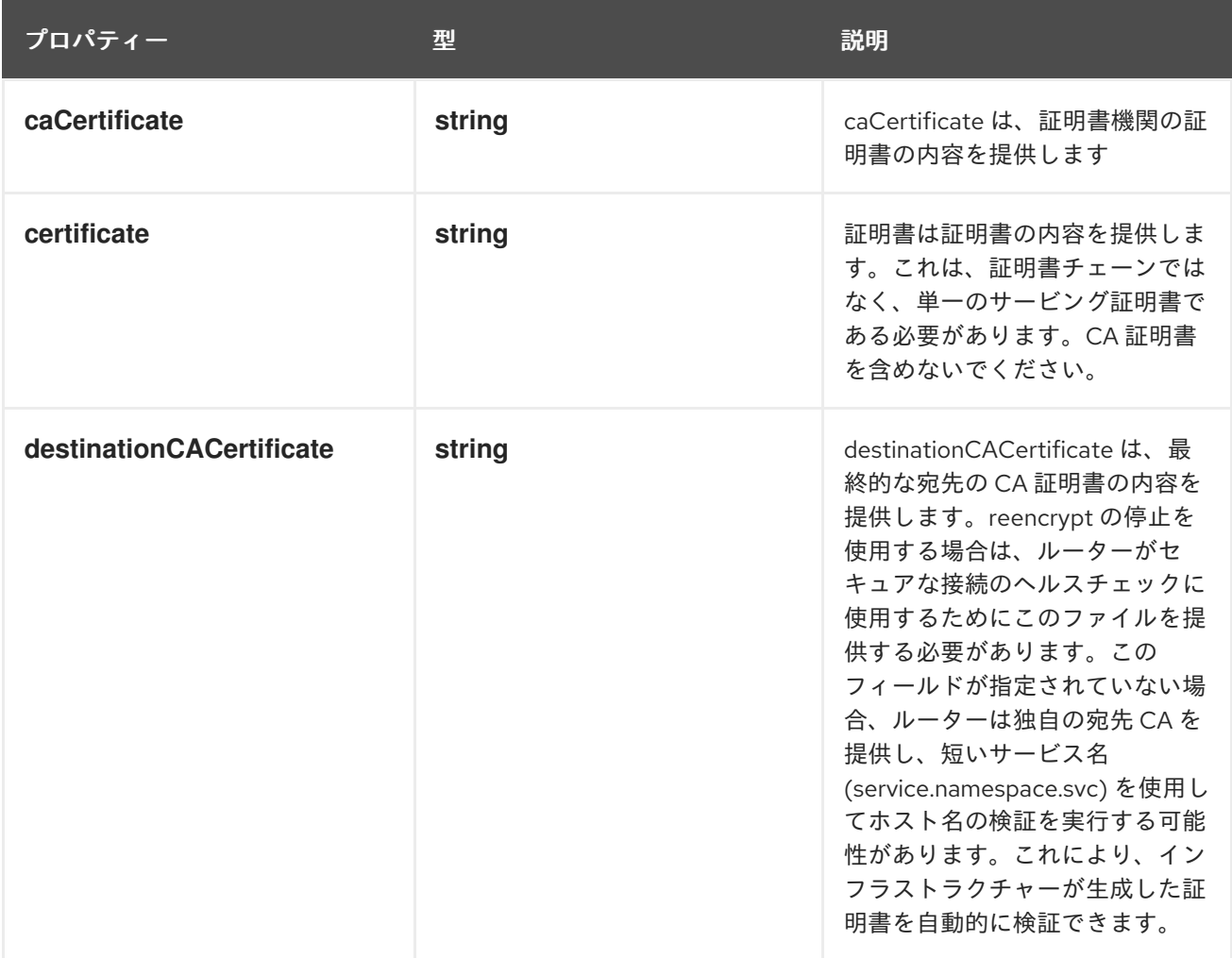

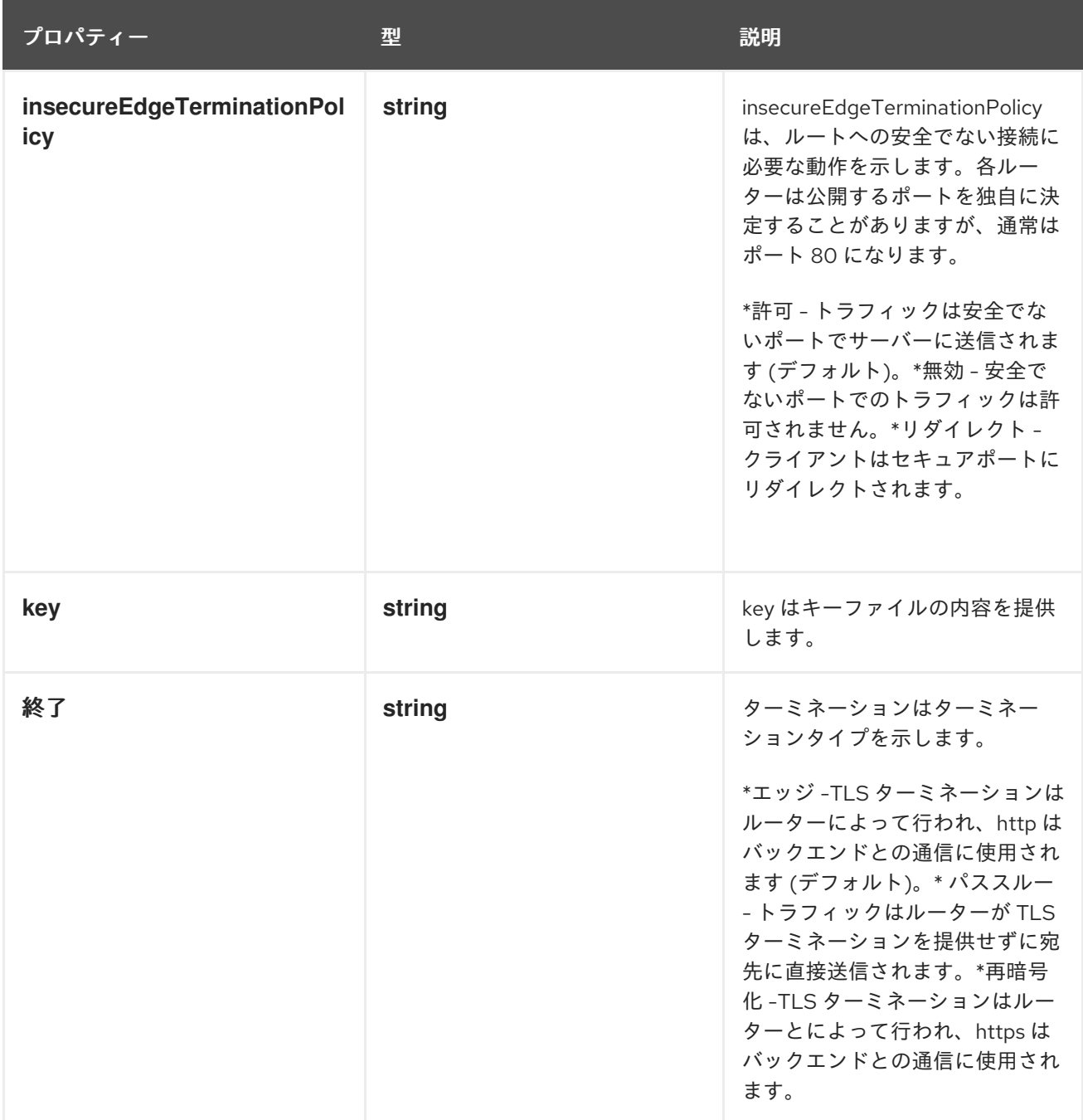

## 3.1.1.6. .spec.to

説明

RouteTargetReference は、エンドポイントに解決されるターゲットを指定します。サービスの種類 のみが許可されます。'weight' フィールドを使用して、1 つを他よりも強調します。

型

## **object**

#### 必須

- **kind**  $\bullet$
- **name**  $\bullet$

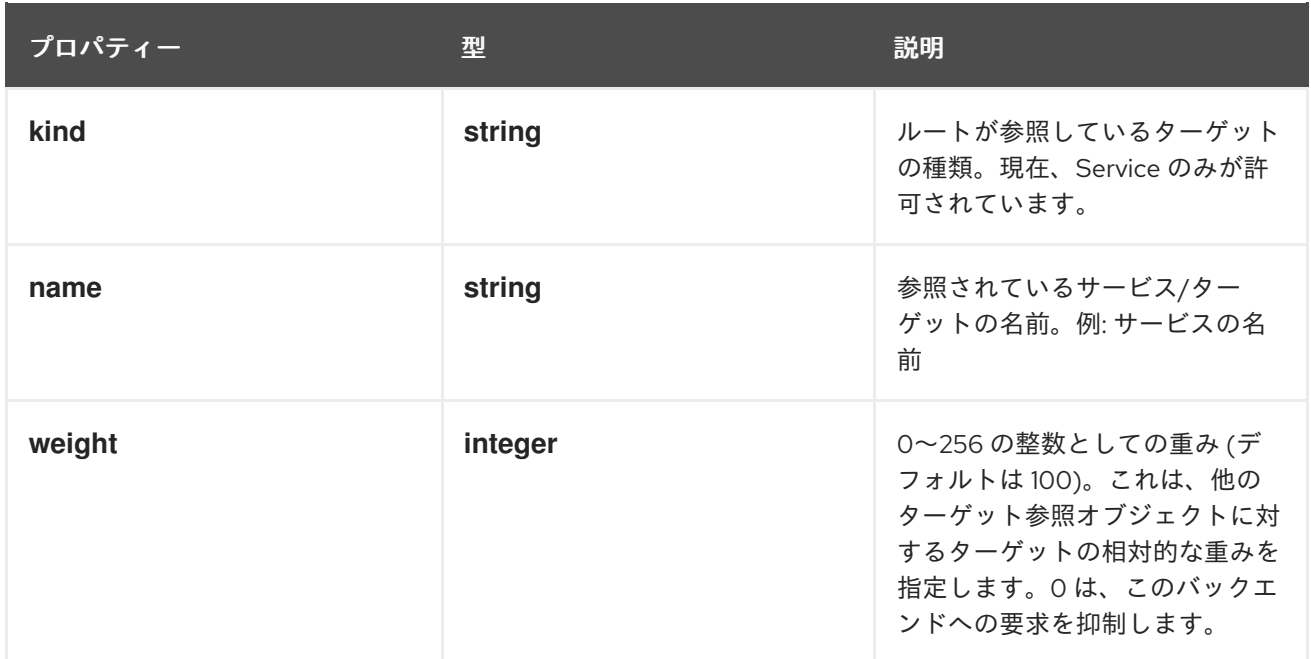

#### 3.1.1.7. .status

#### 説明

RouteStatus は、どのルーターがルートを確認するかなど、ルートのステータスに関する関連情報 を提供します。

#### 型

#### **object**

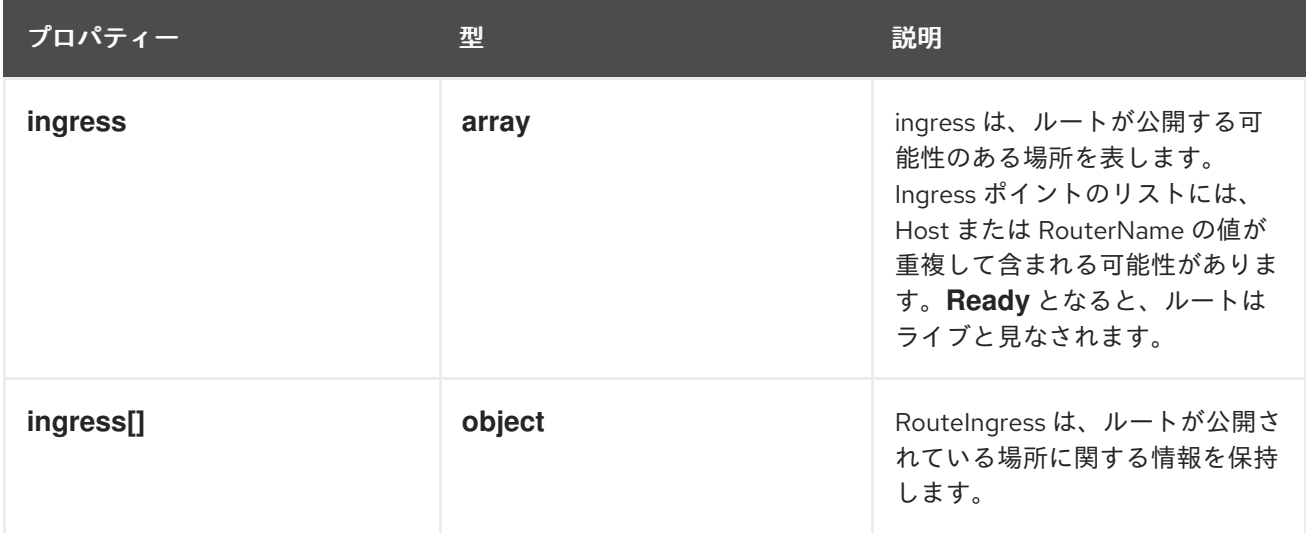

#### 3.1.1.8. .status.ingress

#### 説明

ingress は、ルートが公開する可能性のある場所を表します。Ingress ポイントのリストには、Host または RouterName の値が重複して含まれる可能性があります。**Ready** となると、ルートはライブ と見なされます。

#### 型

**array**

## 3.1.1.9. .status.ingress[]

## 説明

RouteIngress は、ルートが公開されている場所に関する情報を保持します。

#### 型

## **object**

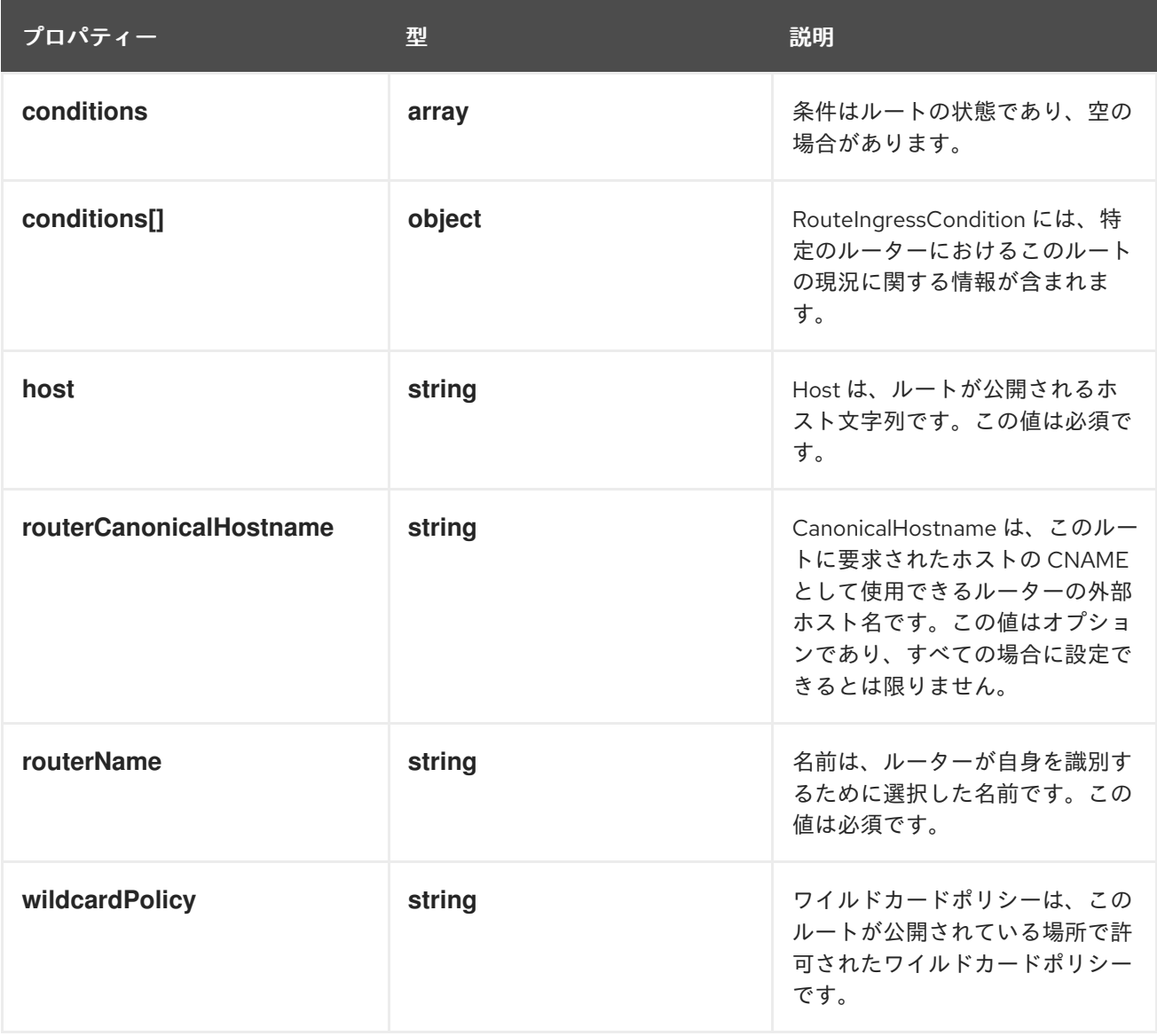

## 3.1.1.10. .status.ingress[].conditions

## 説明

条件はルートの状態であり、空の場合があります。

型

**array**

## 3.1.1.11. .status.ingress[].conditions[]

## 説明

RouteIngressCondition には、特定のルーターにおけるこのルートの現況に関する情報が含まれま す。

#### 型

**object**

#### 必須

- **type**
- **status**

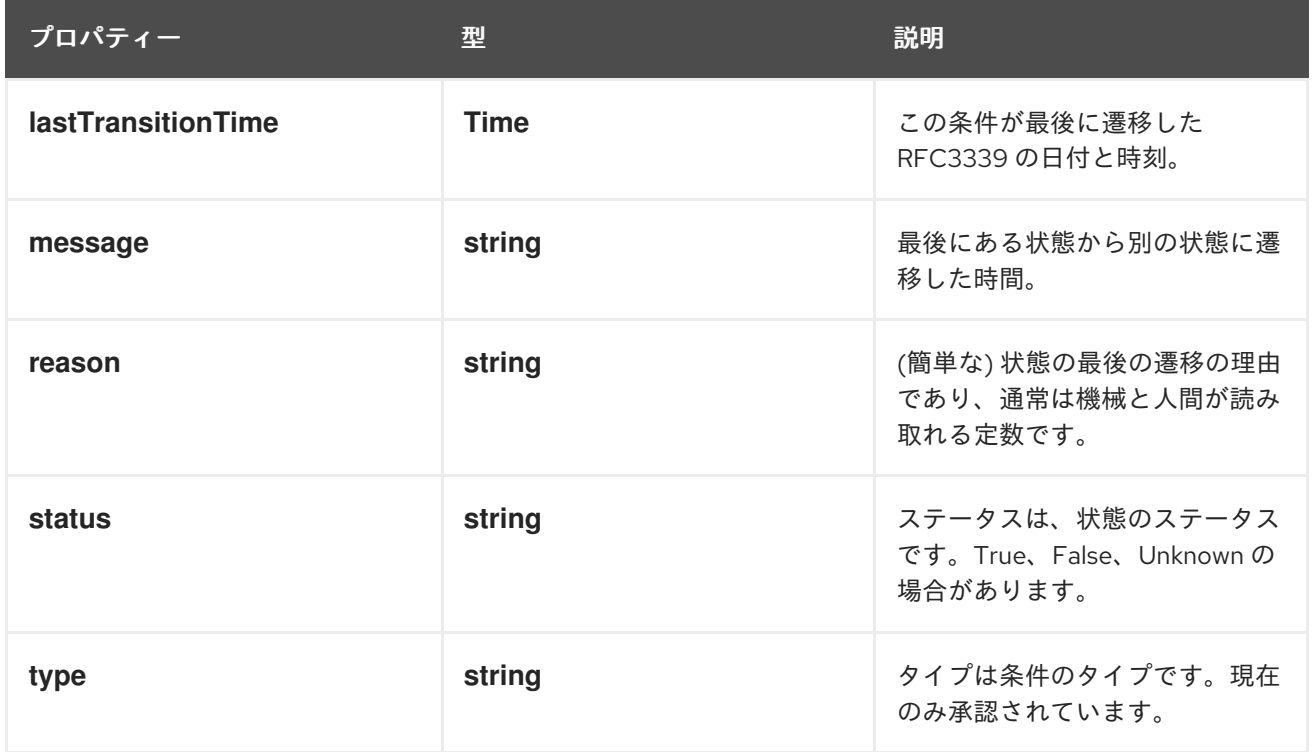

## 3.1.2. API エンドポイント

以下の API エンドポイントを利用できます。

- **/apis/route.openshift.io/v1/routes**
	- **GET**: 種類 Route のオブジェクトを一覧表示または監視します。
- **/apis/route.openshift.io/v1/watch/routes**
	- **GET**: ルートのリストへの個々の変更を監視します。非推奨です。代わりに、リスト操作で watch パラメーターを使用してください。
- **/apis/route.openshift.io/v1/namespaces/{namespace}/routes**
	- **DELETE**: ルートのコレクションを削除します。
	- **GET**: 種類 Route のオブジェクトを一覧表示または監視します。
	- **POST**: ルートを作成します。
- **/apis/route.openshift.io/v1/watch/namespaces/{namespace}/routes**
	- **GET**: ルートのリストへの個々の変更を監視します。非推奨です。代わりに、リスト操作で watch パラメーターを使用してください。
- **/apis/route.openshift.io/v1/namespaces/{namespace}/routes/{name}**
	- **DELETE**: ルートを削除します。
	- **GET**: 指定されたルートを読み取ります。
	- **PATCH**: 指定されたルートを部分的に更新します。
	- **PUT**: 指定されたルートを置き換えます。
- **/apis/route.openshift.io/v1/watch/namespaces/{namespace}/routes/{name}**
	- **GET**: 種類 Route のオブジェクトに対する変更を監視します。非推奨: 代わりに、リスト操 作で watch パラメーターを使用し、fieldSelector パラメーターで単一の項目にフィルター 処理します。
- **/apis/route.openshift.io/v1/namespaces/{namespace}/routes/{name}/status**
	- **GET**: 指定されたルートのステータスを読み取ります。
	- **PATCH**: 指定されたルートのステータスを部分的に更新します。
	- **PUT**: 指定されたルートのステータスを置き換えます。

#### 3.1.2.1. /apis/route.openshift.io/v1/routes

表3.1 グローバルクエリーパラメーター

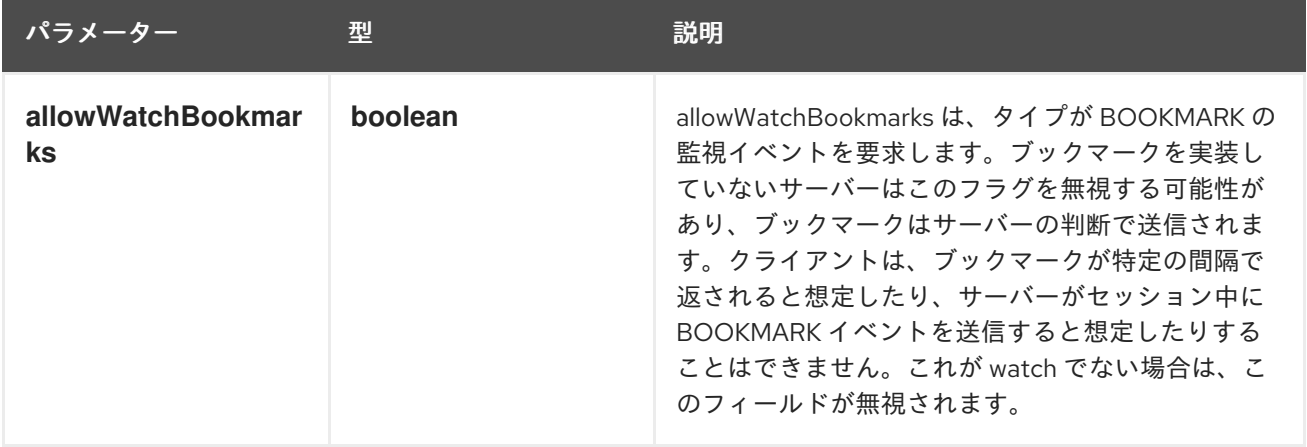

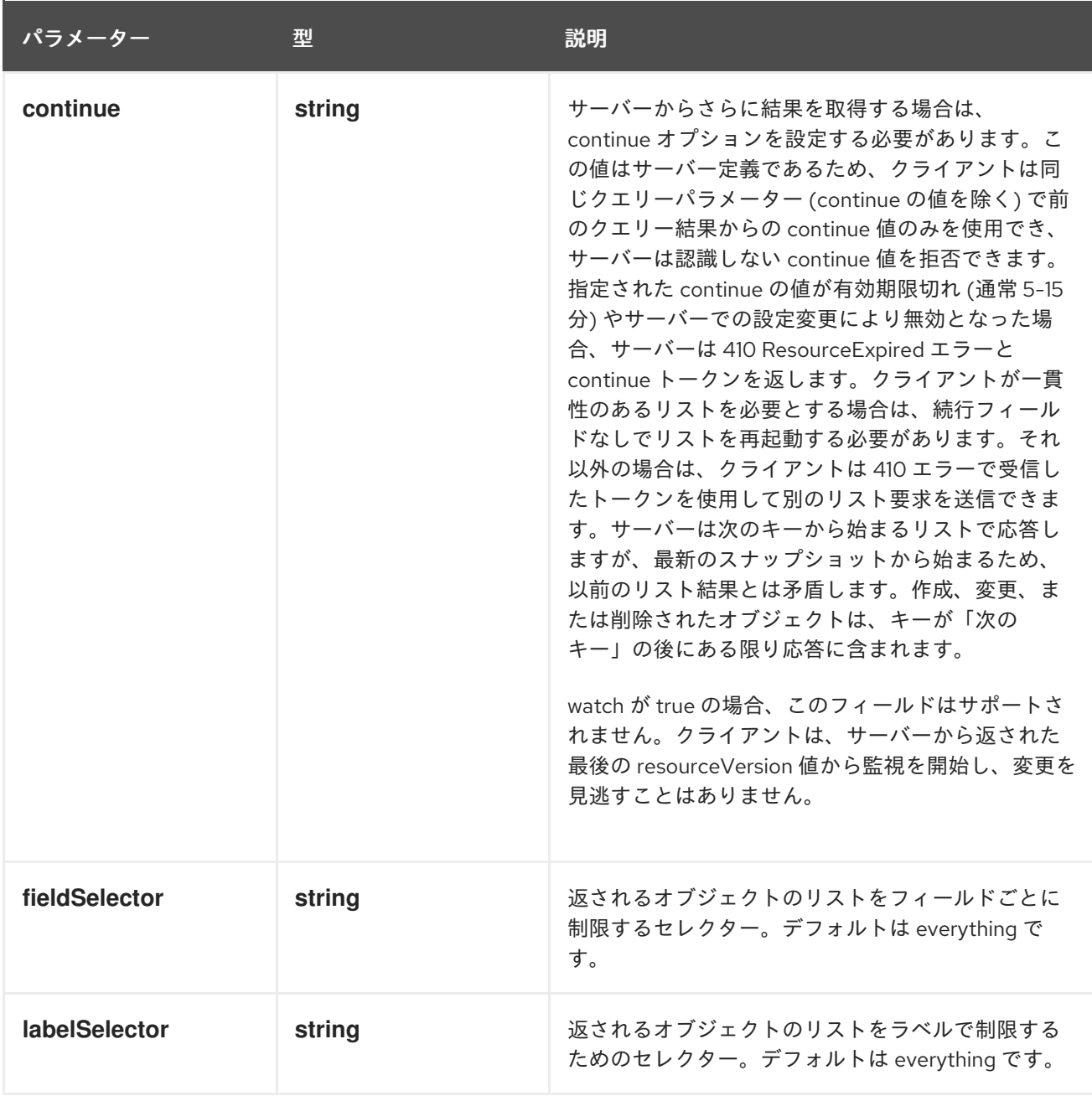

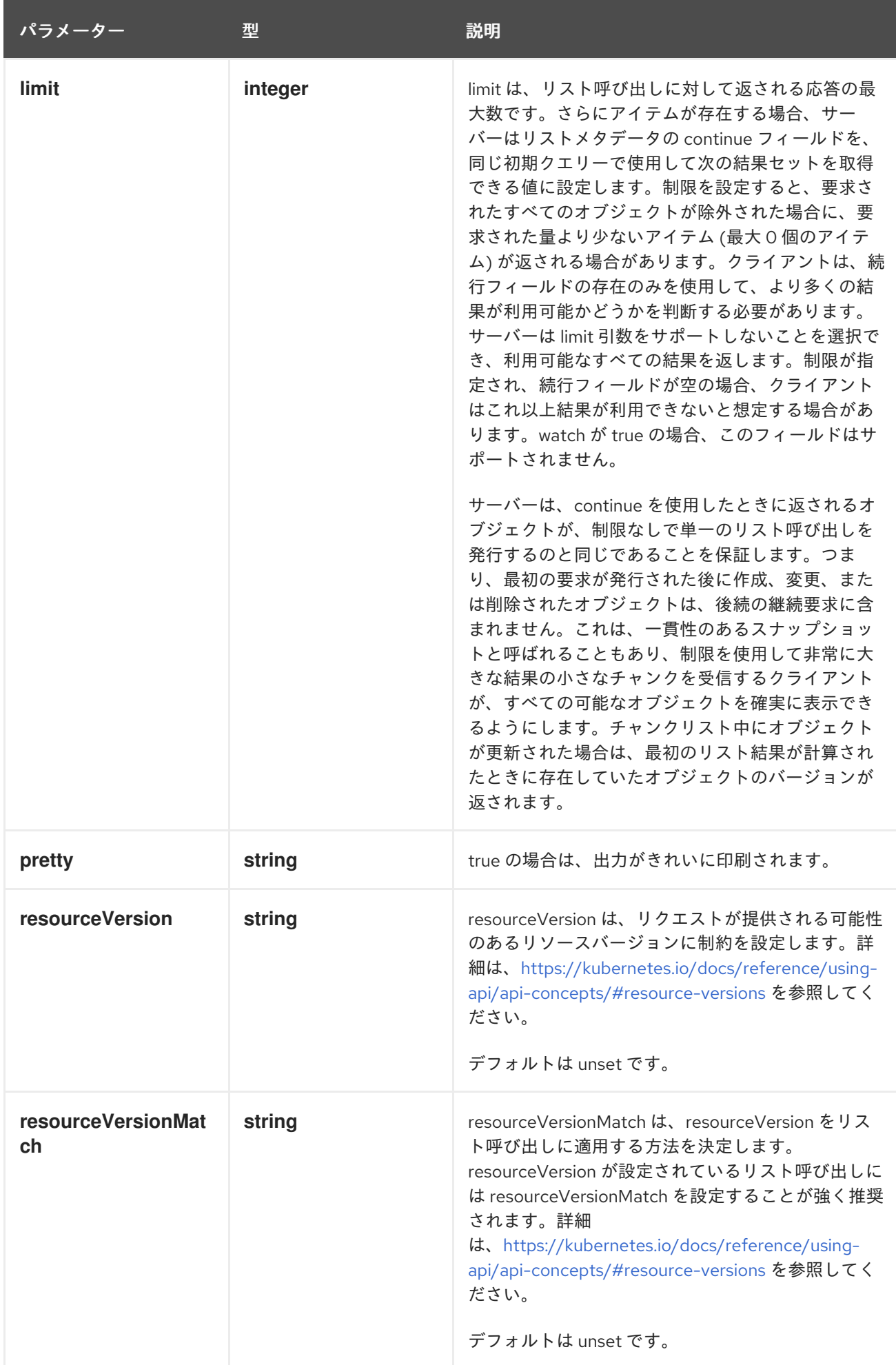

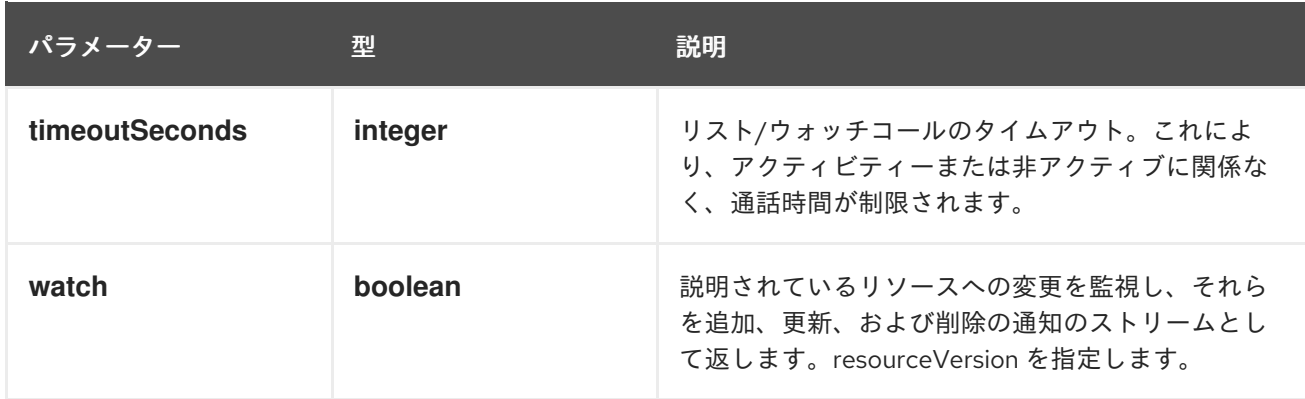

**GET**

## 説明

種類 Route のオブジェクトを一覧表示して監視します。

## 表3.2 HTTP 応答

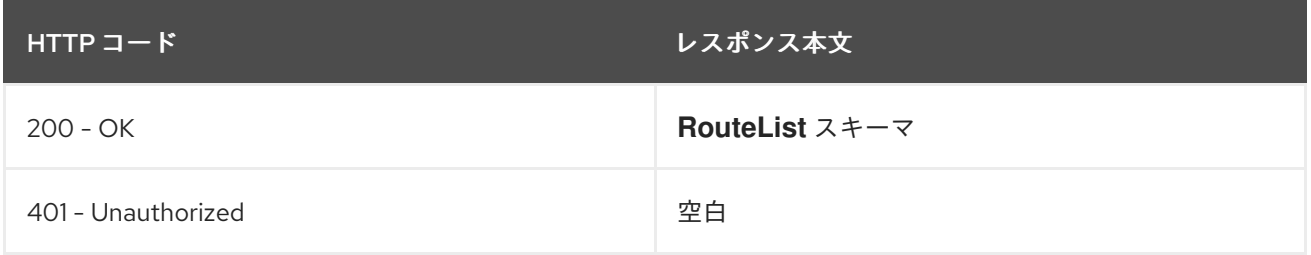

## 3.1.2.2. /apis/route.openshift.io/v1/watch/routes

# 表3.3 グローバルクエリーパラメーター

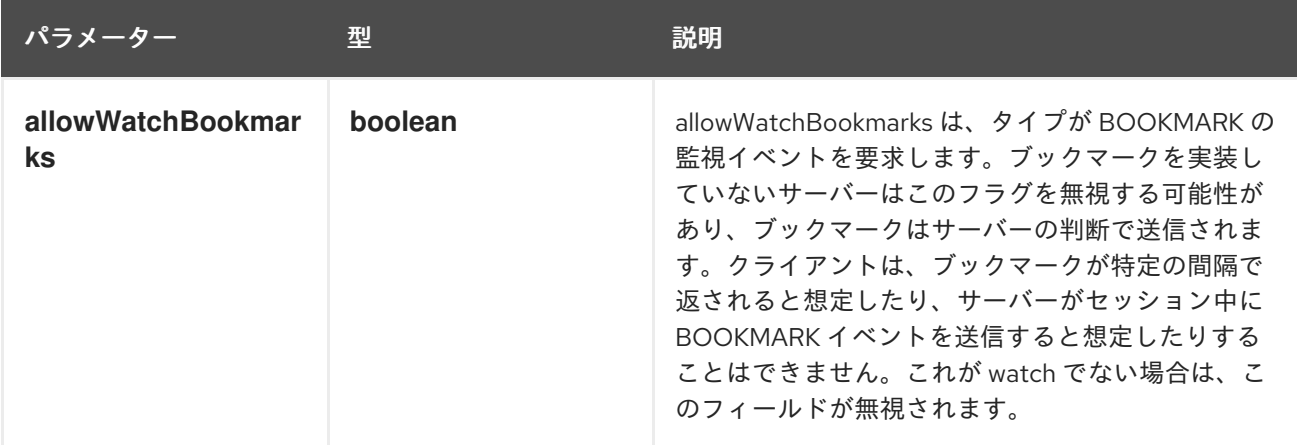

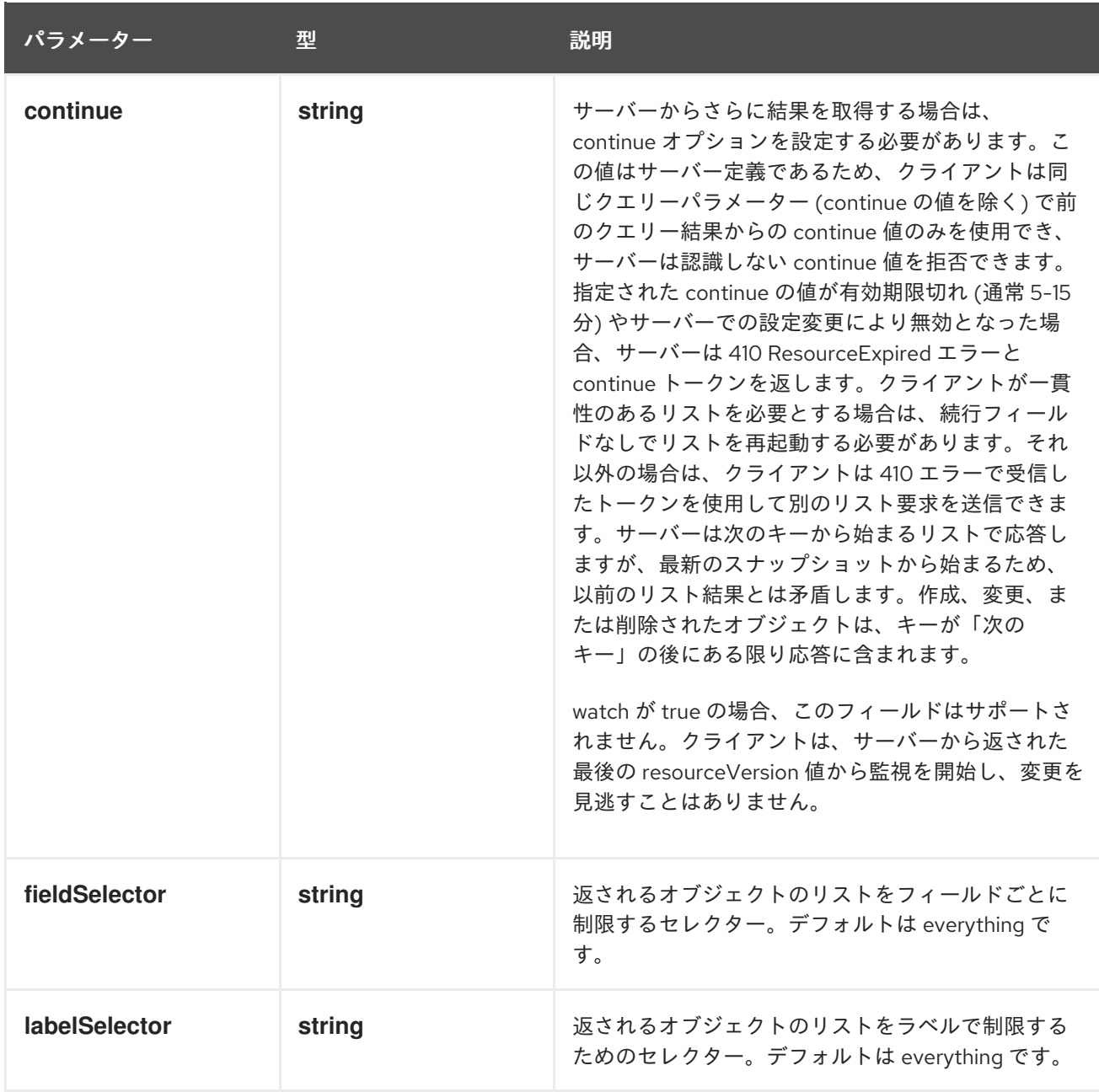

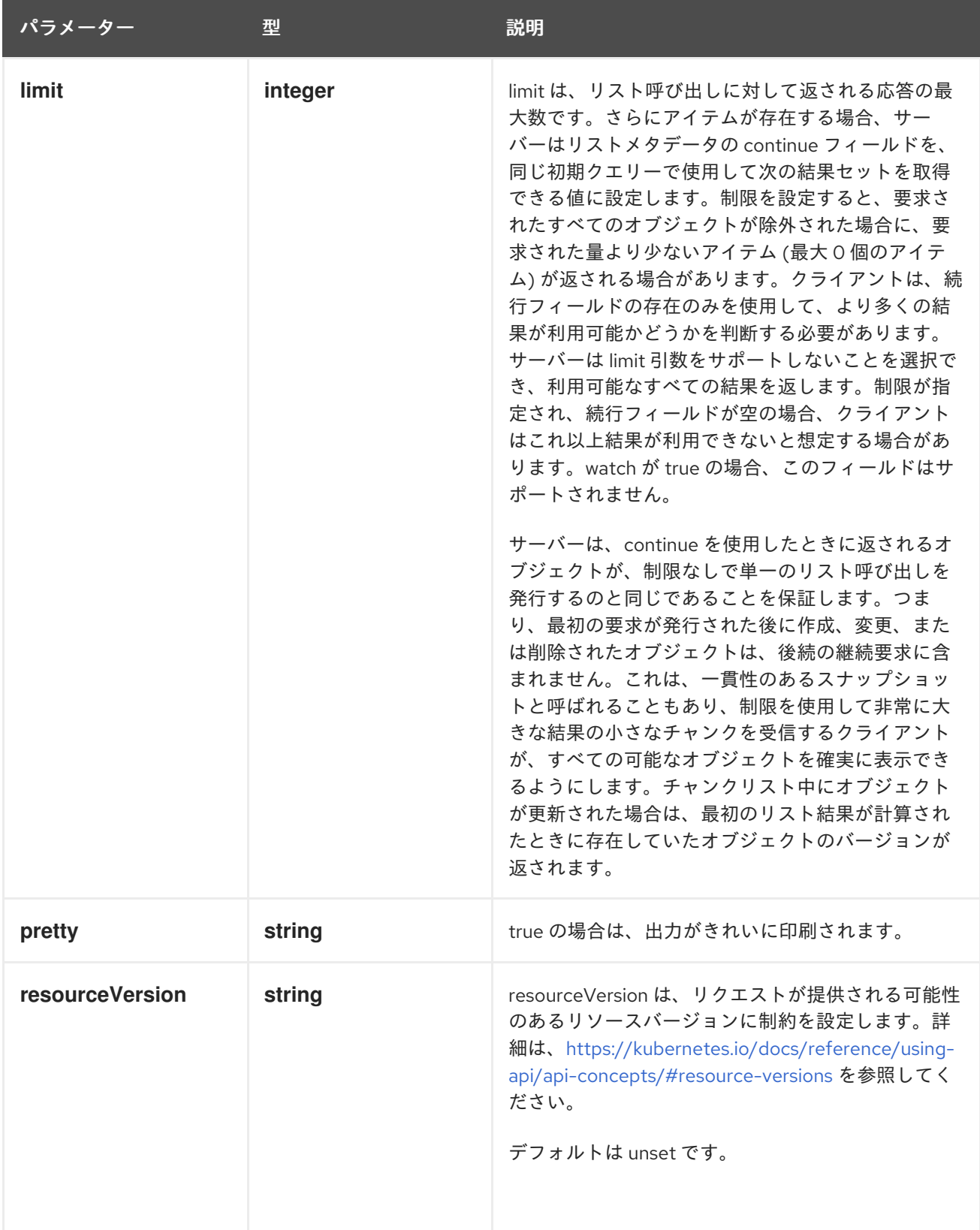

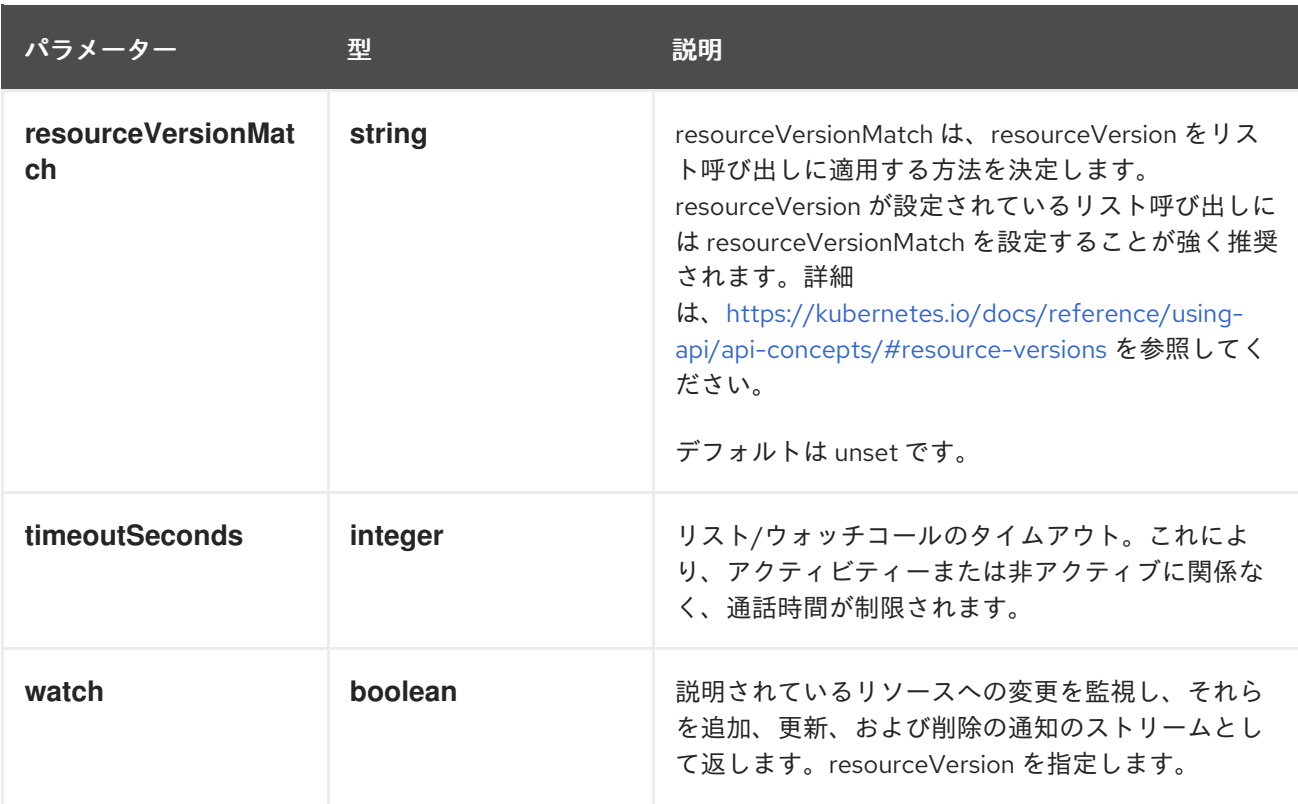

**GET**

#### 説明

ルートのリストへの個々の変更を監視します。非推奨です。代わりに、リスト操作で watch パラ メーターを使用してください。

## 表3.4 HTTP 応答

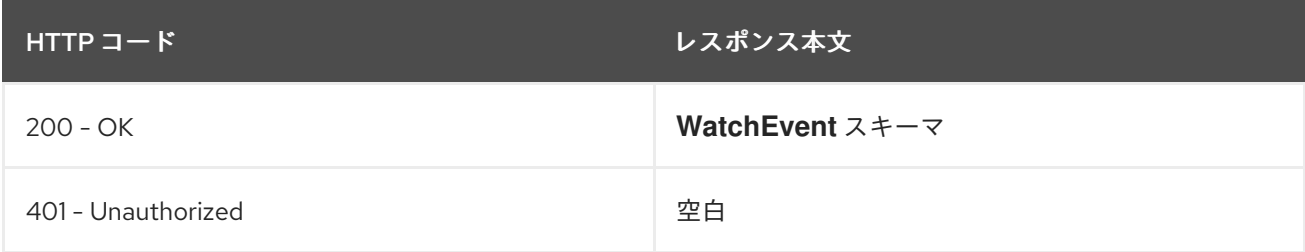

## 3.1.2.3. /apis/route.openshift.io/v1/namespaces/{namespace}/routes

#### 表3.5 グローバルパスパラメーター

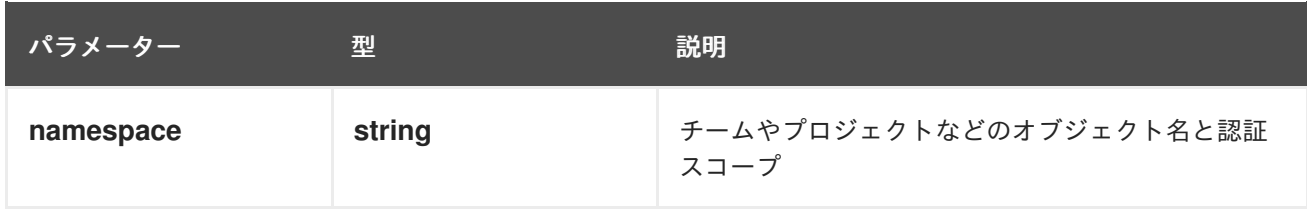

表3.6 グローバルクエリーパラメーター

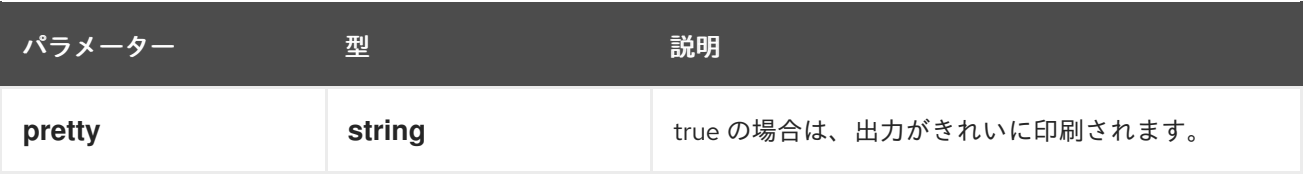

**DELETE**

## 説明

ルートのコレクションを削除します。

## 表3.7 クエリーパラメーター

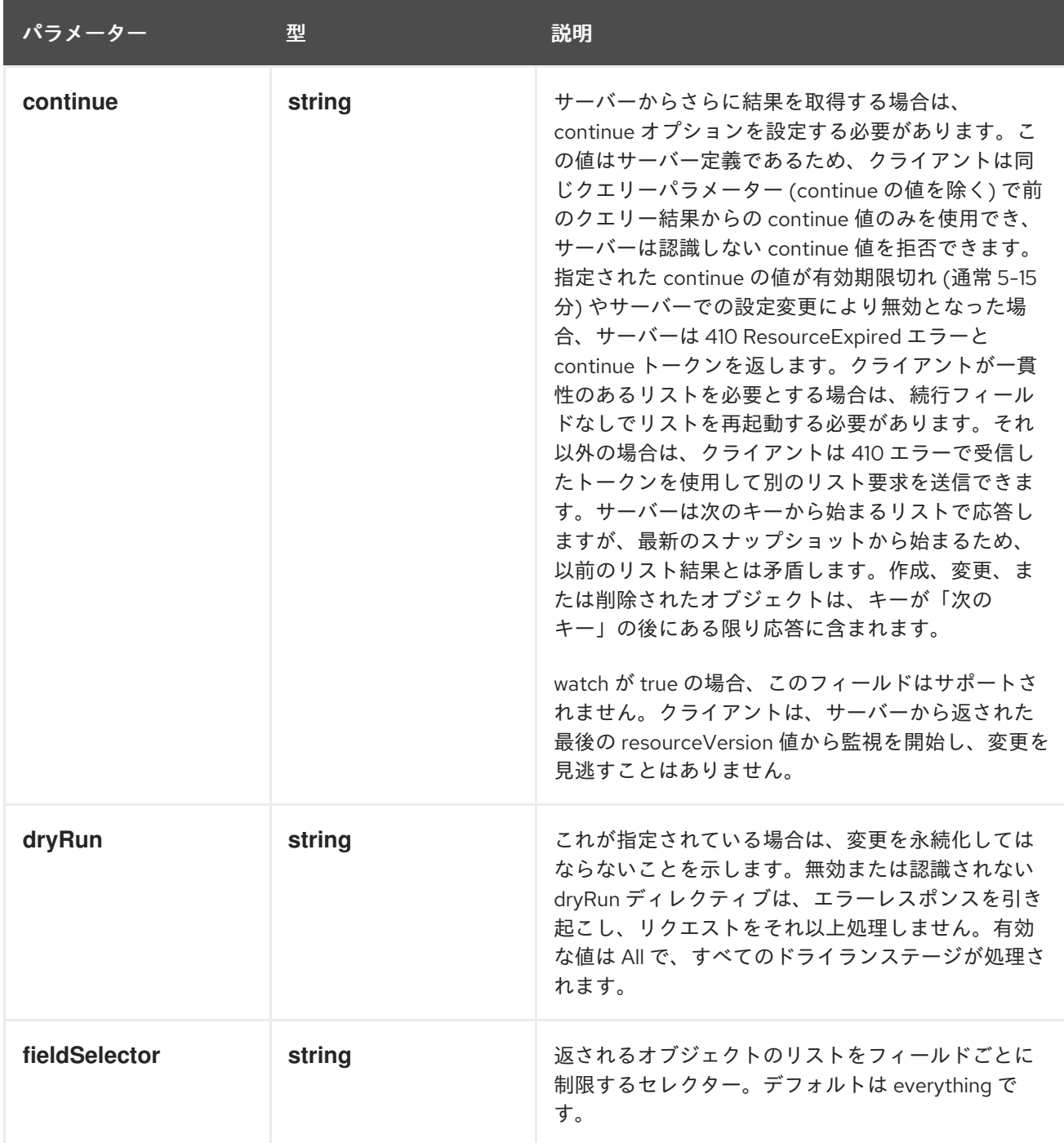

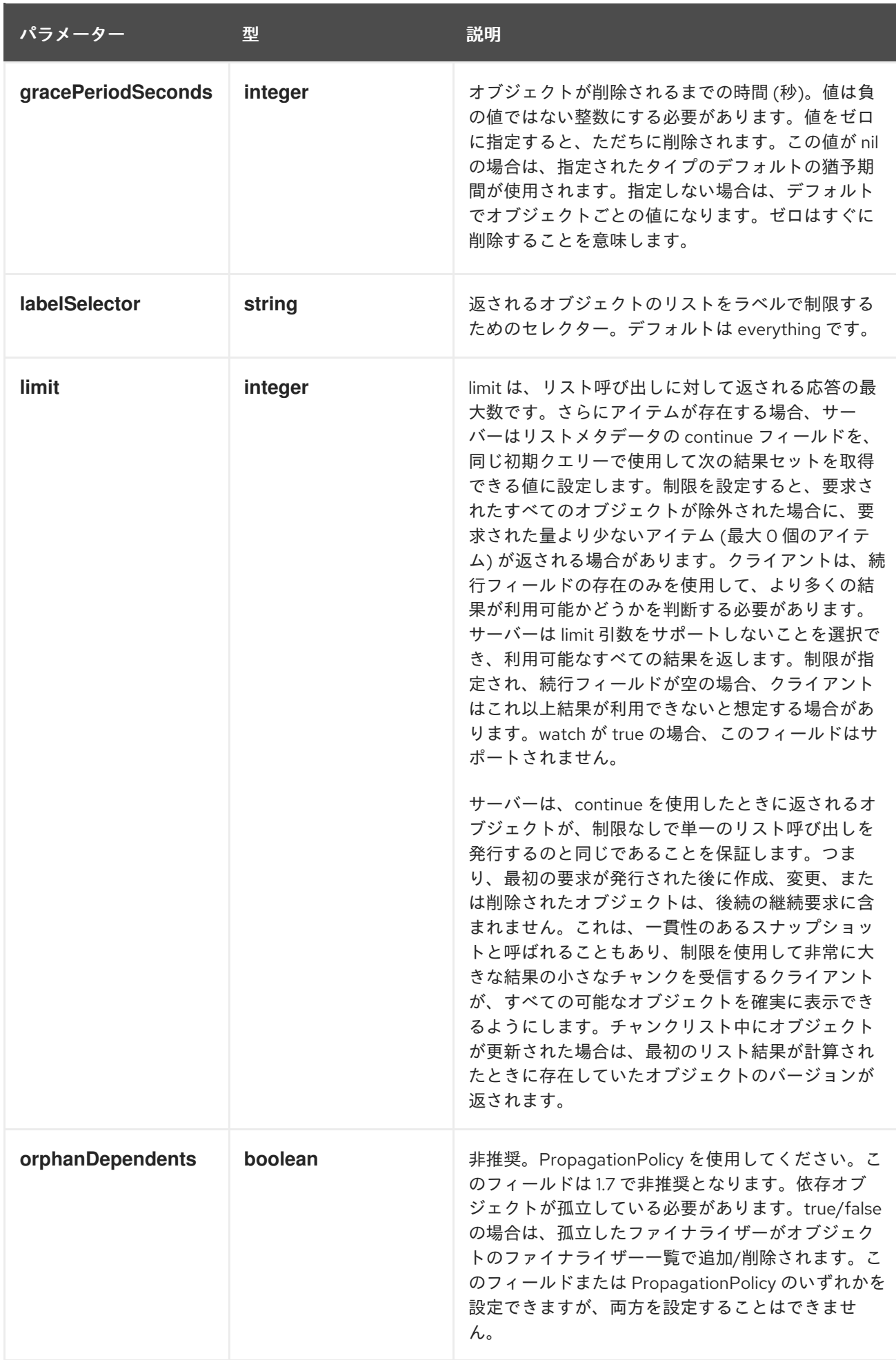

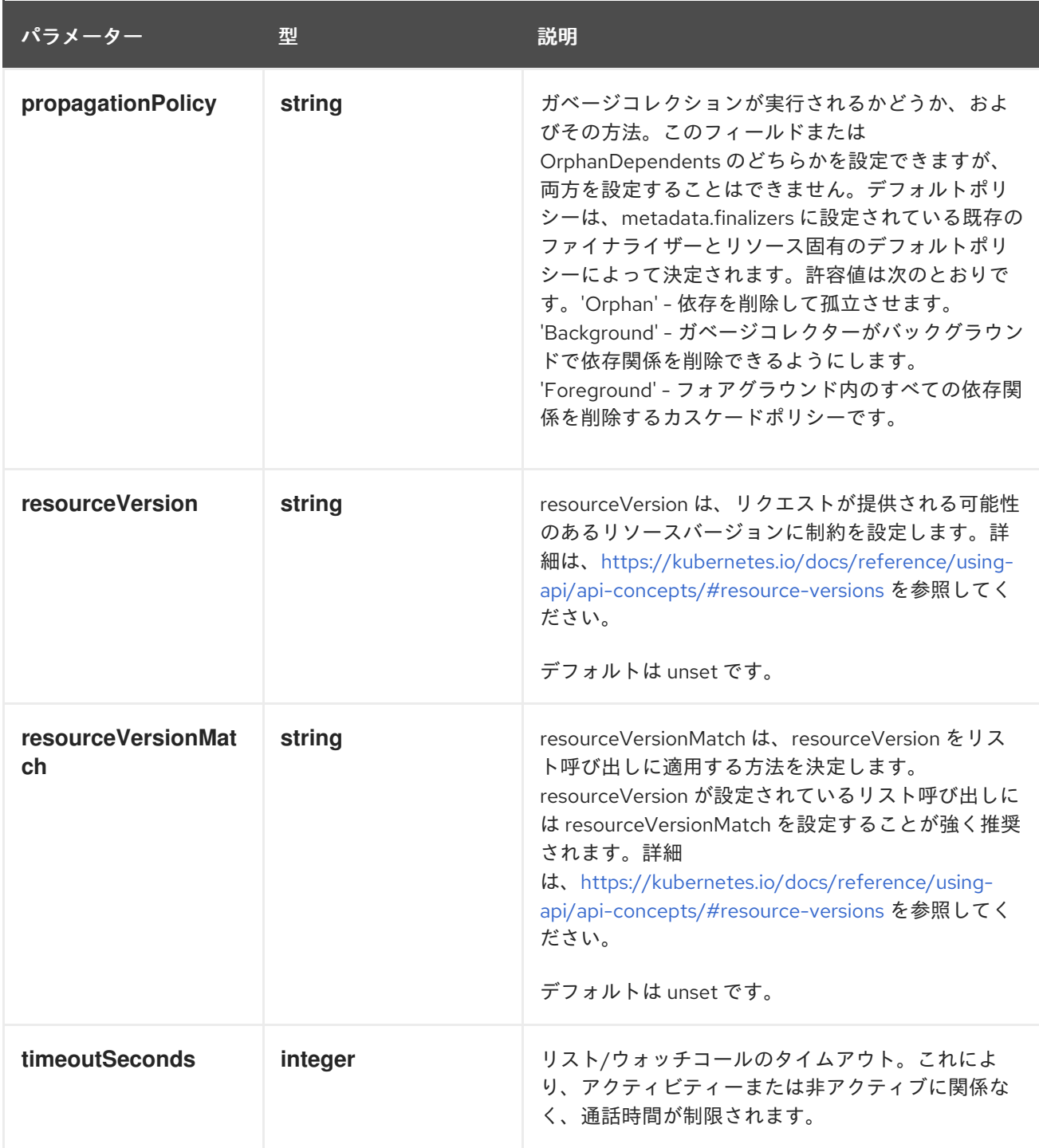

## 表3.8 ボディパラメーター

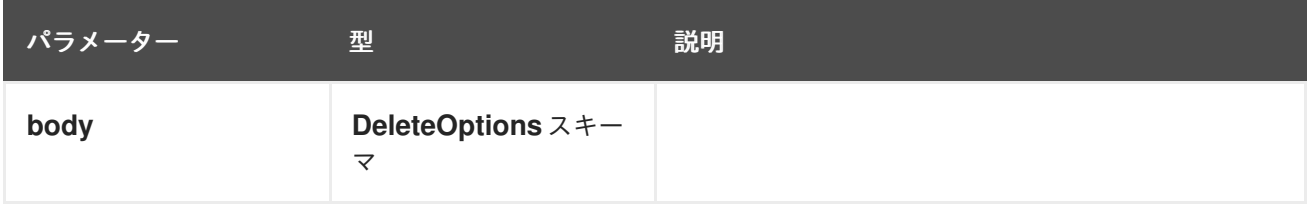

## 表3.9 HTTP 応答

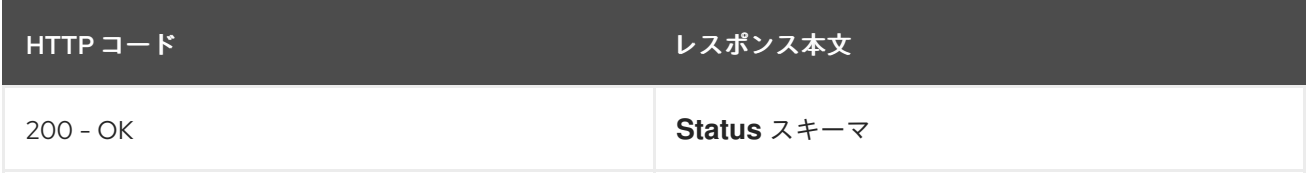

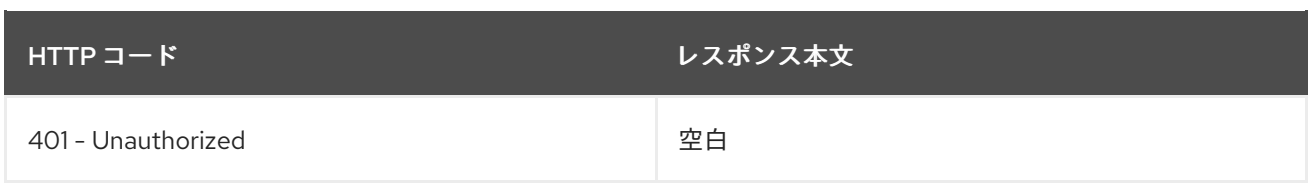

**GET**

## 説明

種類 Route のオブジェクトを一覧表示して監視します。

## 表3.10 クエリーパラメーター

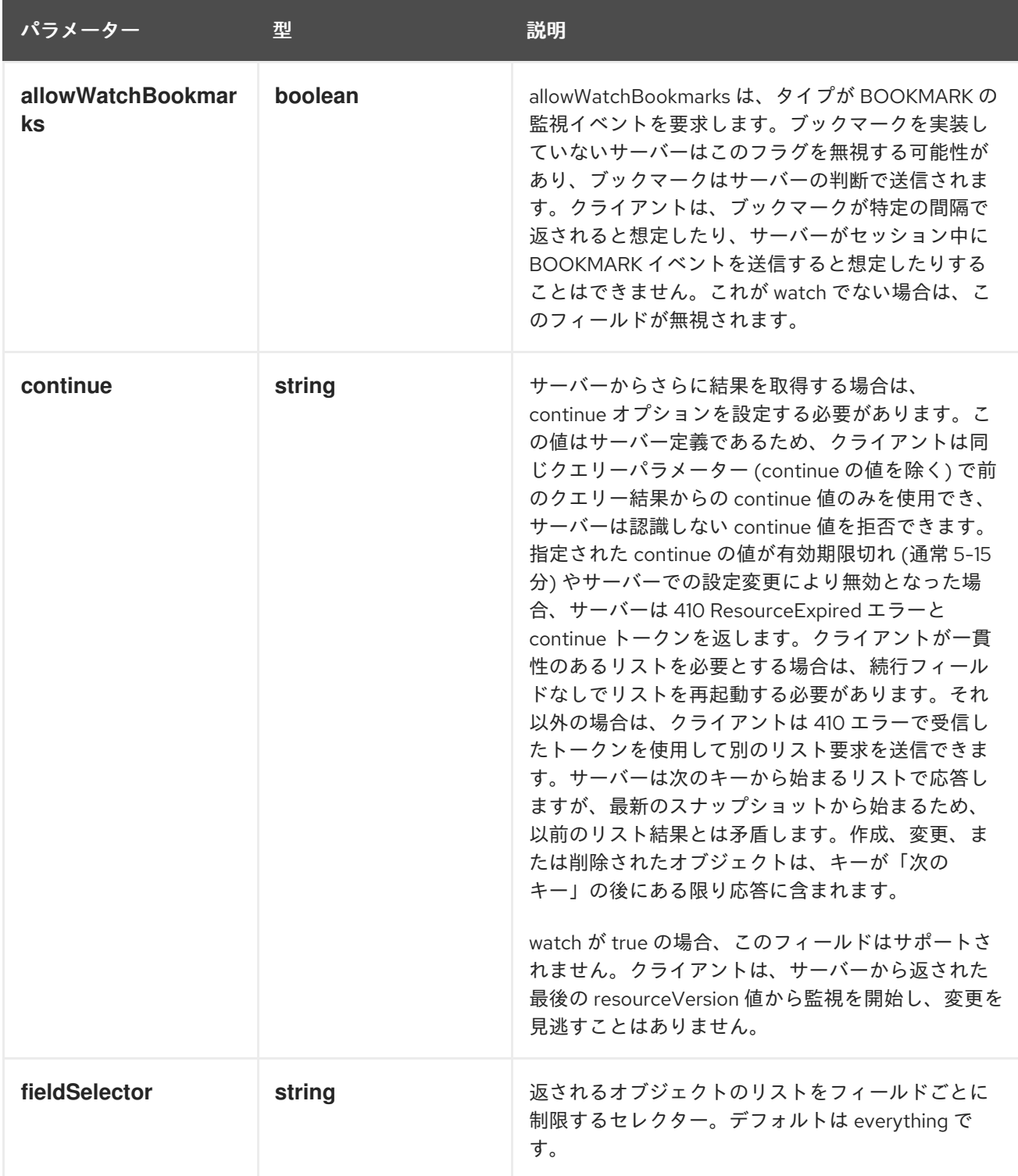
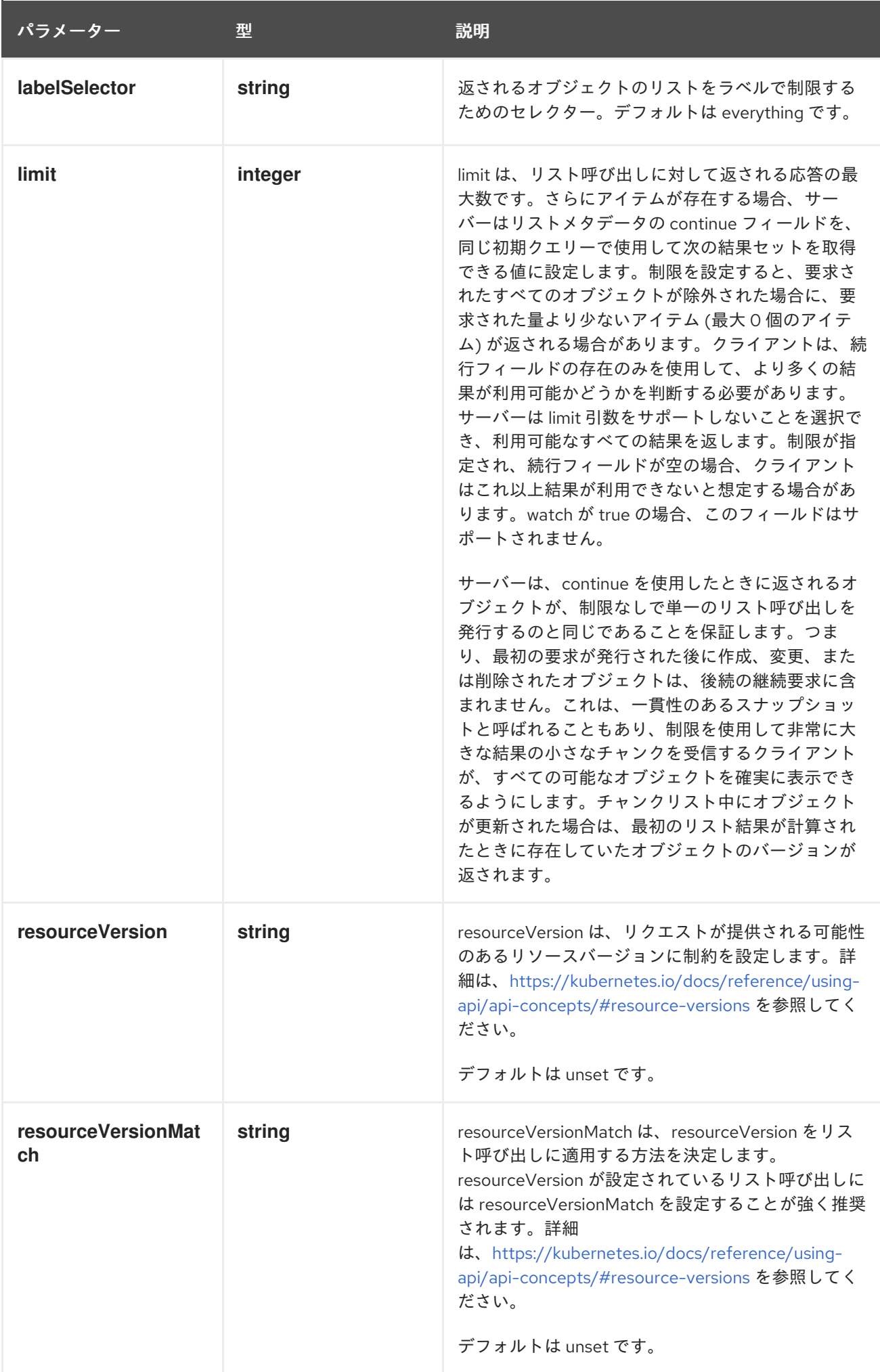

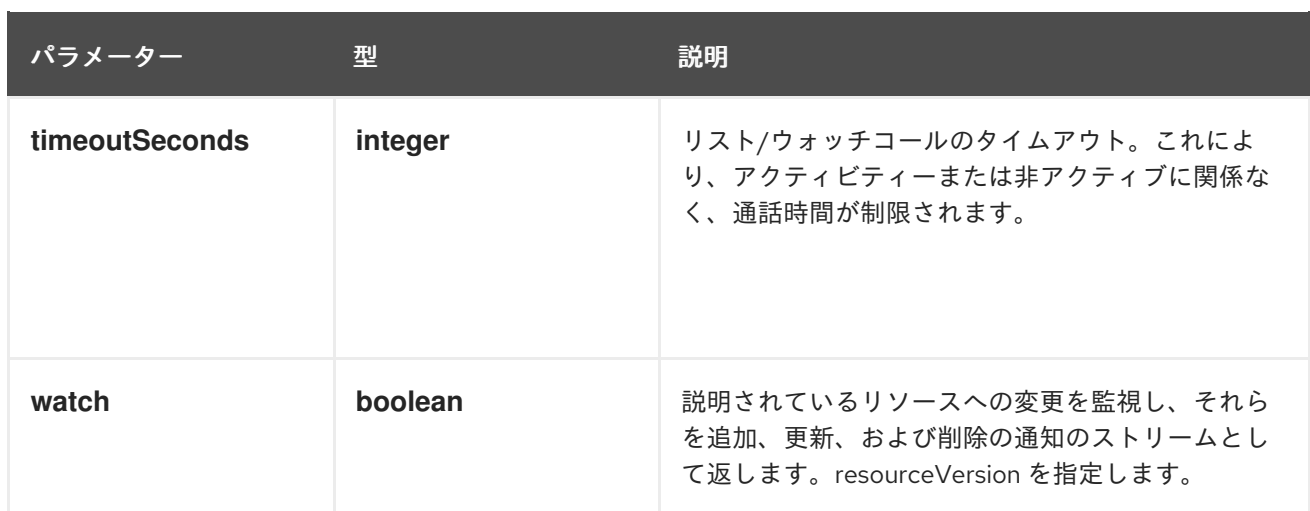

# 表3.11 HTTP 応答

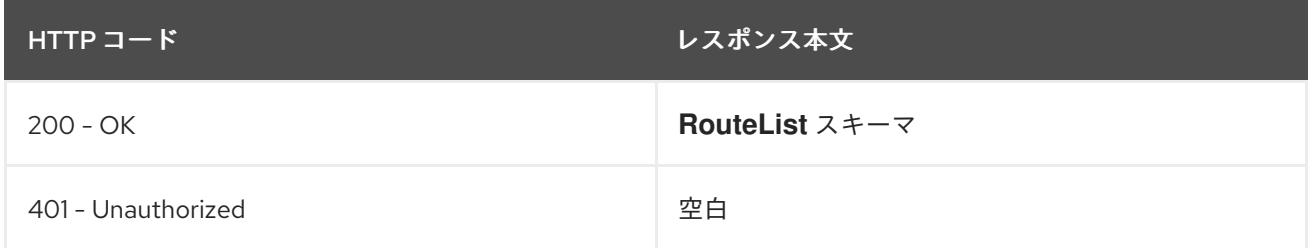

# HTTP メソッド

## **POST**

## 説明

ルートの作成

# 表3.12 クエリーパラメーター

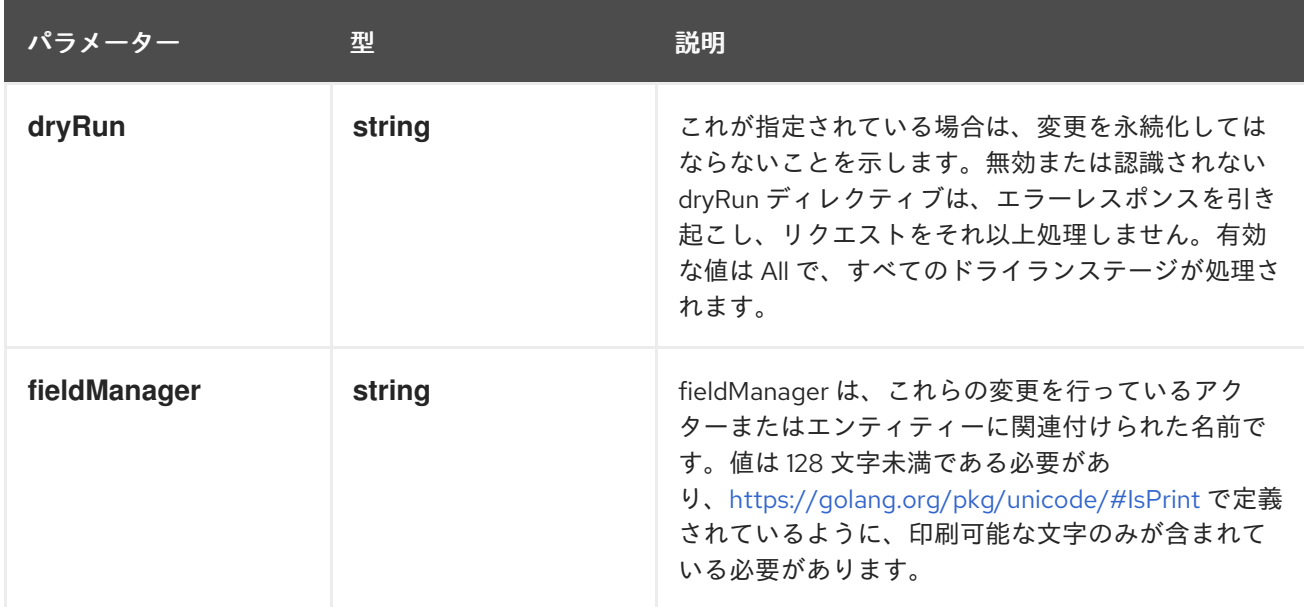

# 表3.13 ボディパラメーター

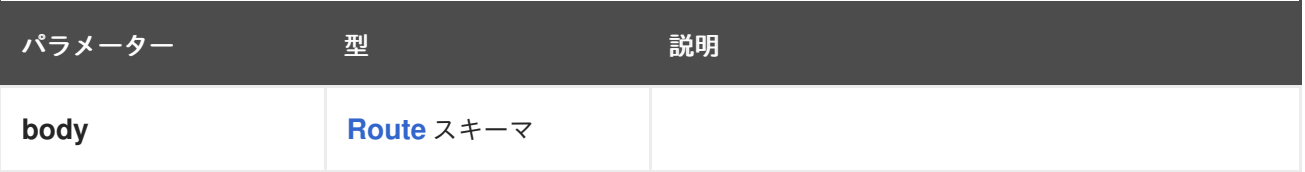

# 表3.14 HTTP 応答

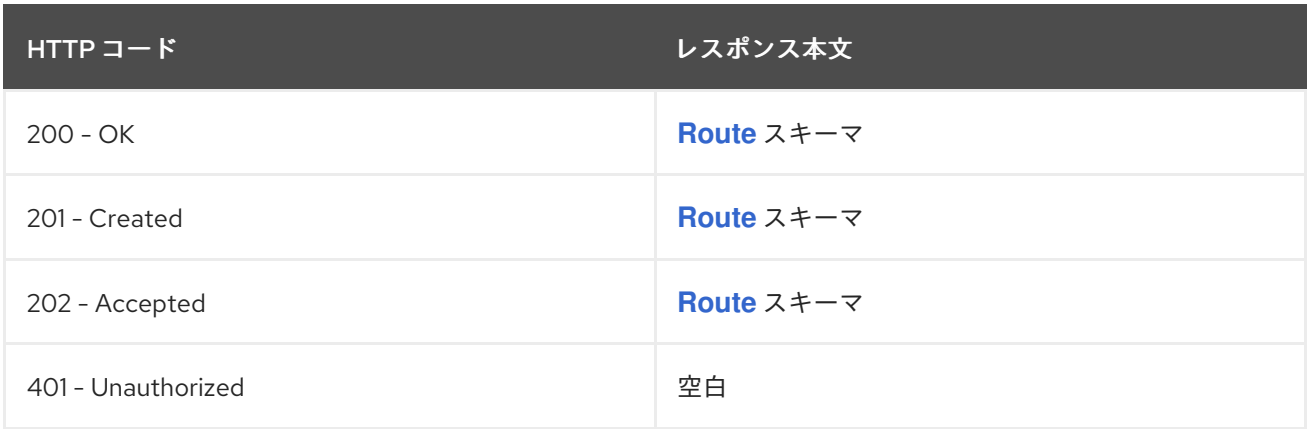

# 3.1.2.4. /apis/route.openshift.io/v1/watch/namespaces/{namespace}/routes

# 表3.15 グローバルパスパラメーター

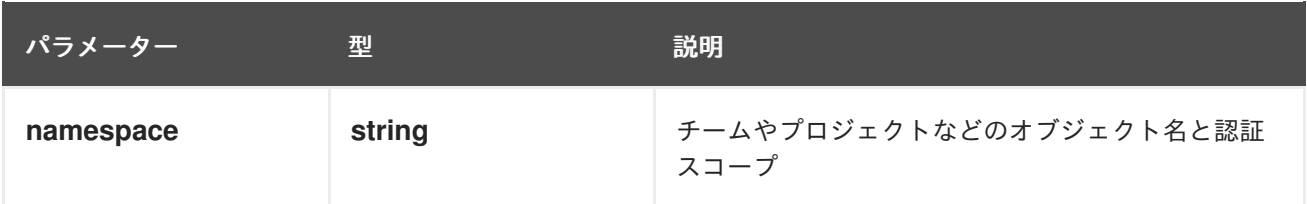

# 表3.16 グローバルクエリーパラメーター

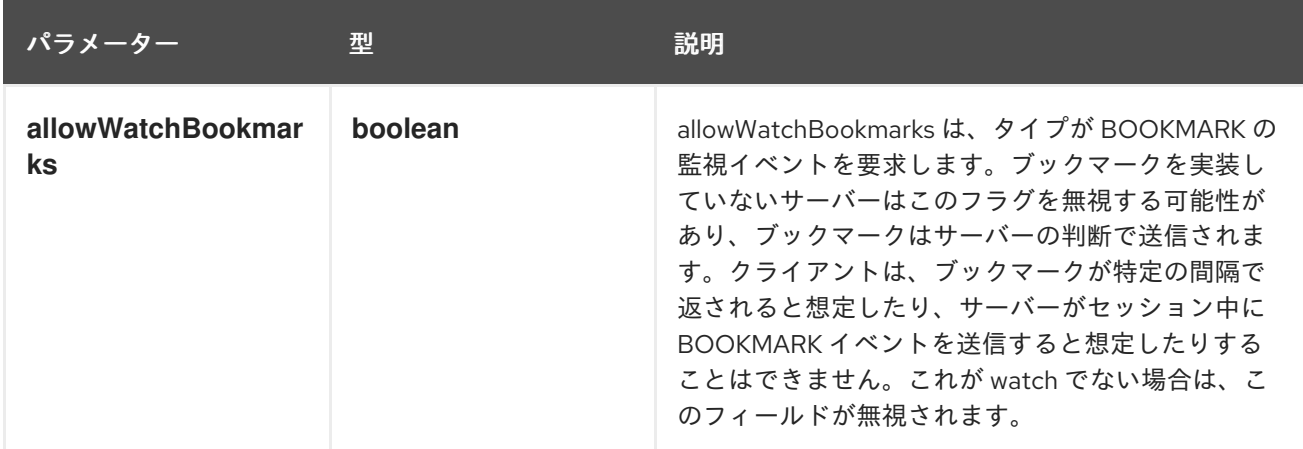

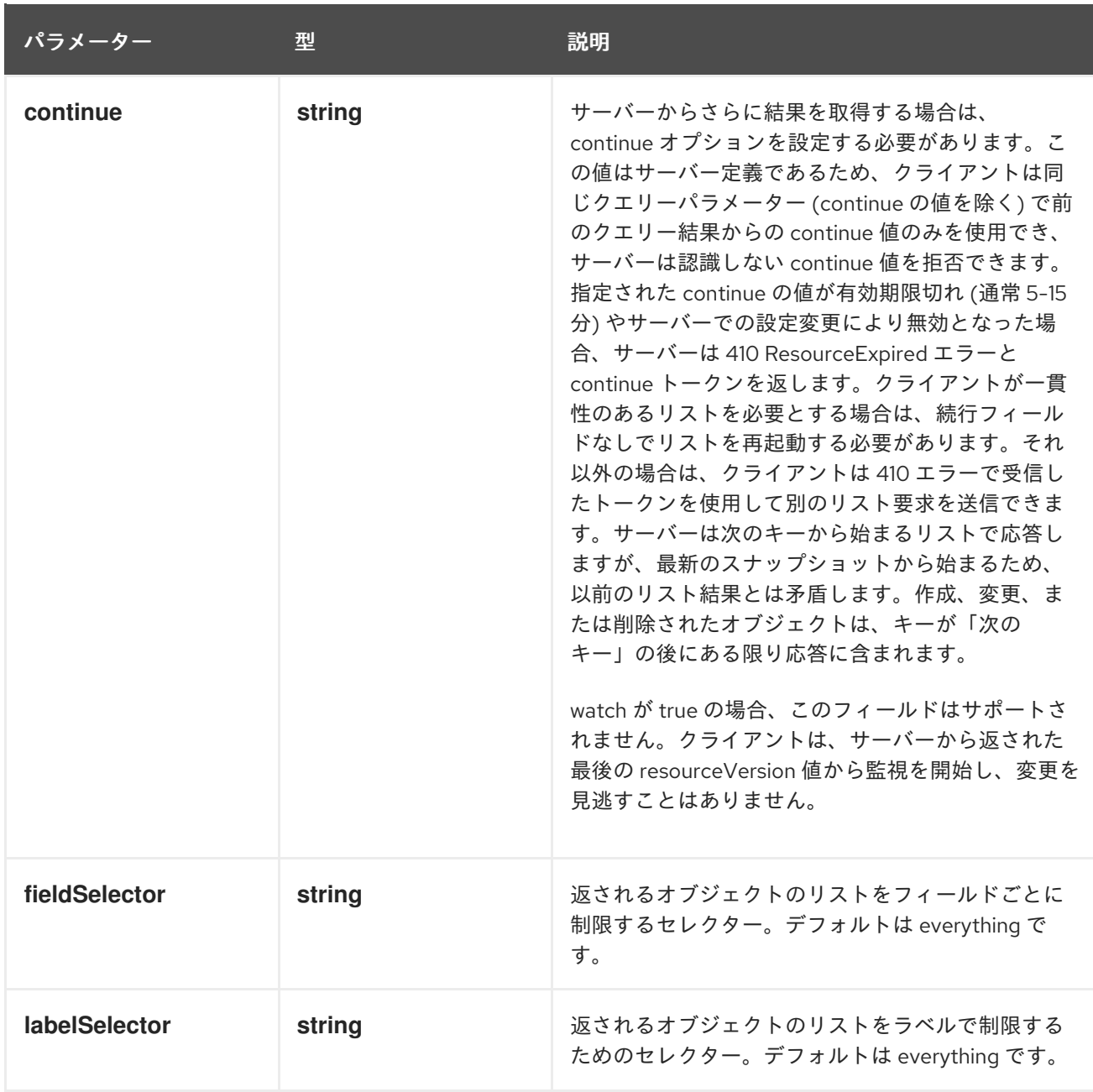

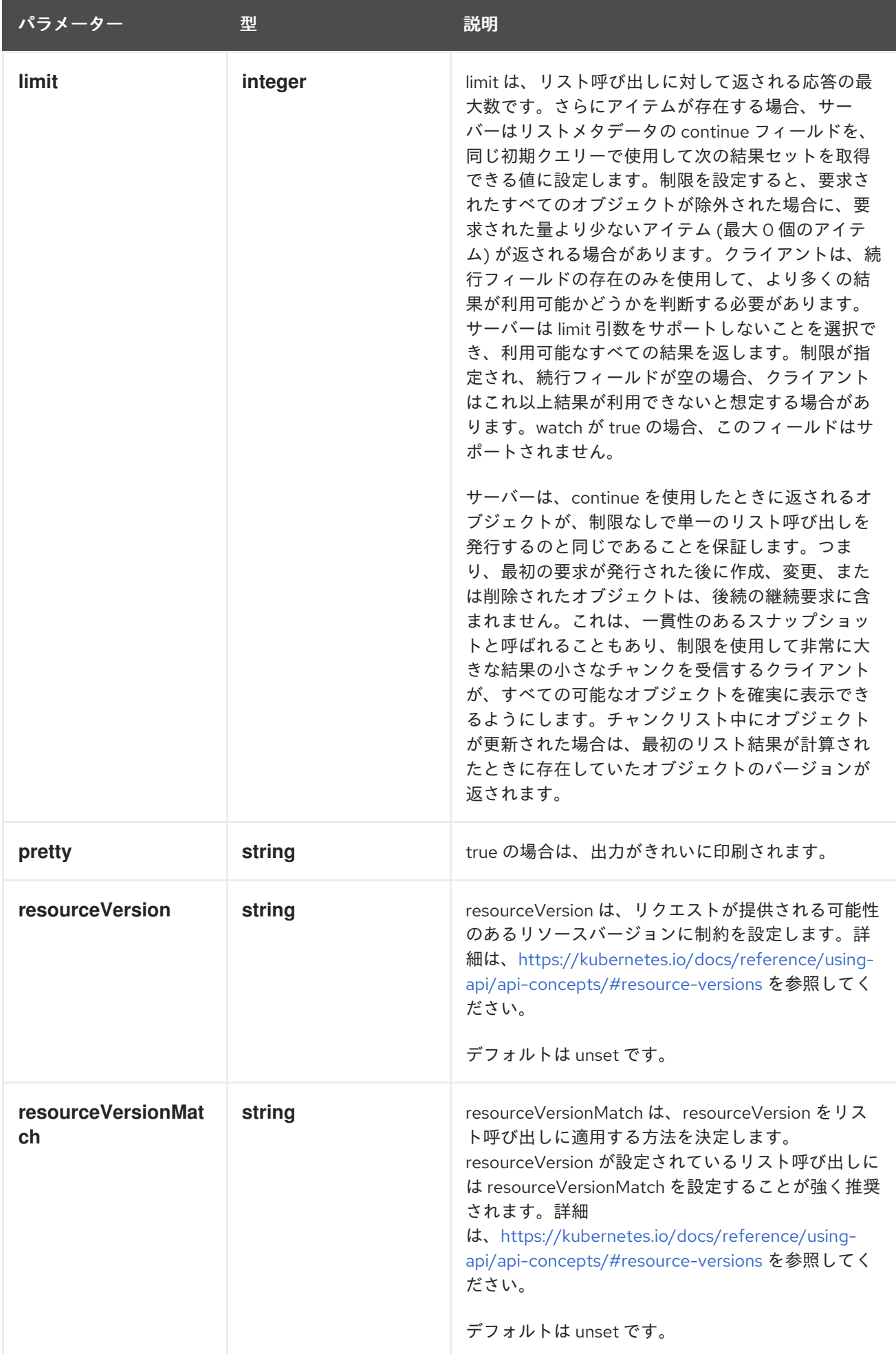

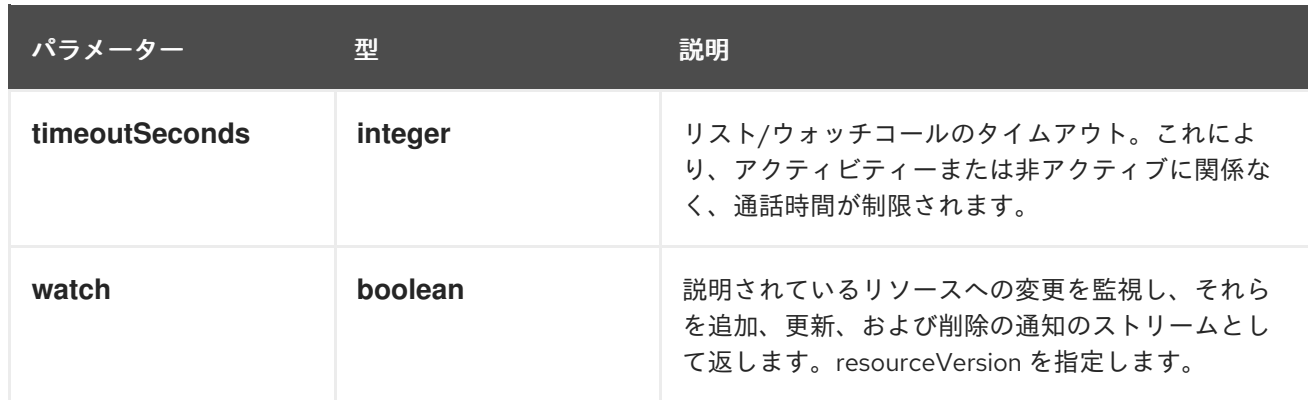

**GET**

# 説明

ルートのリストへの個々の変更を監視します。非推奨です。代わりに、リスト操作で watch パラ メーターを使用してください。

### 表3.17 HTTP 応答

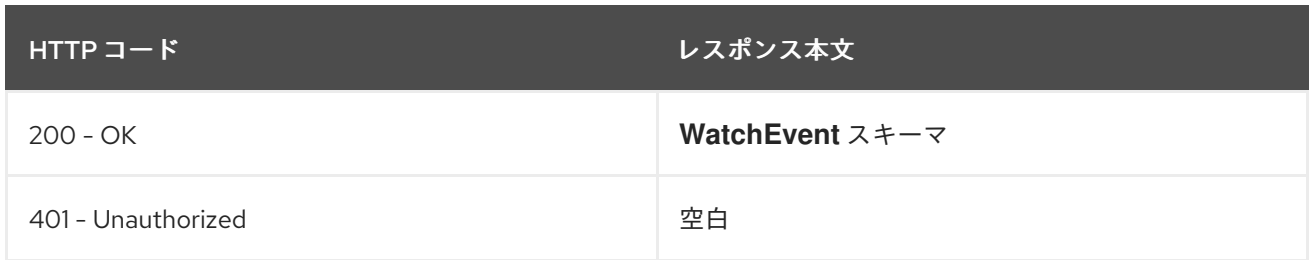

# 3.1.2.5. /apis/route.openshift.io/v1/namespaces/{namespace}/routes/{name}

### 表3.18 グローバルパスパラメーター

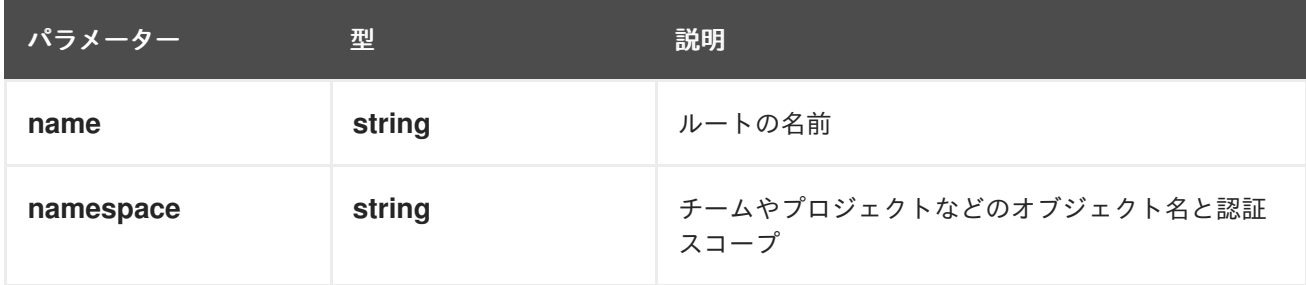

## 表3.19 グローバルクエリーパラメーター

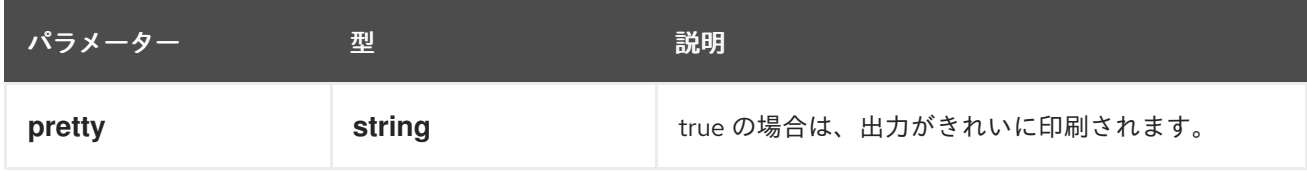

### HTTP メソッド

# **DELETE**

### 説明

ルーターの削除

# 表3.20 クエリーパラメーター

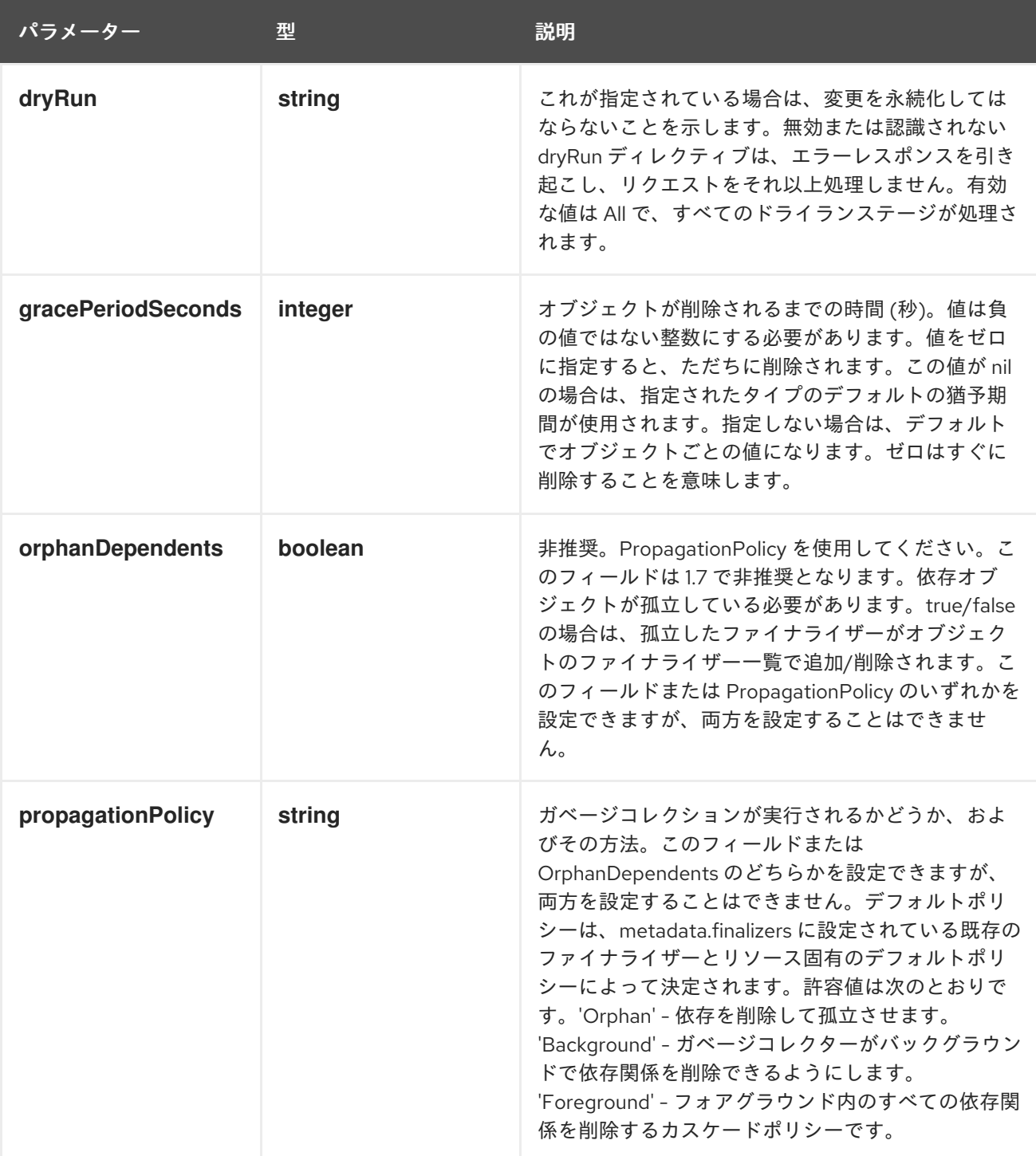

# 表3.21 ボディパラメーター

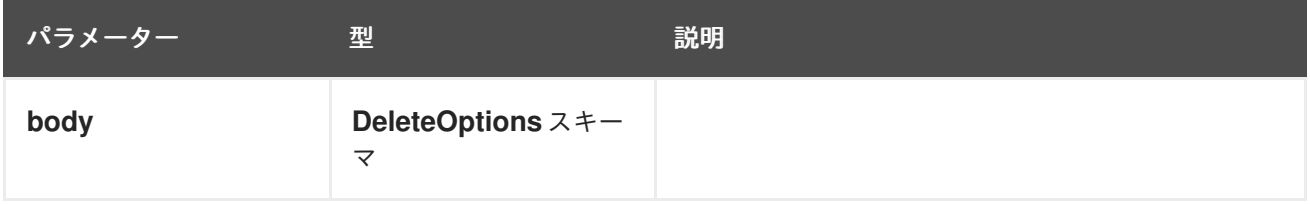

表3.22 HTTP 応答

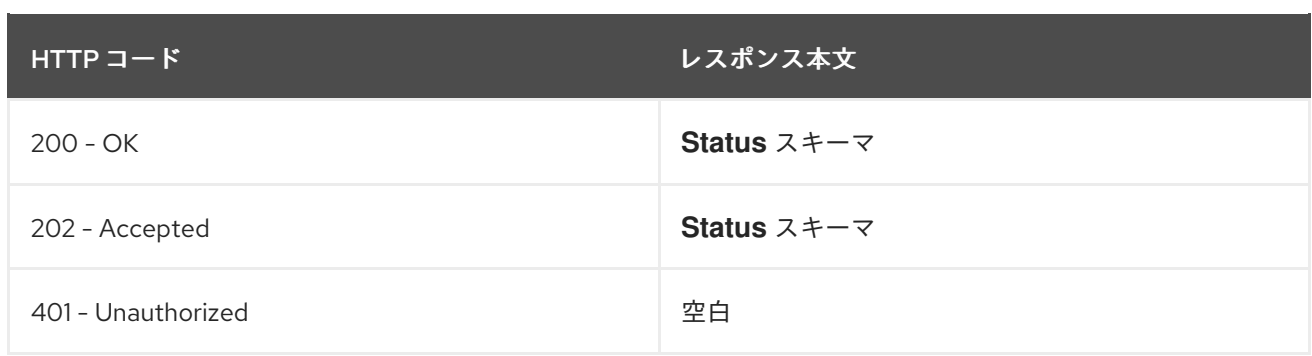

**GET**

## 説明

指定されたルートを読み取ります。

# 表3.23 HTTP 応答

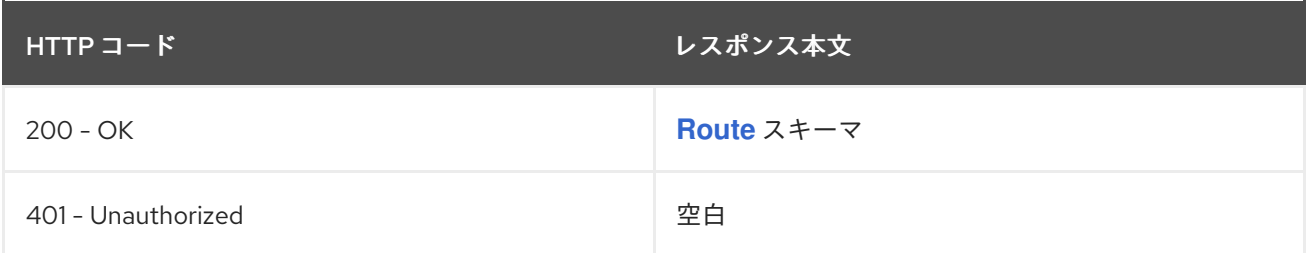

# HTTP メソッド

## **PATCH**

### 説明

指定されたルートを部分的に更新します。

# 表3.24 クエリーパラメーター

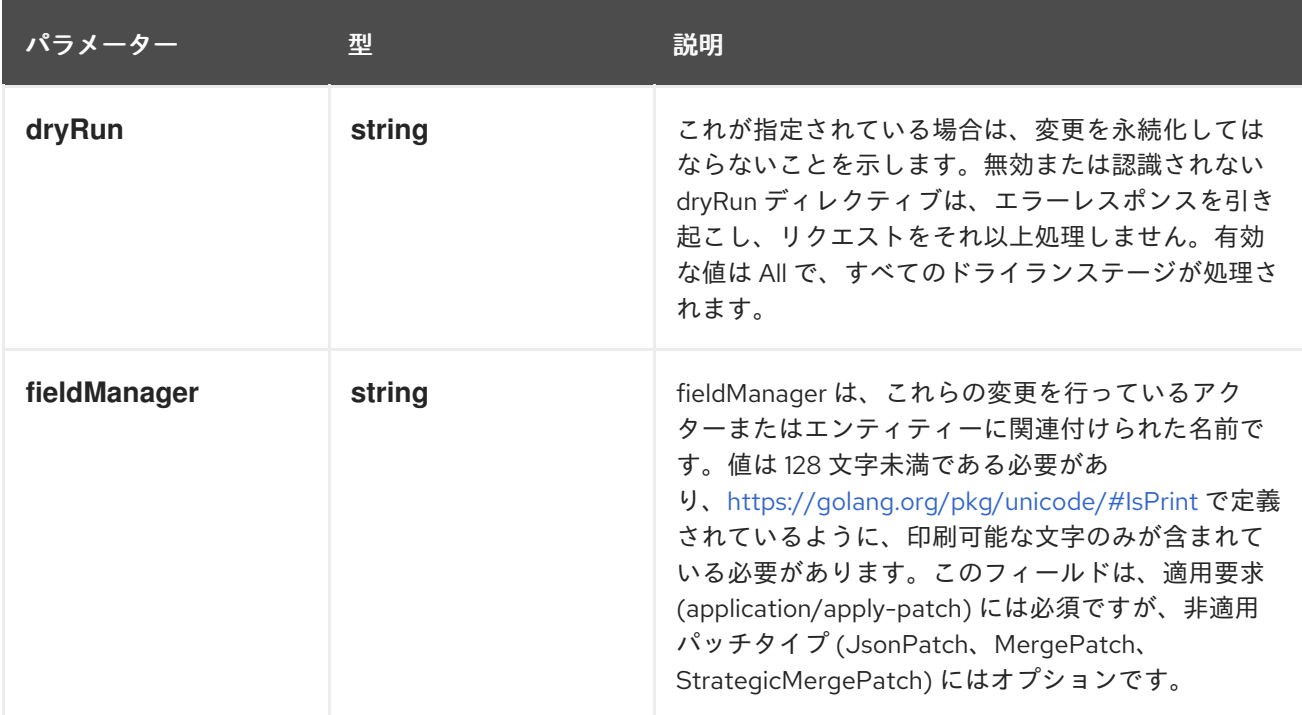

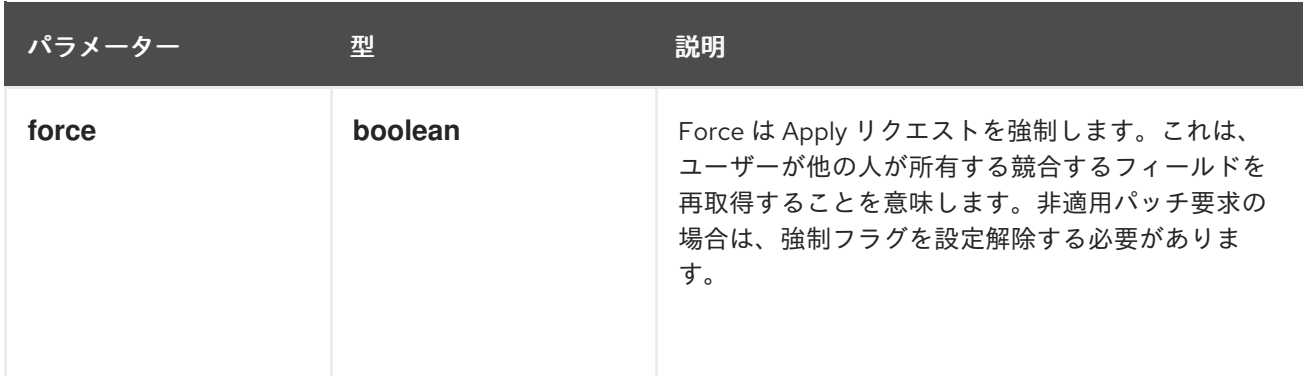

### 表3.25 ボディパラメーター

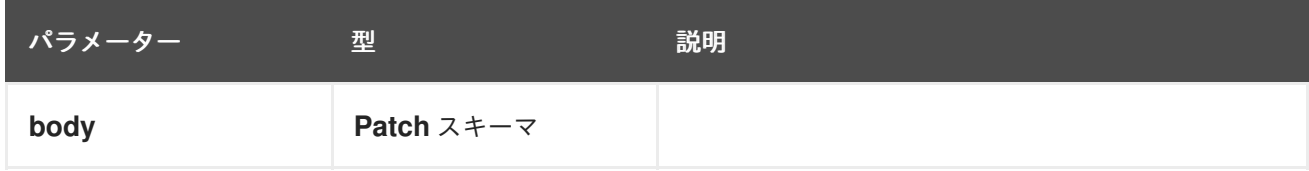

# 表3.26 HTTP 応答

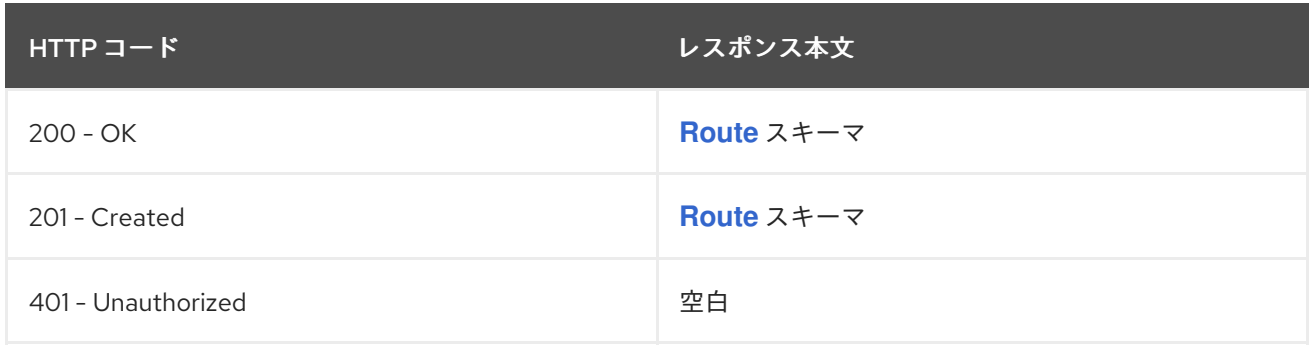

# HTTP メソッド

**PUT**

### 説明

指定されたルートを置き換えます。

# 表3.27 クエリーパラメーター

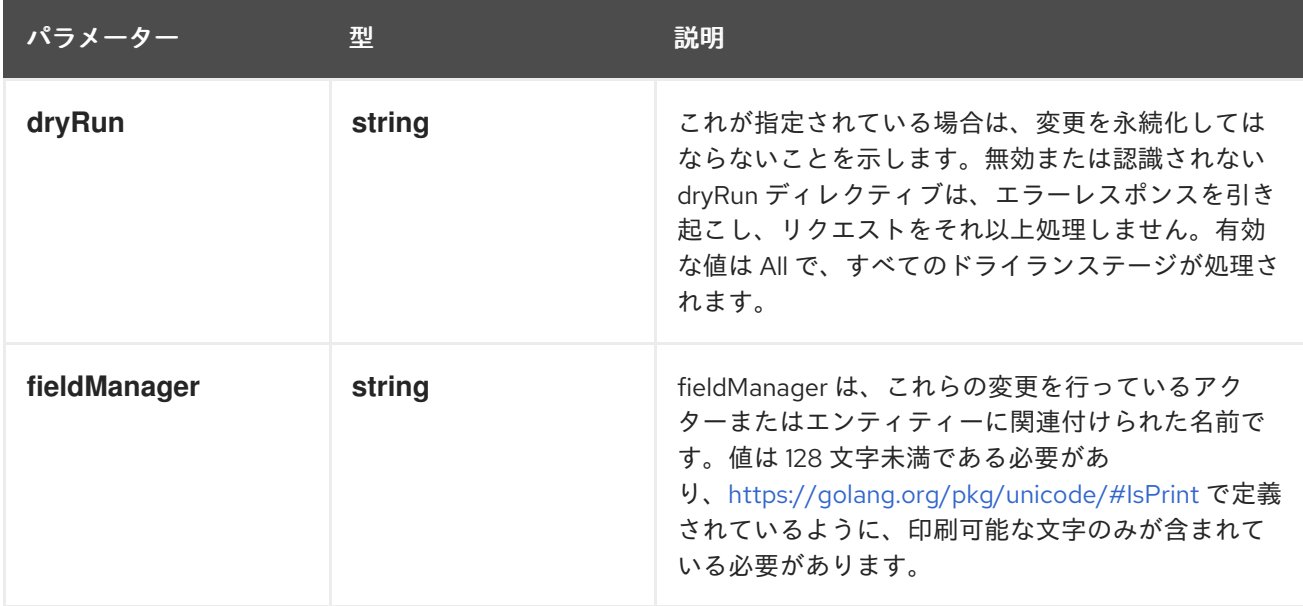

表3.28 ボディパラメーター

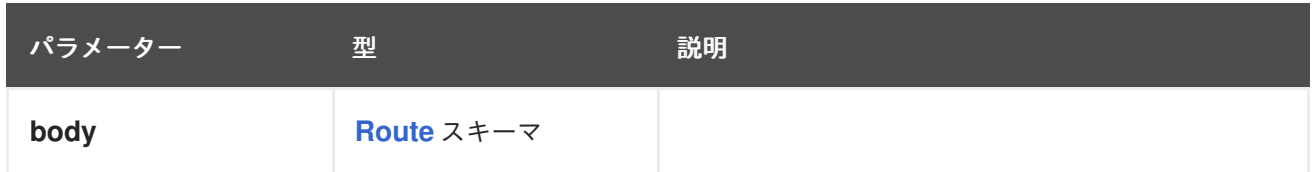

# 表3.29 HTTP 応答

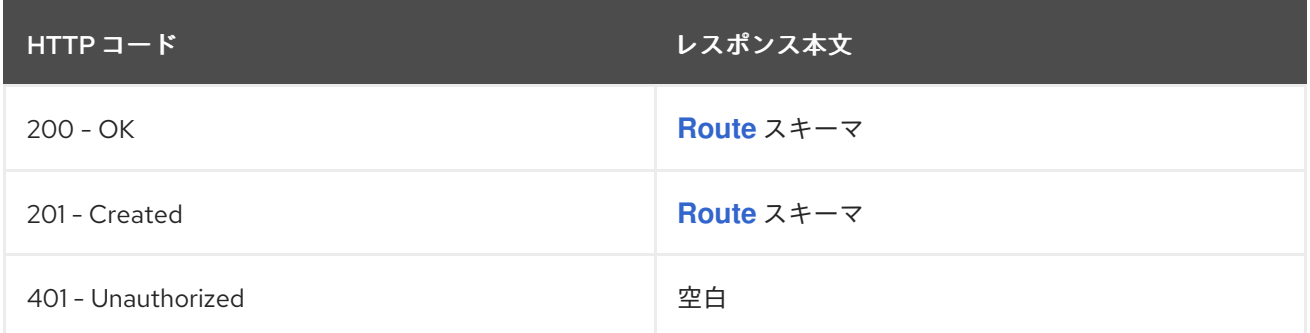

# 3.1.2.6. /apis/route.openshift.io/v1/watch/namespaces/{namespace}/routes/{name}

# 表3.30 グローバルパスパラメーター

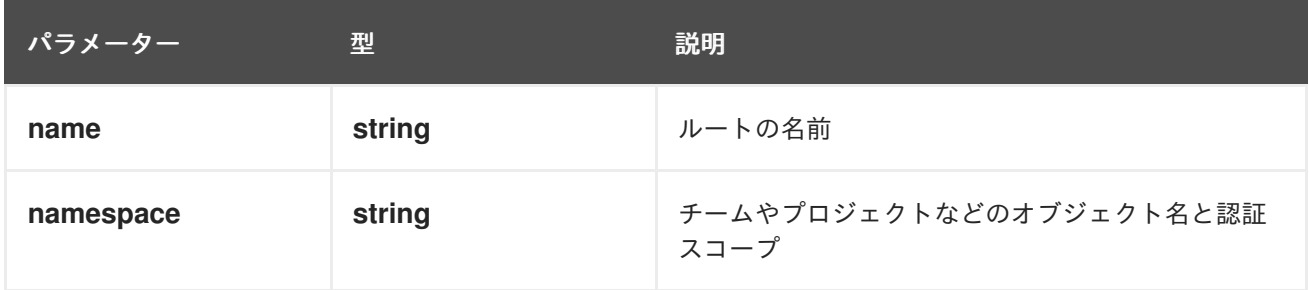

### 表3.31 グローバルクエリーパラメーター

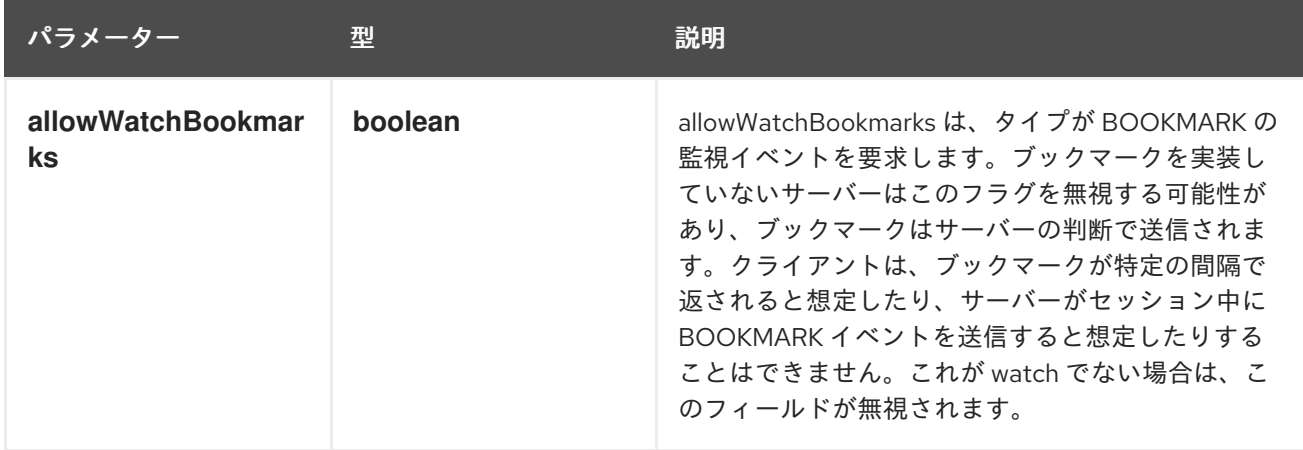

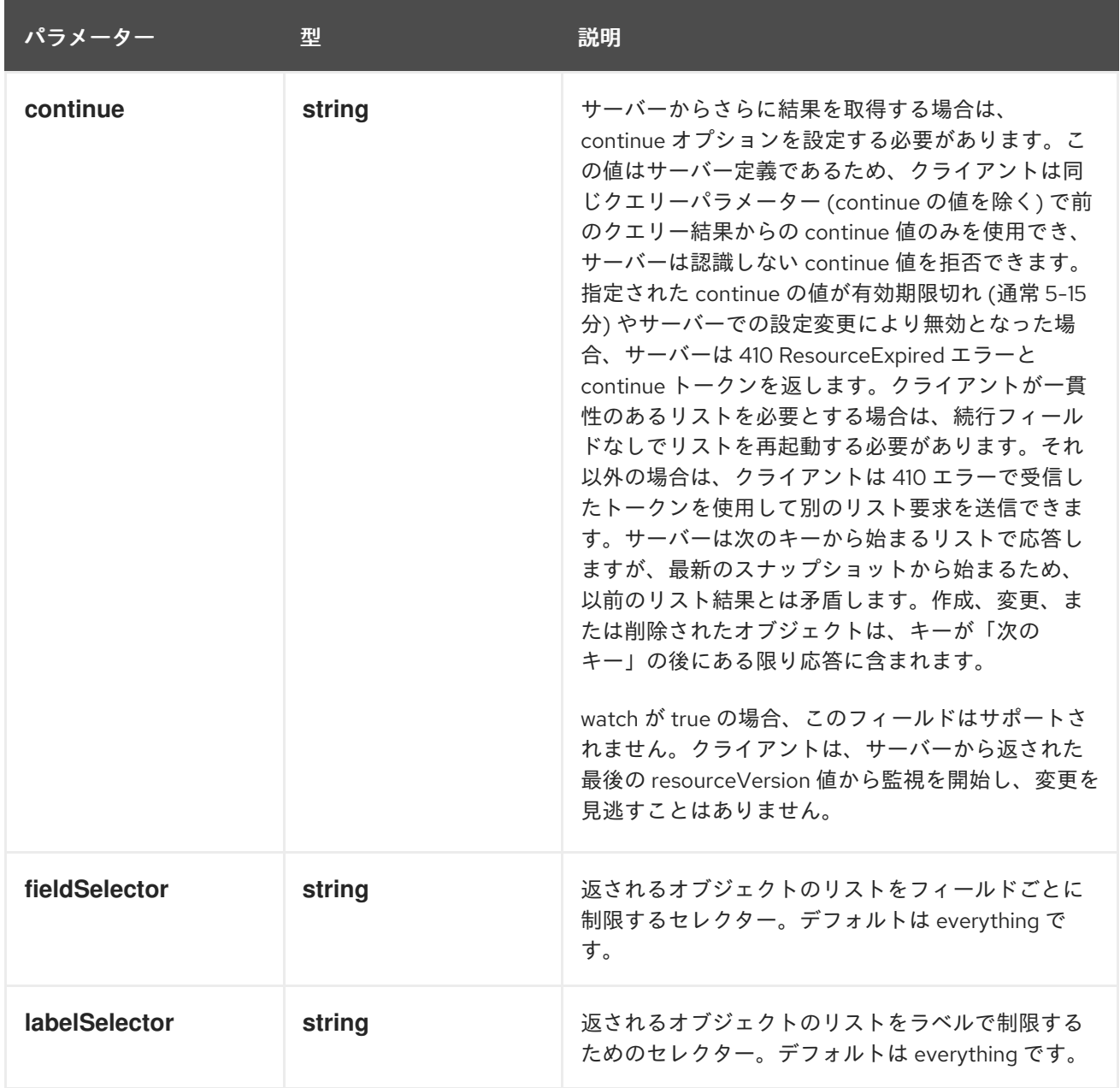

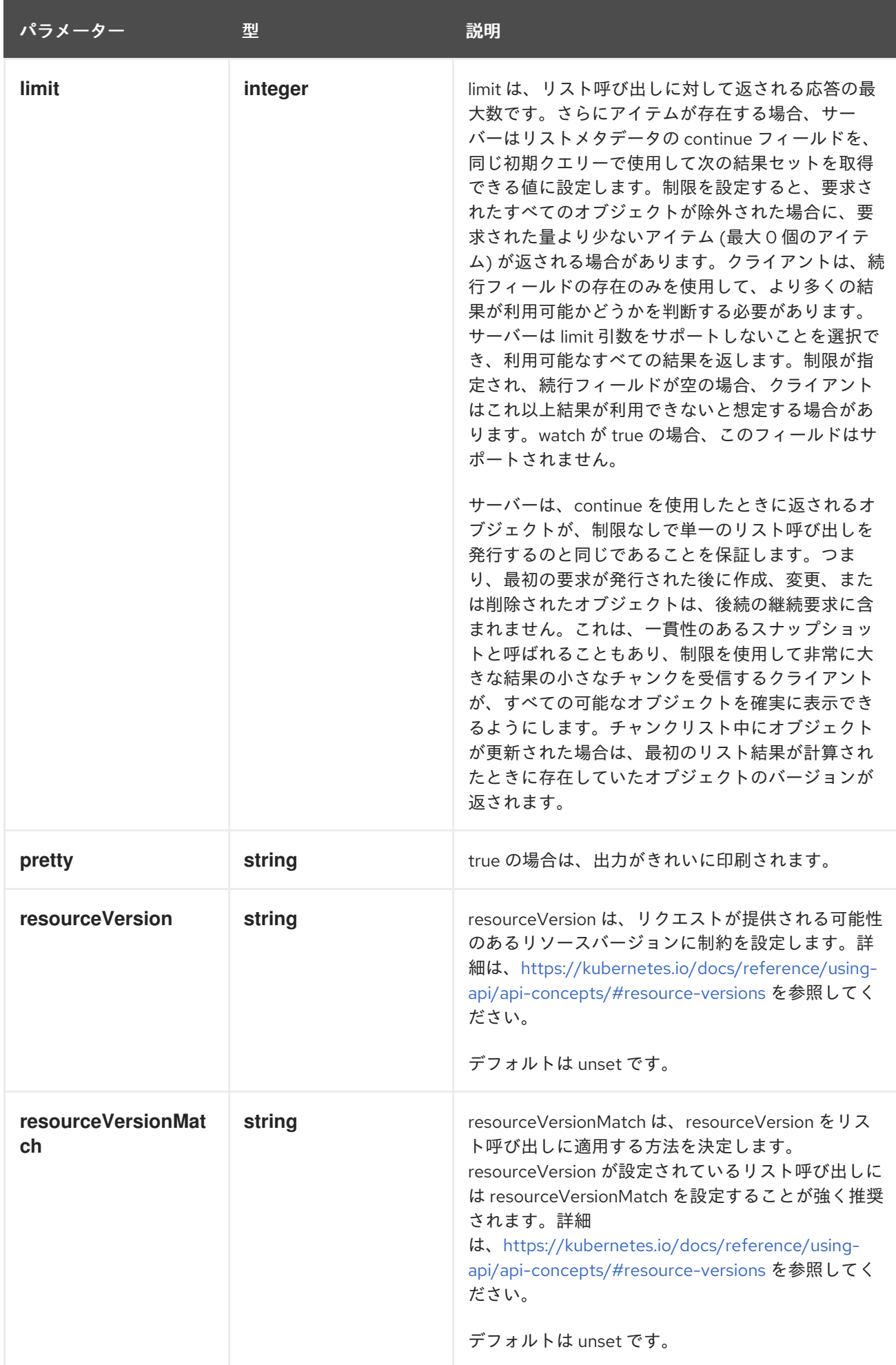

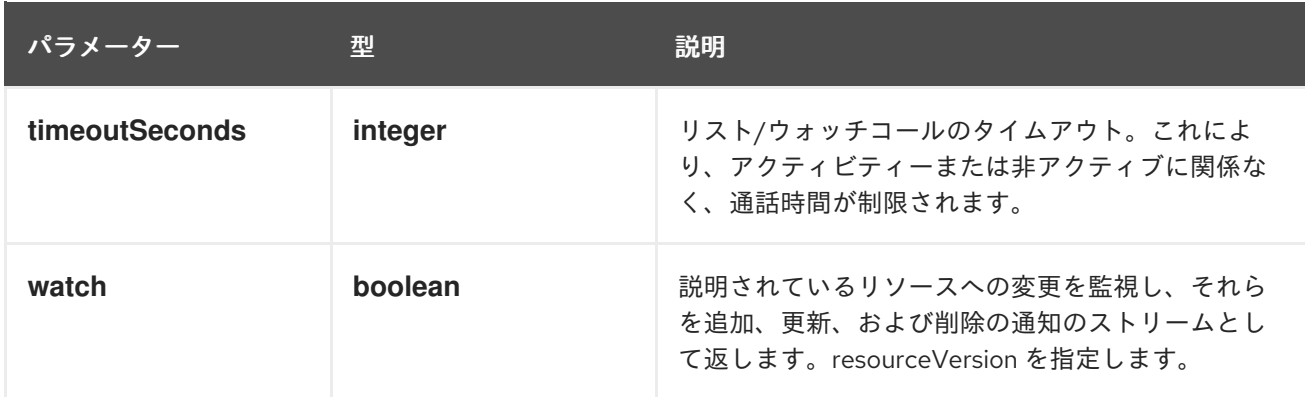

**GET**

### 説明

ルートの種類のオブジェクトへの変更を監視します。非推奨: 代わりに、リスト操作で watch パラ メーターを使用し、fieldSelector パラメーターで単一の項目にフィルター処理します。

### 表3.32 HTTP 応答

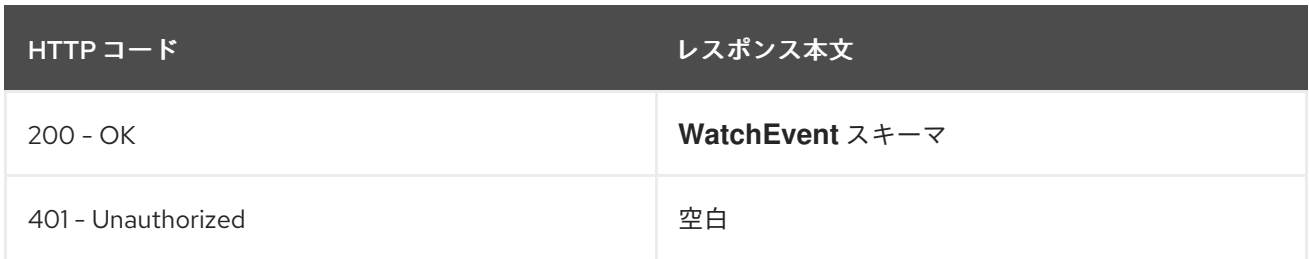

### 3.1.2.7. /apis/route.openshift.io/v1/namespaces/{namespace}/routes/{name}/status

## 表3.33 グローバルパスパラメーター

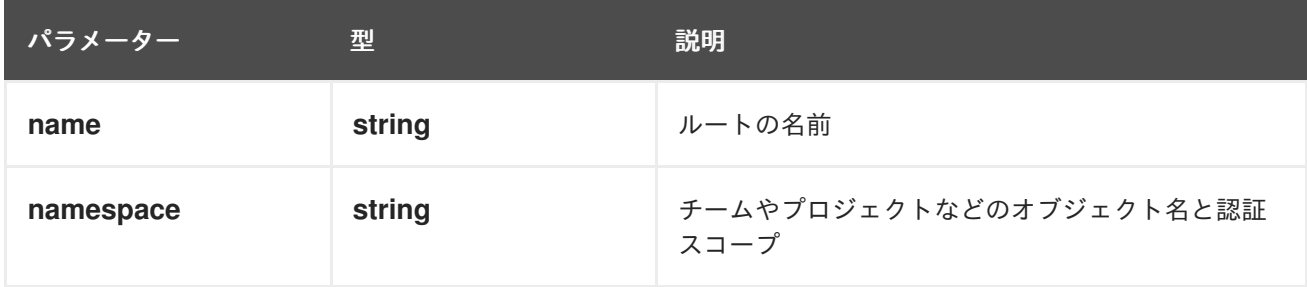

### 表3.34 グローバルクエリーパラメーター

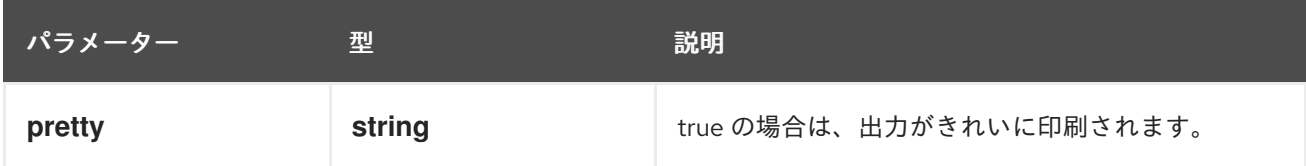

### HTTP メソッド

# **GET**

### 説明

指定されたルートのステータスを読み取ります。

### 表3.35 HTTP 応答

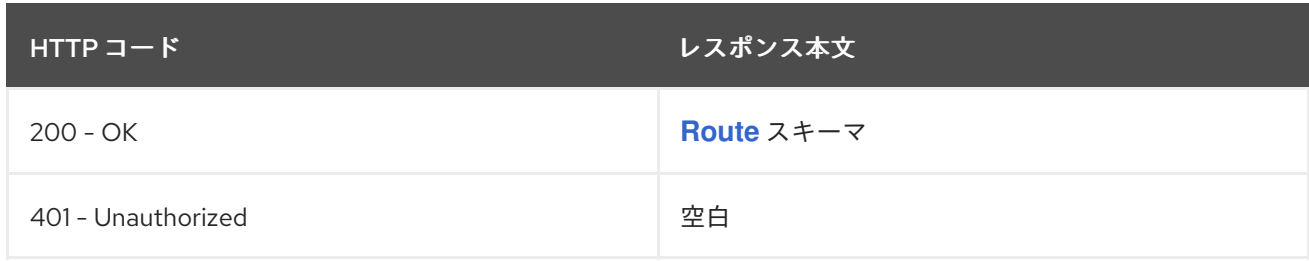

### HTTP メソッド

## **PATCH**

### 説明

指定されたルートのステータスを部分的に更新します。

## 表3.36 クエリーパラメーター

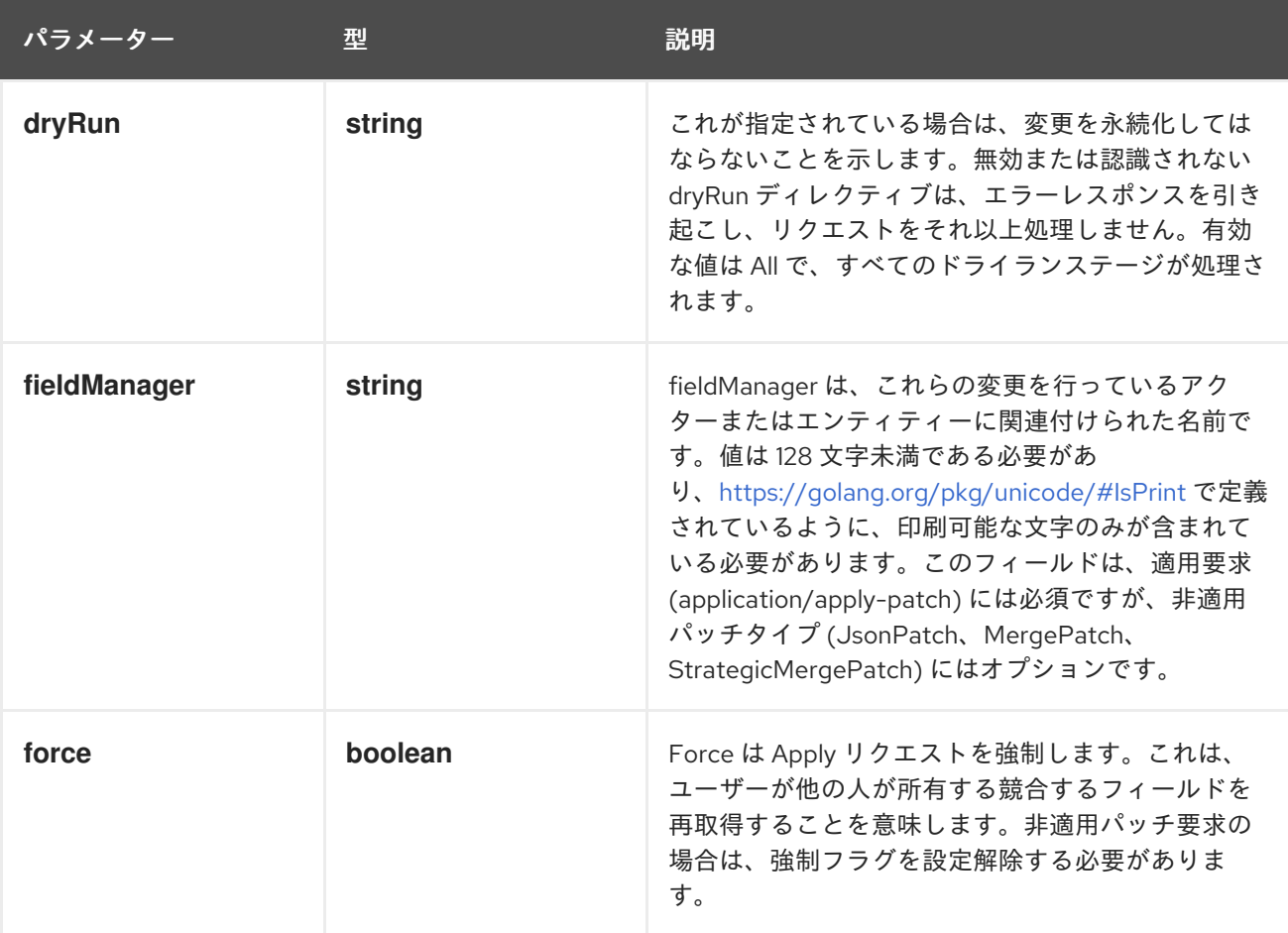

# 表3.37 ボディパラメーター

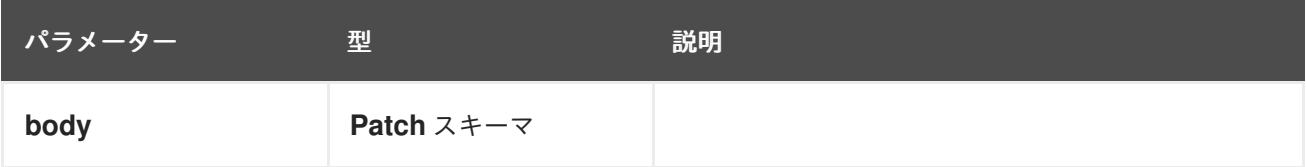

## 表3.38 HTTP 応答

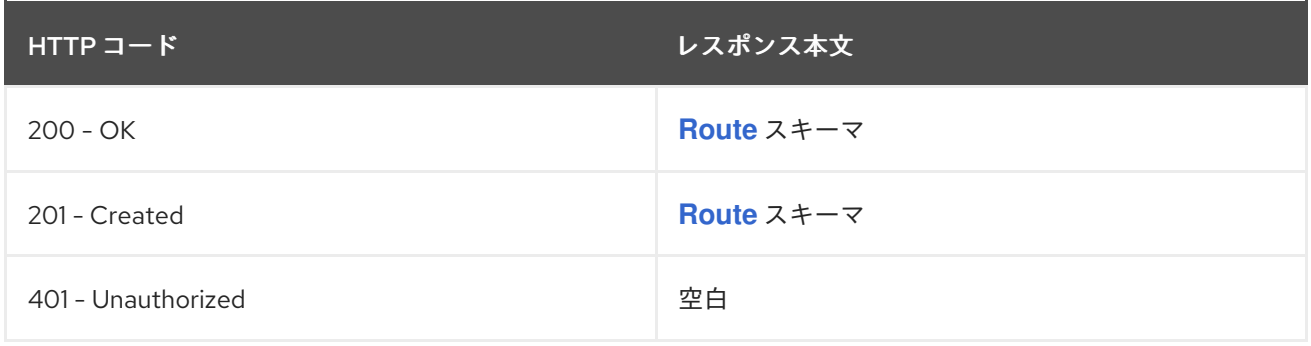

**PUT**

### 説明

指定されたルートのステータスを置き換えます。

## 表3.39 クエリーパラメーター

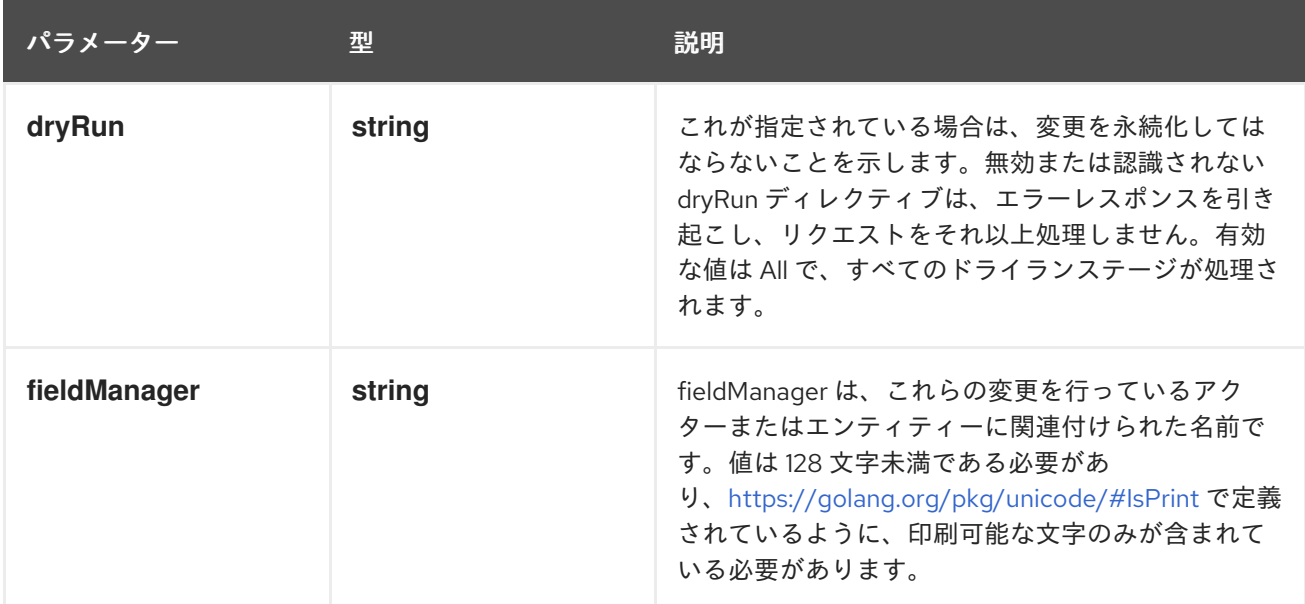

# 表3.40 ボディパラメーター

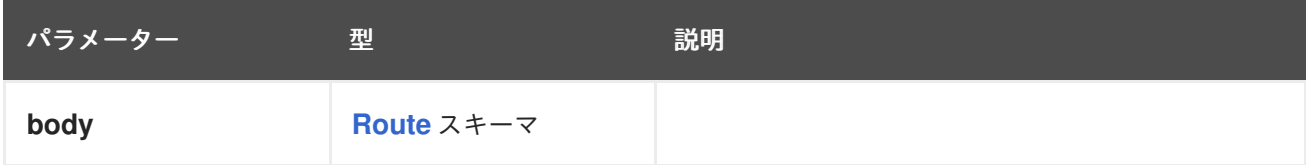

### 表3.41 HTTP 応答

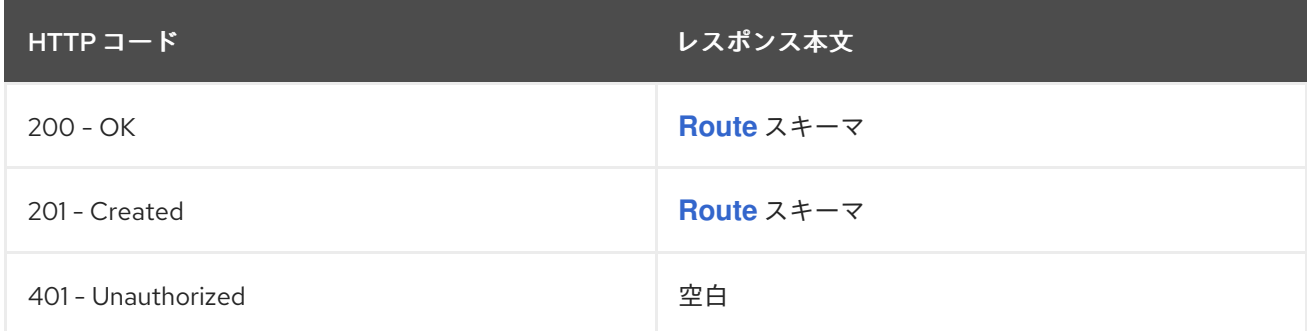

# 第4章 セキュリティー API

# 4.1. SECURITYCONTEXTCONSTRAINTS [SECURITY.OPENSHIFT.IO/V1]

### 説明

SecurityContextConstraints (SCC) は、コンテナーに適用される SecurityContext に影響を与える要 求を行う機能を管理します。security.openshift.io グループを使用して、SecurityContextConstraints を管理します。互換性レベル 1: メジャーリリース内で最低 12 か月または 3 つのマイナーリリース (どちらか長い方) の間安定しています。

## 型

**object**

## 必須

- **allowHostDirVolumePlugin**
- **allowHostIPC**
- **allowHostNetwork**
- **allowHostPID**
- **allowHostPorts**
- **allowPrivilegedContainer**
- **readOnlyRootFilesystem**

# 4.1.1. 仕様

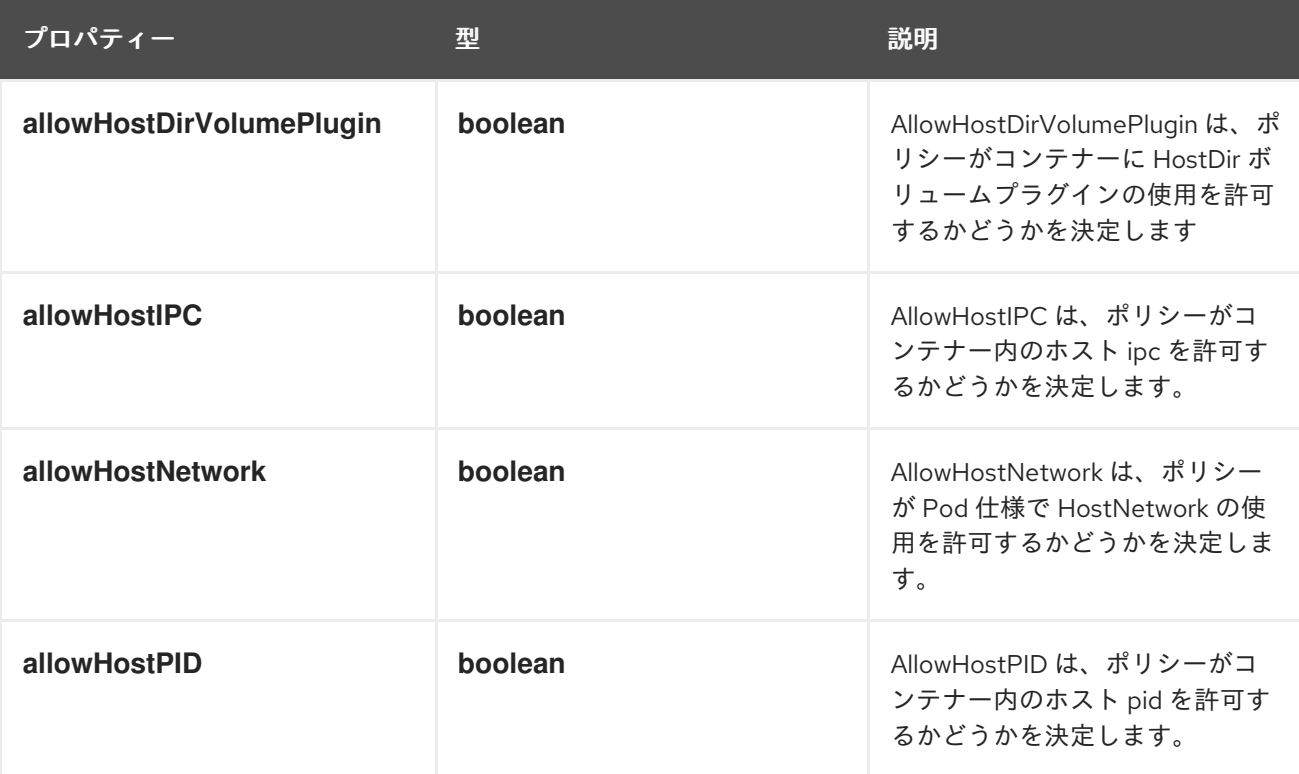

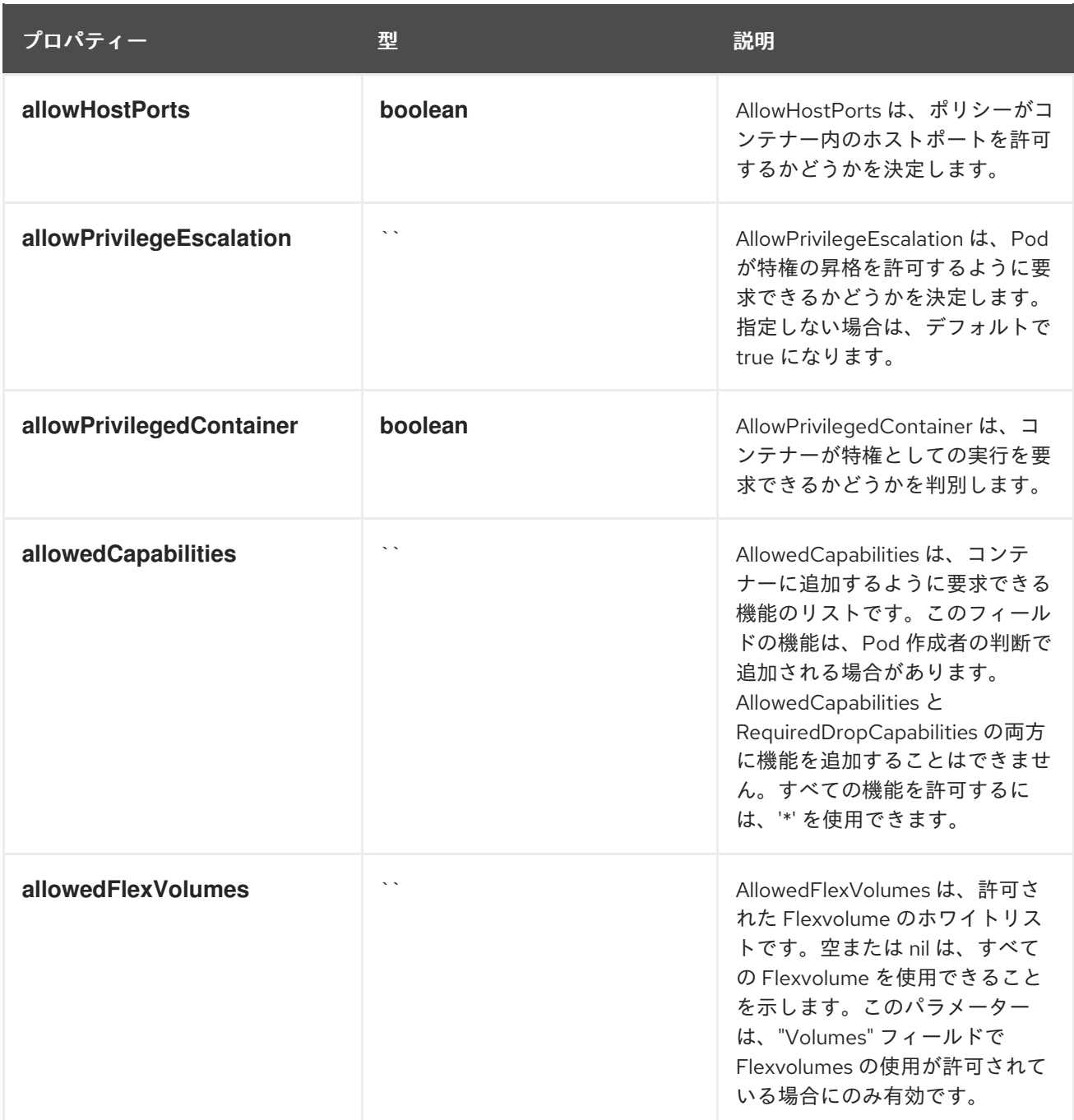

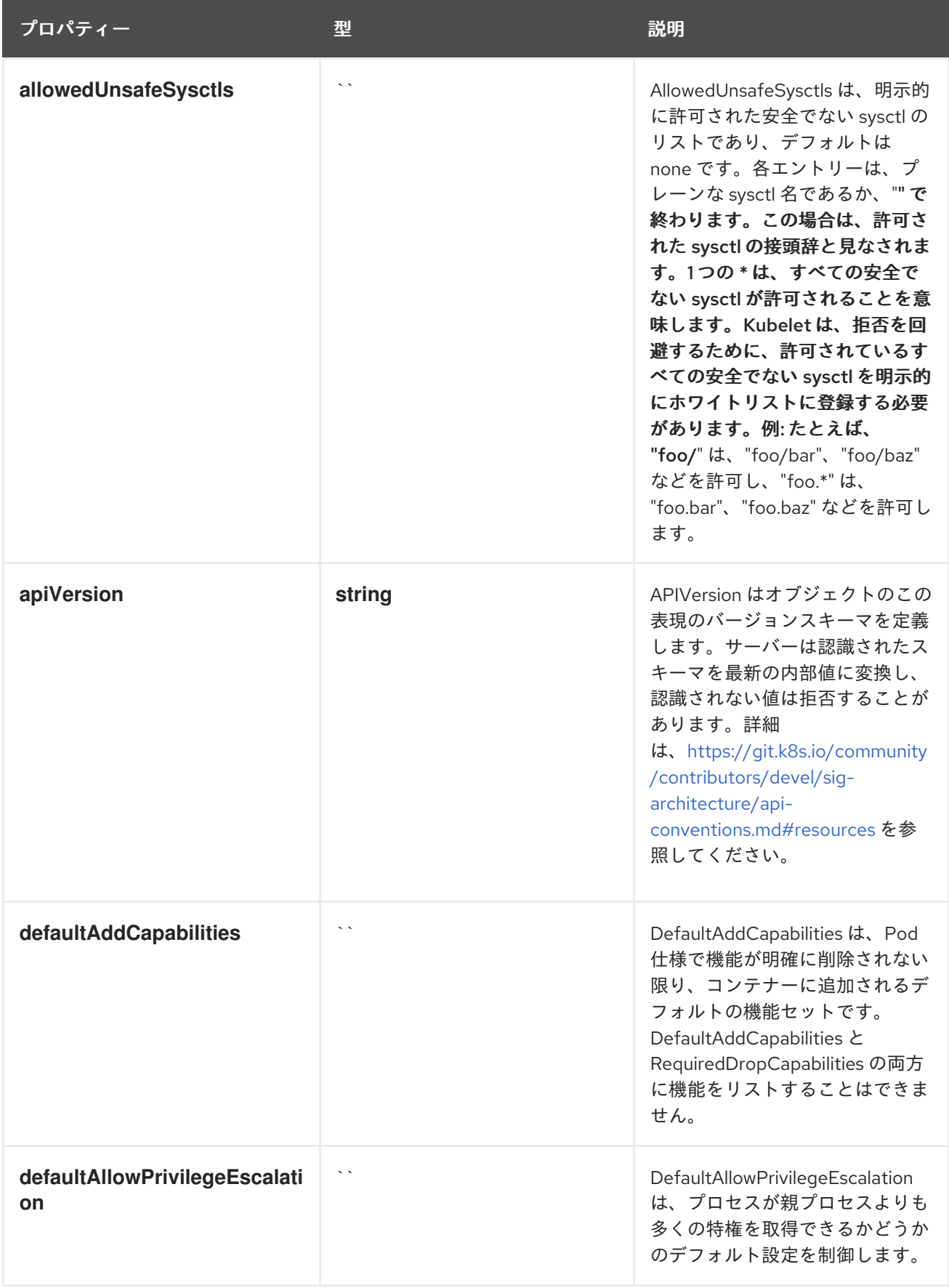

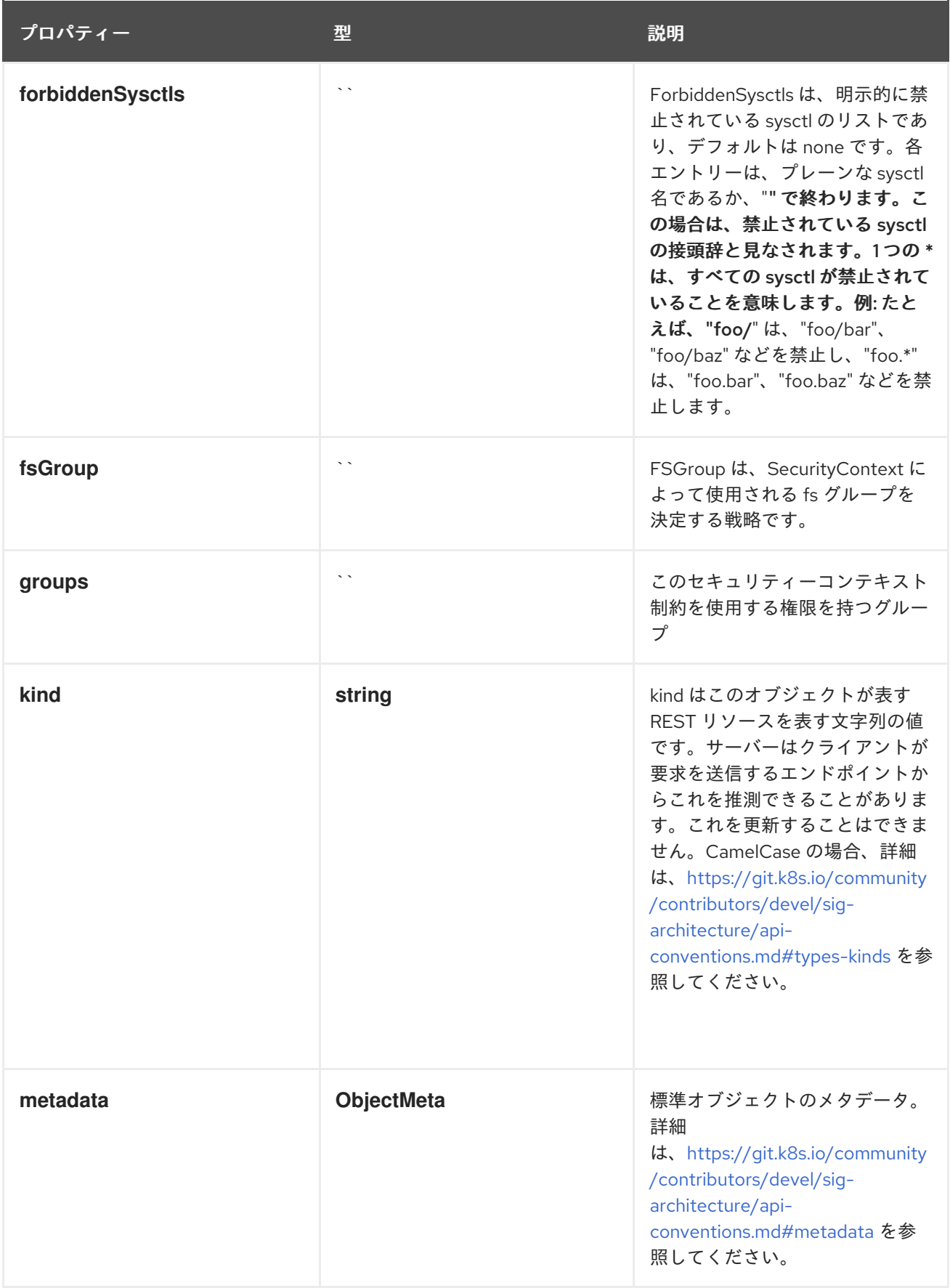

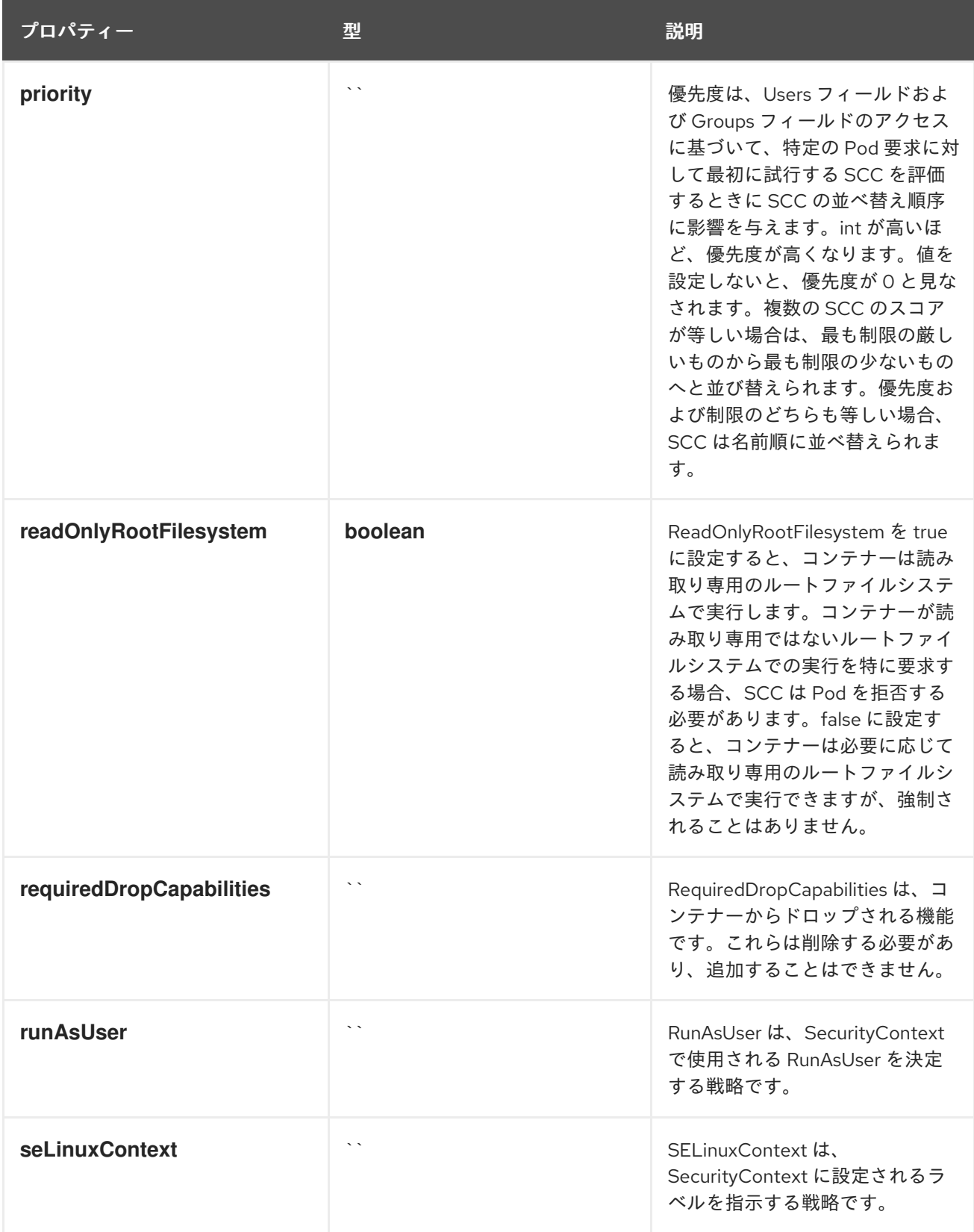

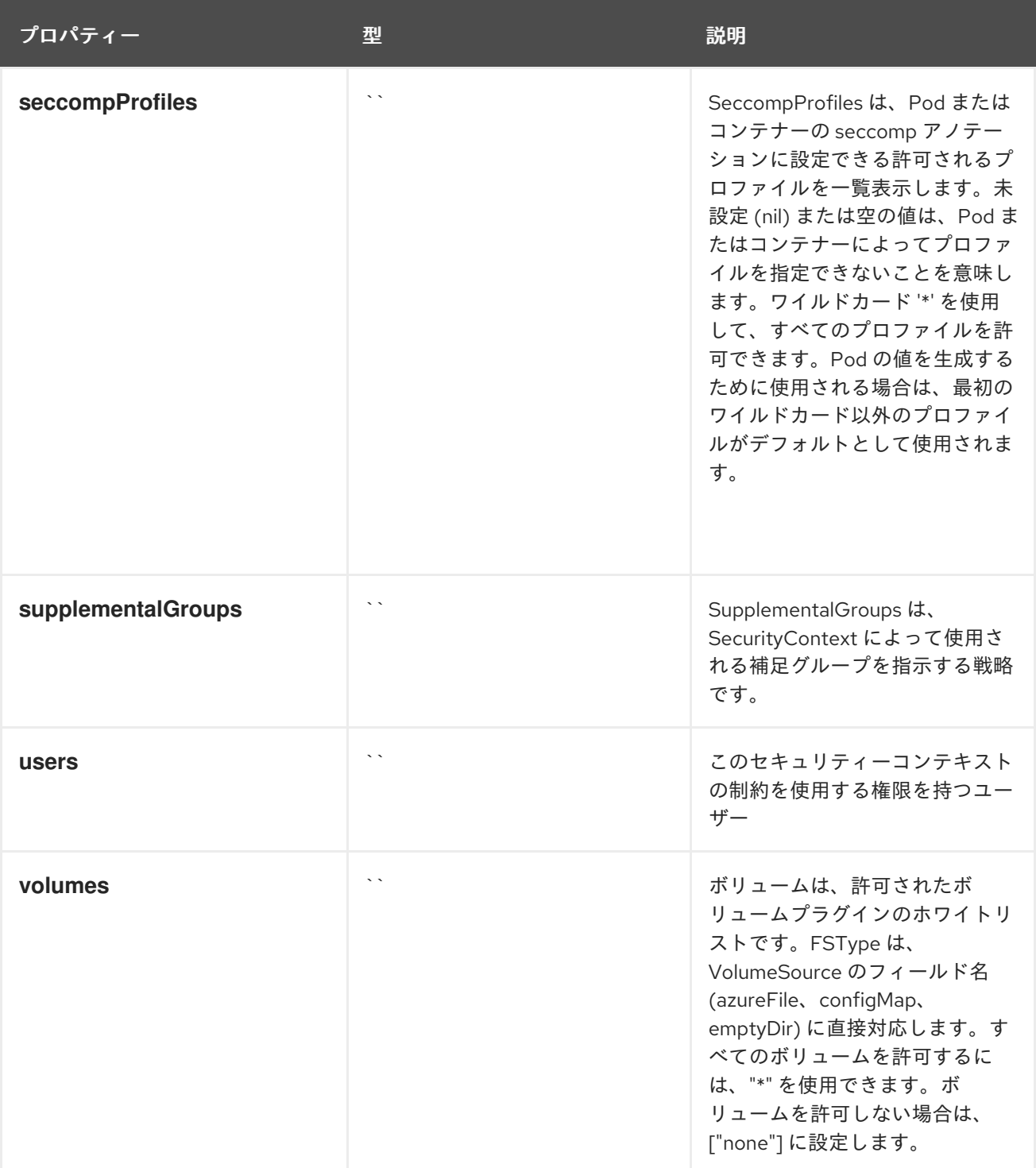

# 4.1.2. API エンドポイント

以下の API エンドポイントを利用できます。

- **/apis/security.openshift.io/v1/securitycontextconstraints**
	- **DELETE**: SecurityContextConstraints のコレクションを削除する
	- **GET**: SecurityContextConstraints 種類のオブジェクトを一覧表示する
	- **POST**: SecurityContextConstraints を作成する
- **/apis/security.openshift.io/v1/watch/securitycontextconstraints**
- **GET**: SecurityContextConstraints のリストに対する個々の変更を監視します。非推奨で す。代わりに、リスト操作で watch パラメーターを使用してください。
- **/apis/security.openshift.io/v1/securitycontextconstraints/{name}**
	- **DELETE**: SecurityContextConstraints を削除する
	- **GET**: 指定された SecurityContextConstraints を読み取る
	- **PATCH**: 指定された SecurityContextConstraints を部分的に更新する
	- **PUT**: 指定された SecurityContextConstraints を置き換える
- **/apis/security.openshift.io/v1/watch/securitycontextconstraints/{name}**
	- **GET**: SecurityContextConstraints 種類のオブジェクトへの変更を監視します。非推奨: 代わ りに、リスト操作で watch パラメーターを使用し、fieldSelector パラメーターで単一の項 目にフィルター処理します。

### 4.1.2.1. /apis/security.openshift.io/v1/securitycontextconstraints

### 表4.1 グローバルクエリーパラメーター

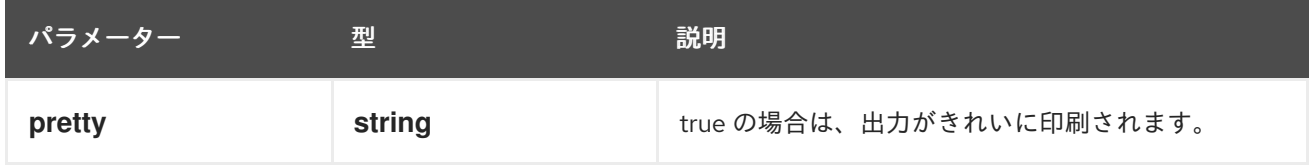

### HTTP メソッド

### **DELETE**

### 説明

SecurityContextConstraints のコレクションを削除します。

### 表4.2 クエリーパラメーター

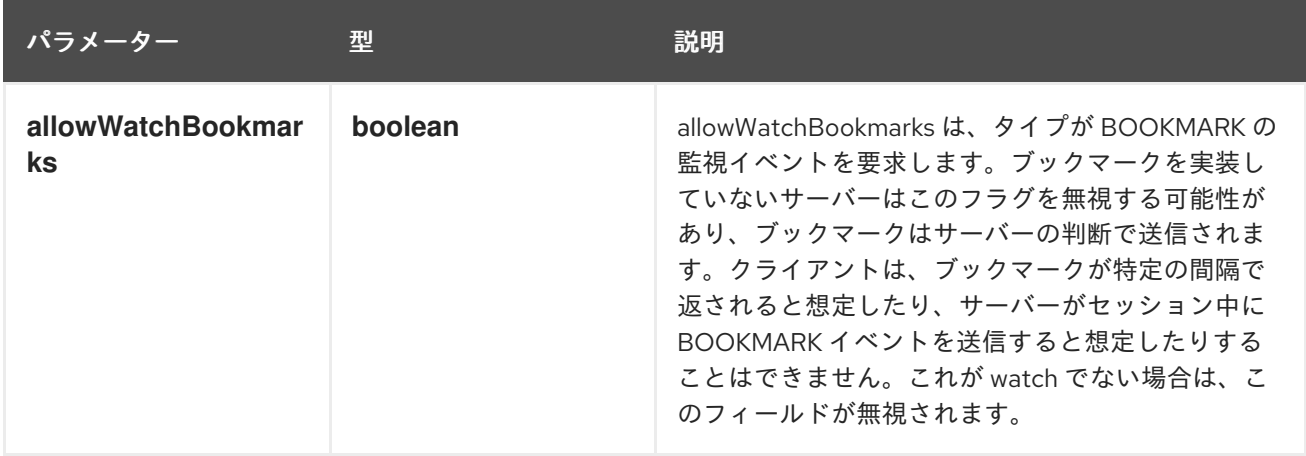

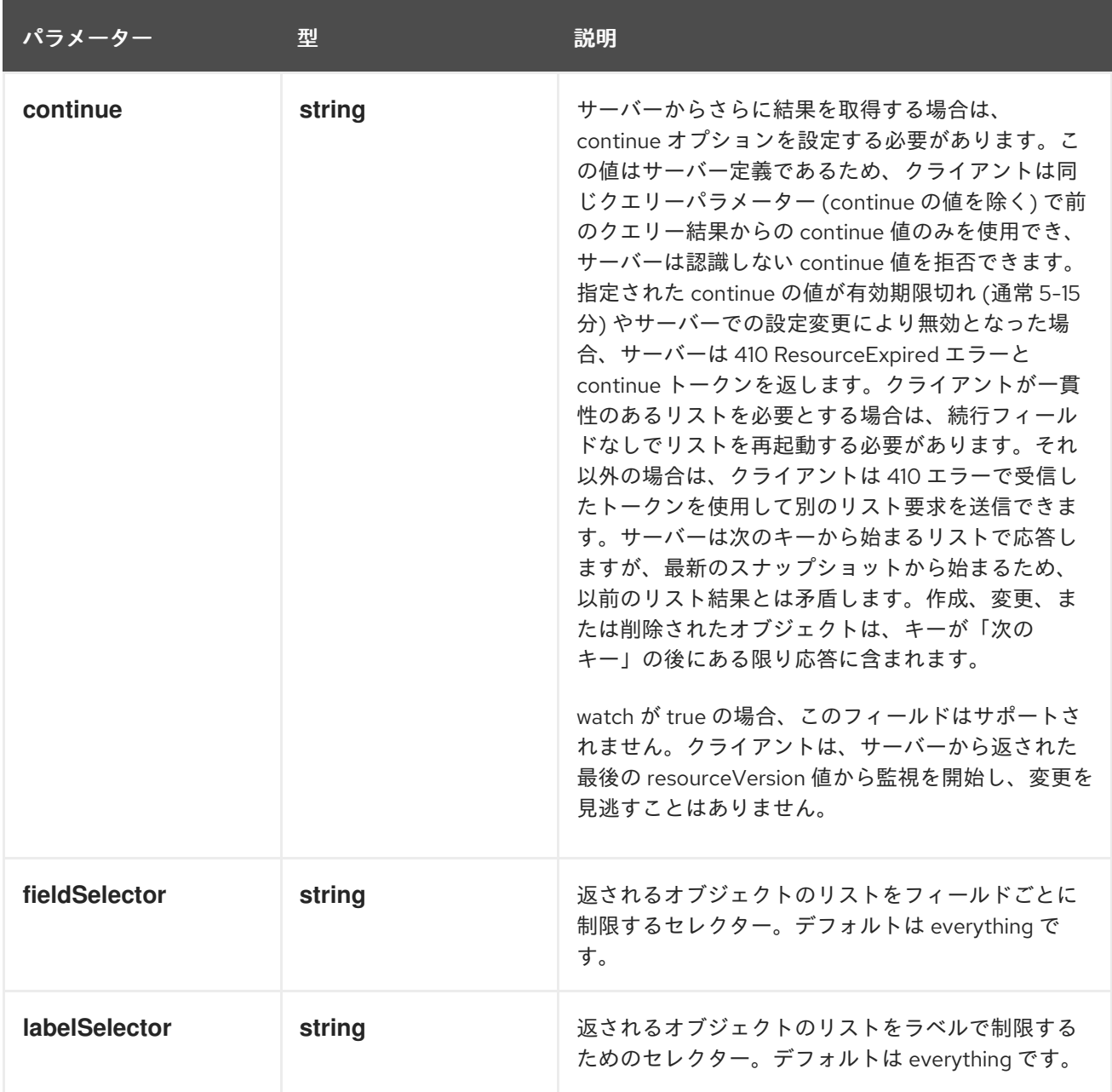

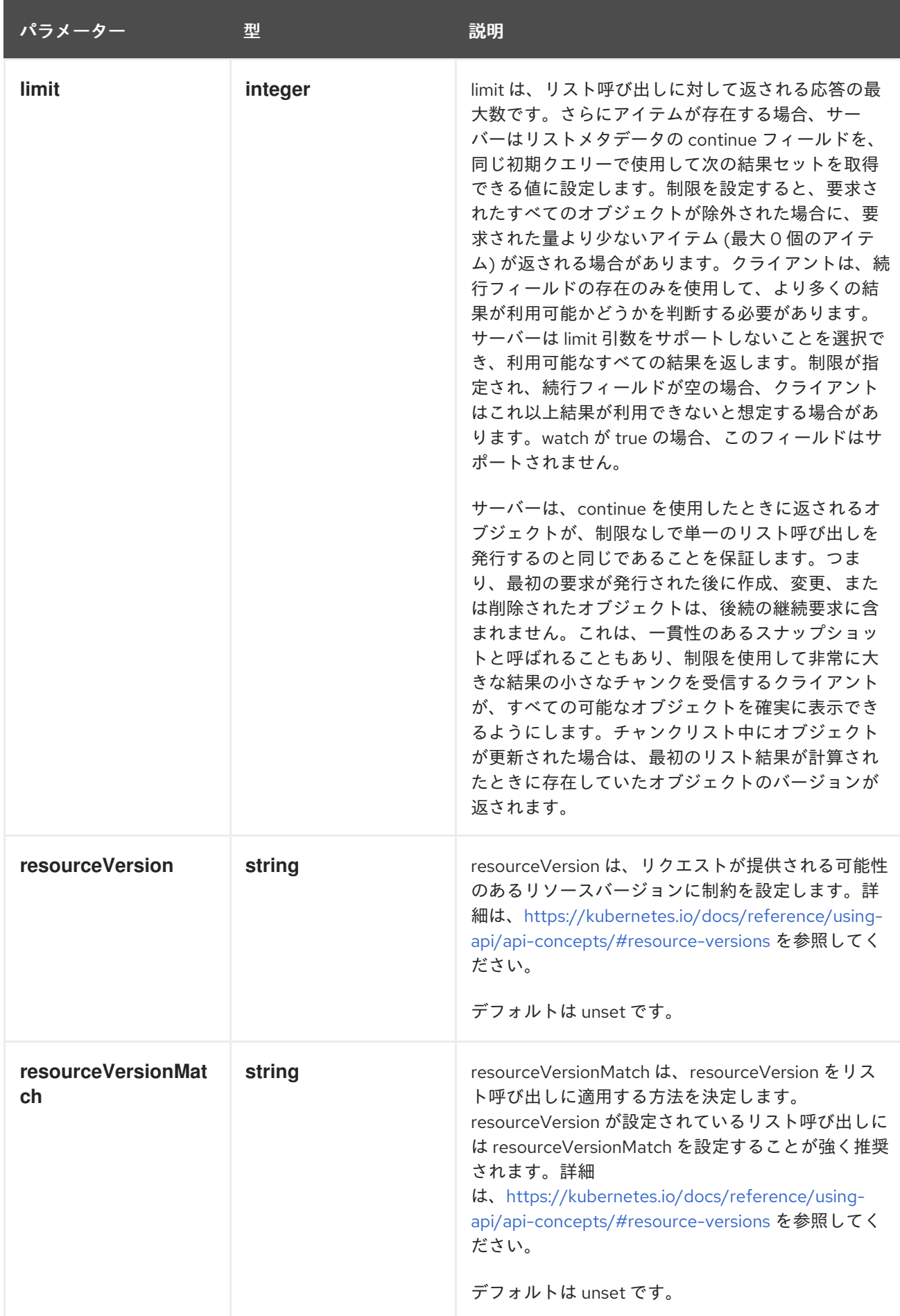

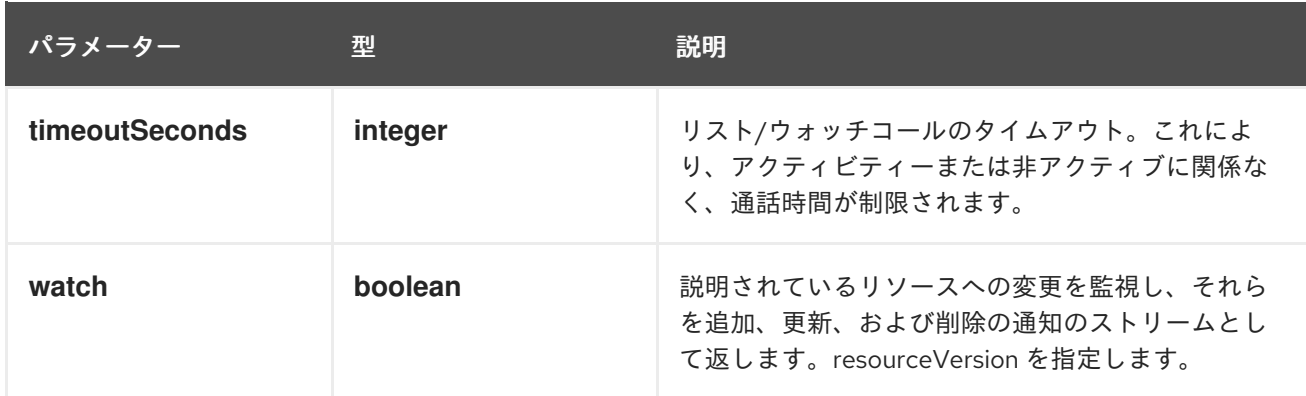

# 表4.3 HTTP 応答

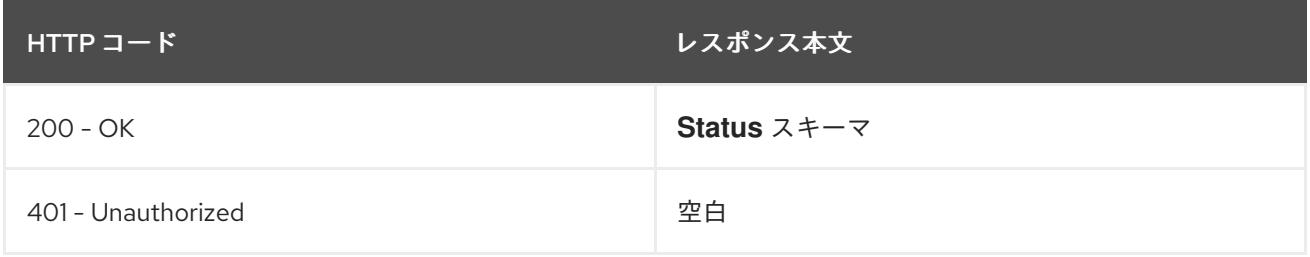

# HTTP メソッド

### **GET**

# 説明

SecurityContextConstraints 種類のオブジェクトを一覧表示します。

# 表4.4 クエリーパラメーター

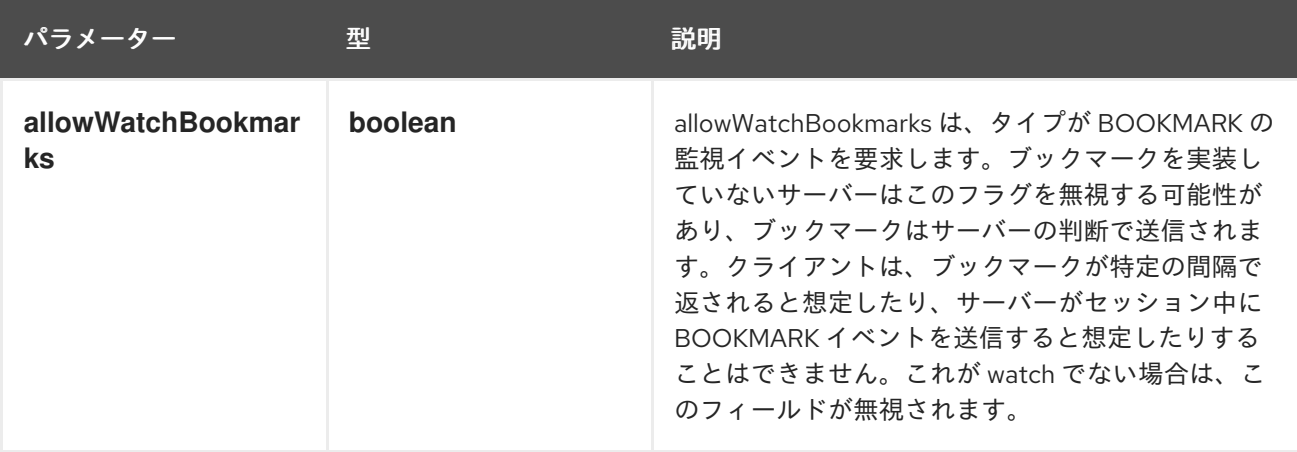

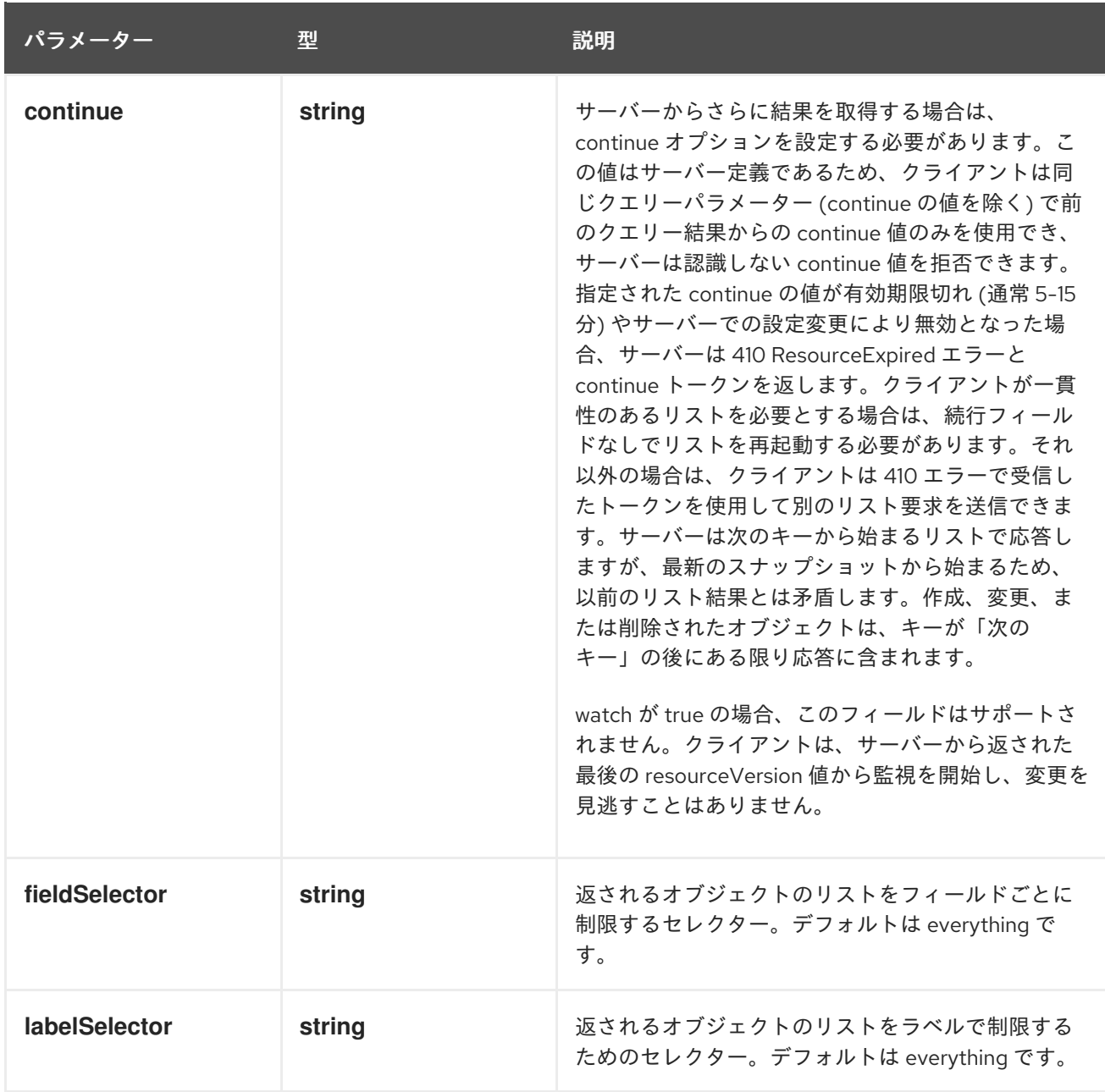

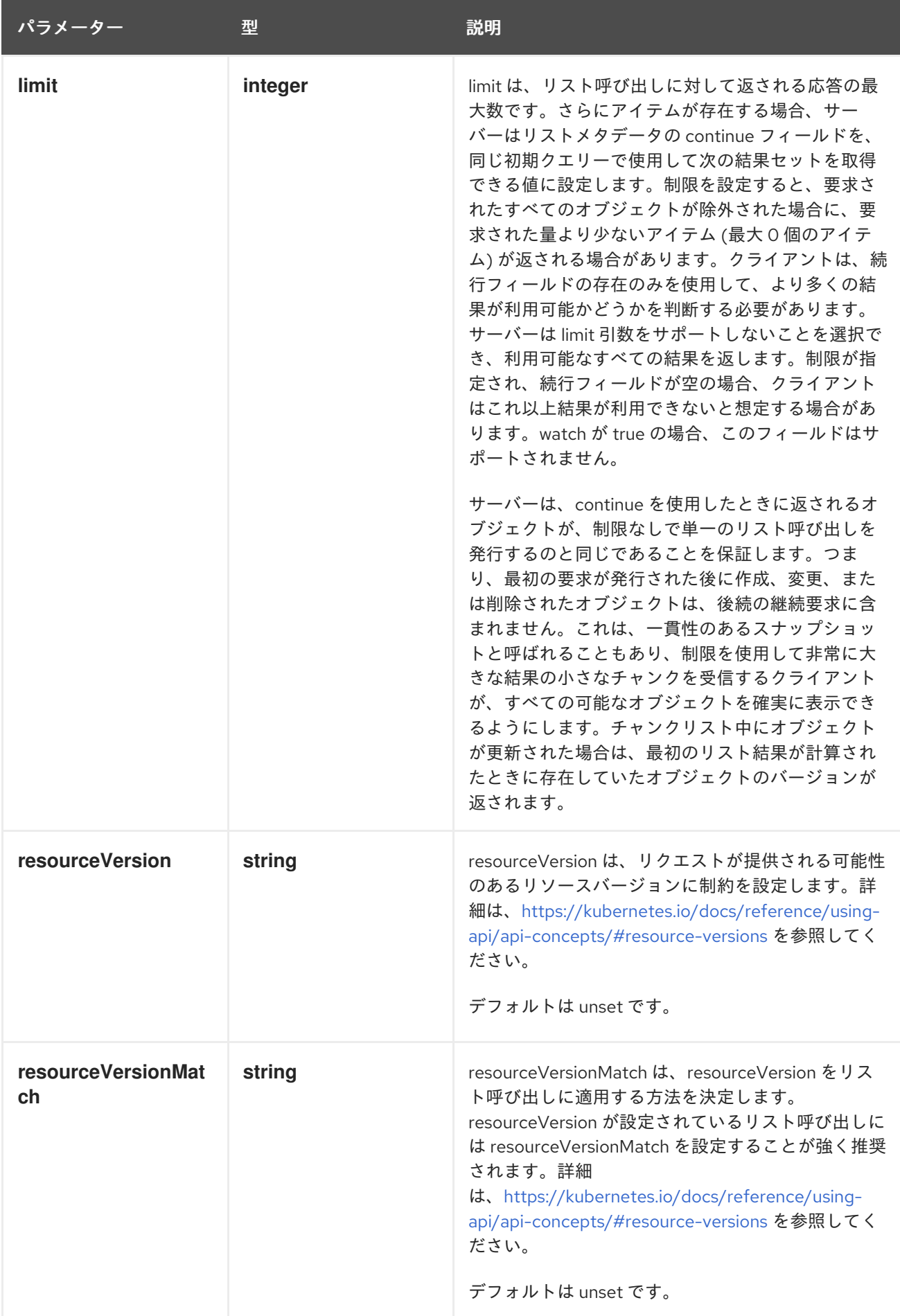

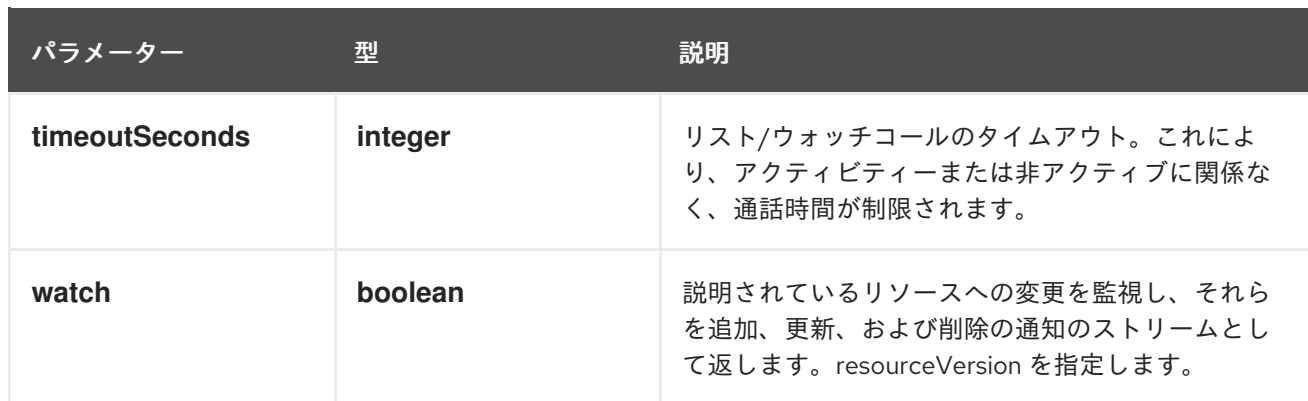

# 表4.5 HTTP 応答

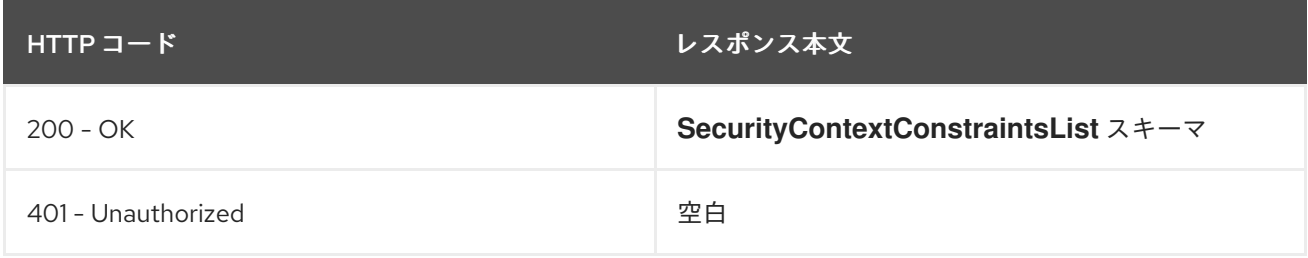

# HTTP メソッド

## **POST**

# 説明

SecurityContextConstraints を作成します。

# 表4.6 クエリーパラメーター

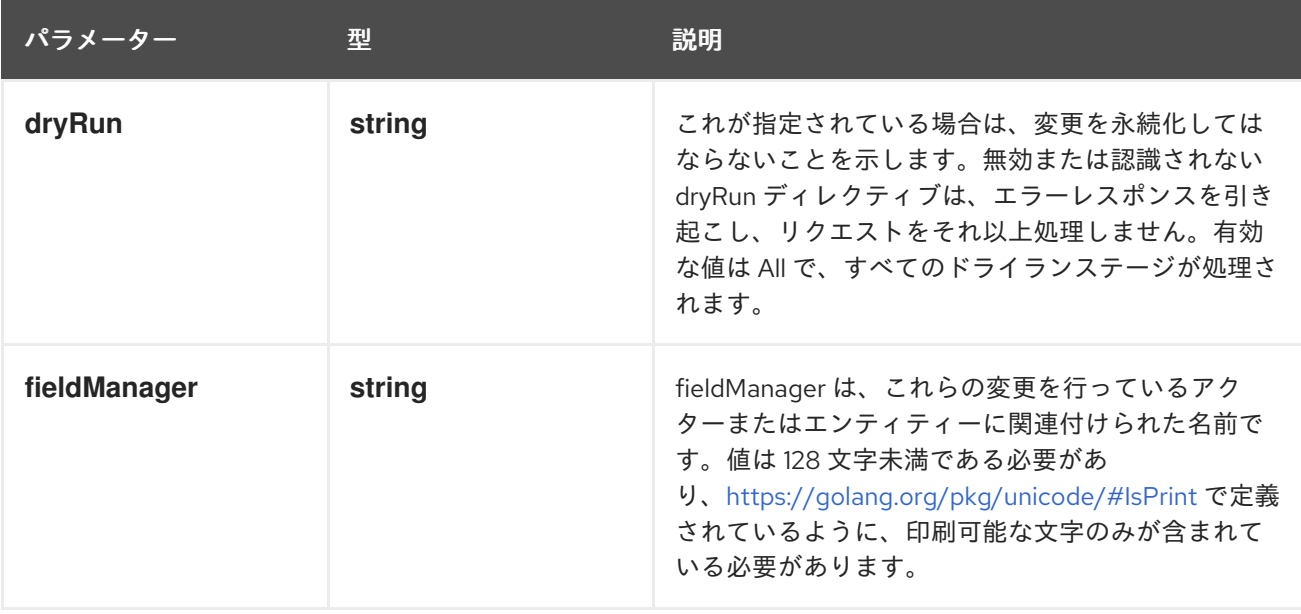

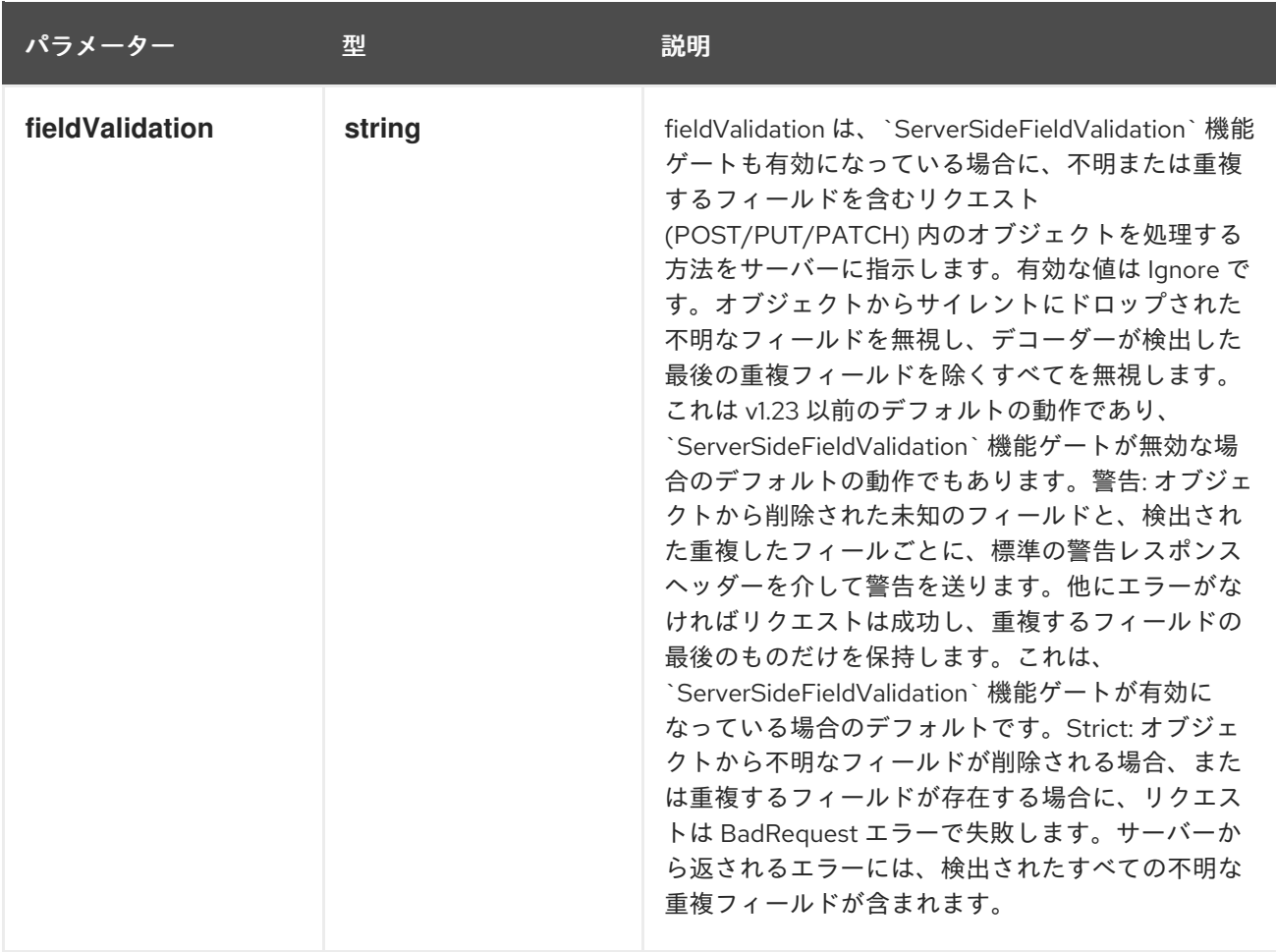

# 表4.7 ボディパラメーター

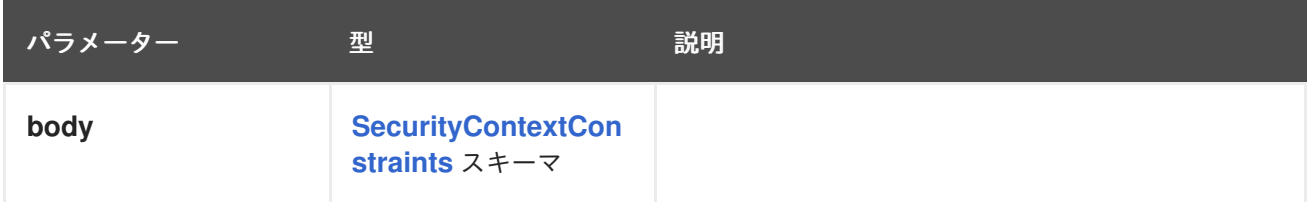

## 表4.8 HTTP 応答

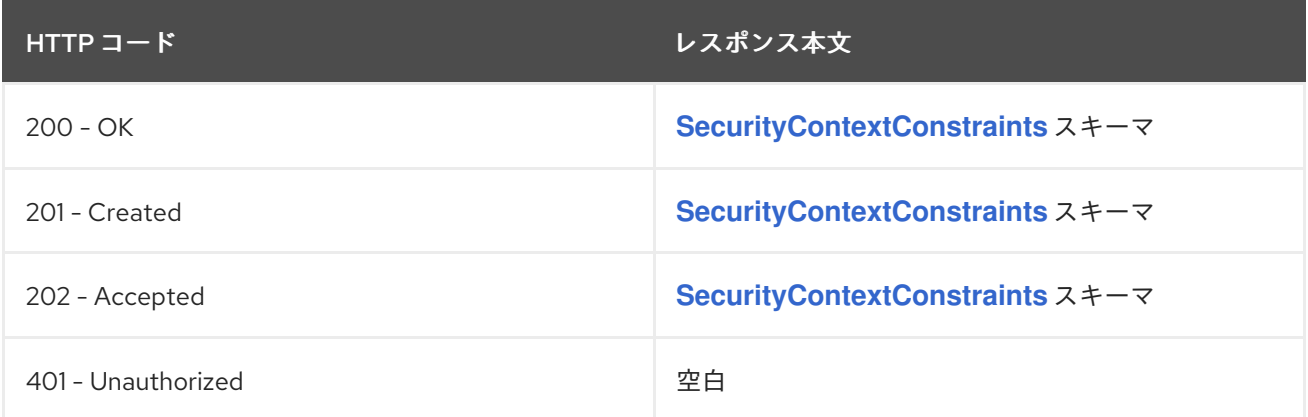

# 4.1.2.2. /apis/security.openshift.io/v1/watch/securitycontextconstraints

表4.9 グローバルクエリーパラメーター

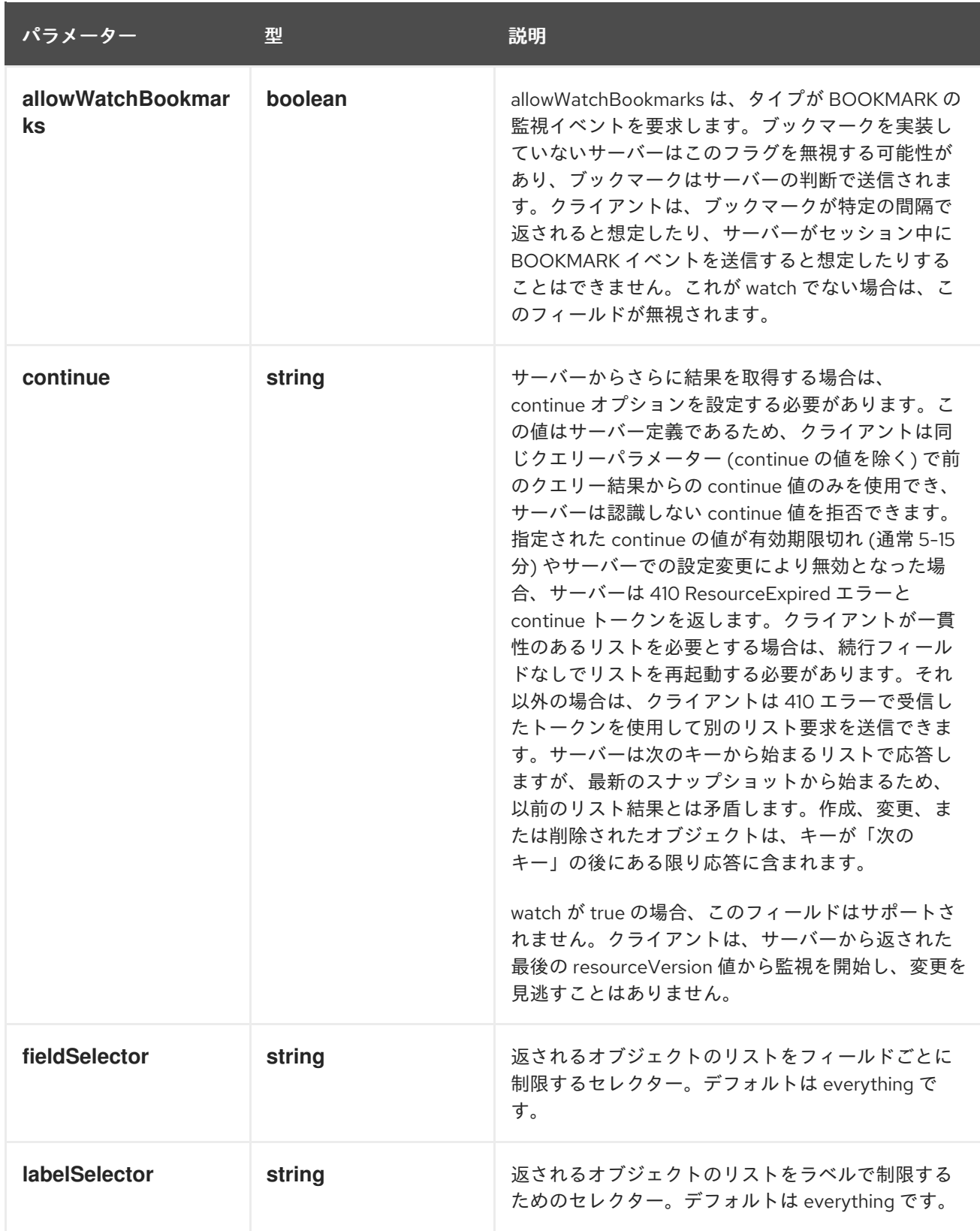

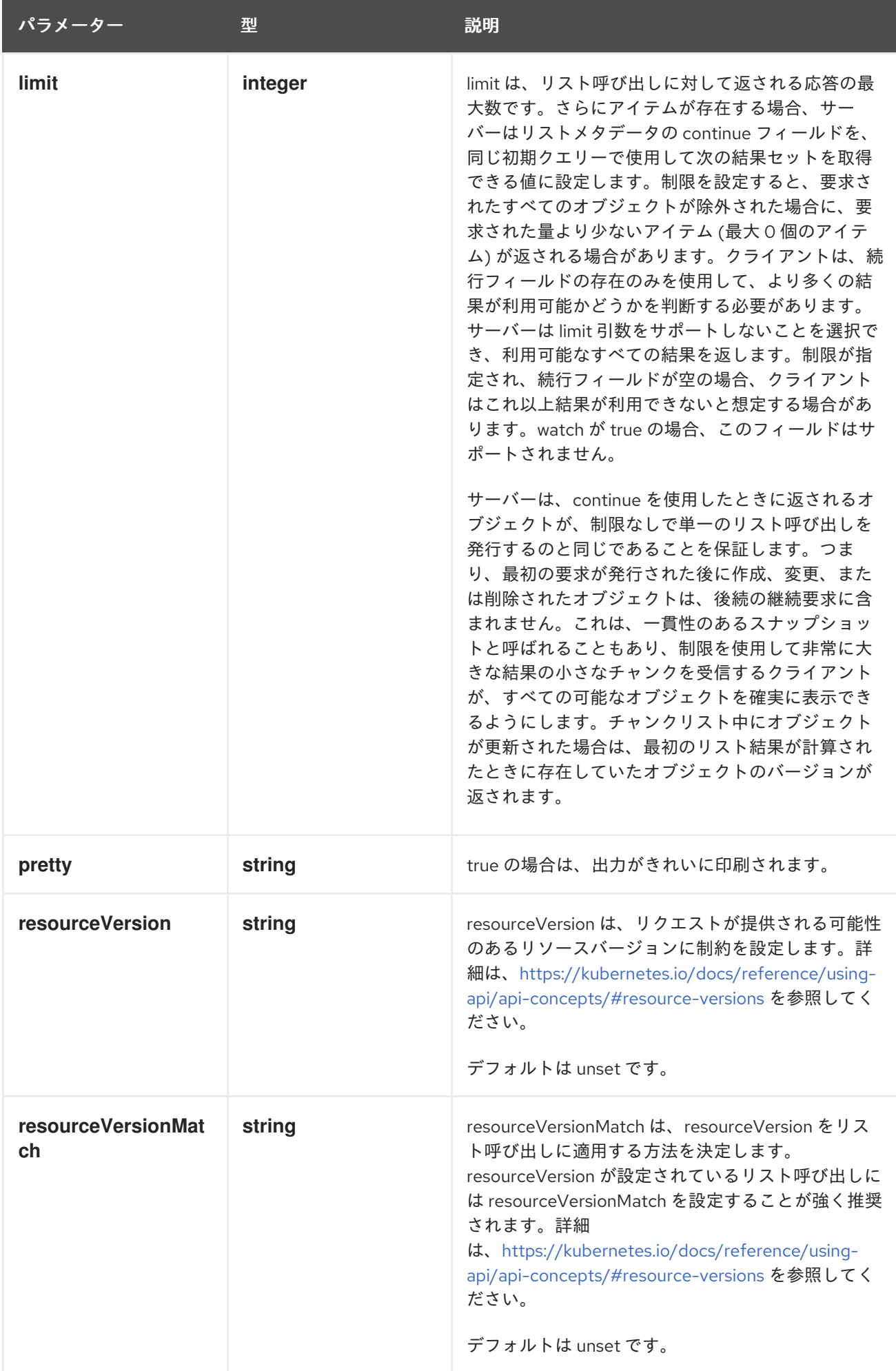

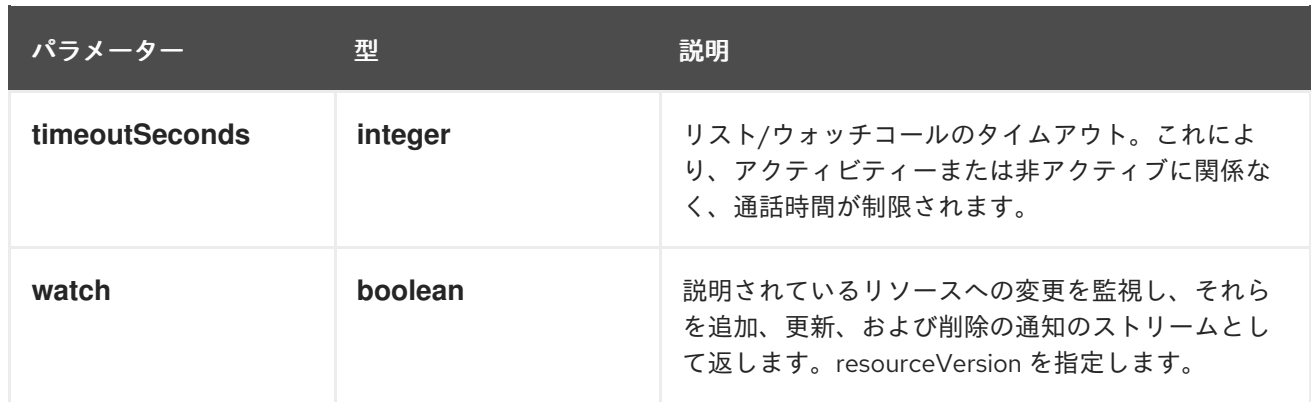

**GET**

### 説明

SecurityContextConstraints のリストに対する個々の変更を監視します。非推奨です。代わりに、リ スト操作で watch パラメーターを使用してください。

### 表4.10 HTTP 応答

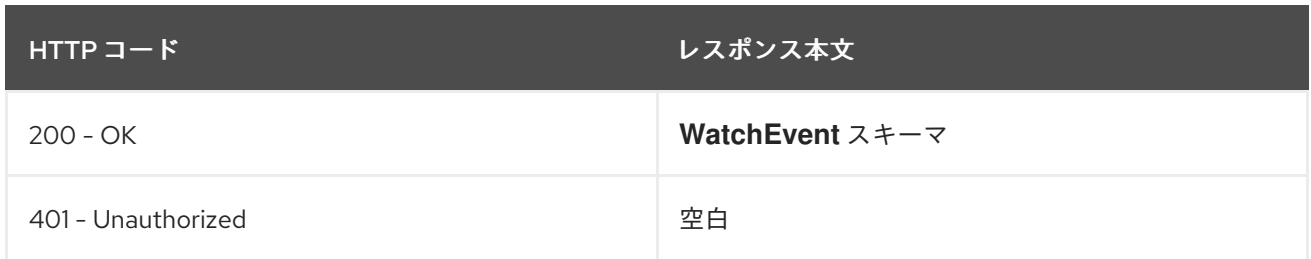

# 4.1.2.3. /apis/security.openshift.io/v1/securitycontextconstraints/{name}

### 表4.11 グローバルパスパラメーター

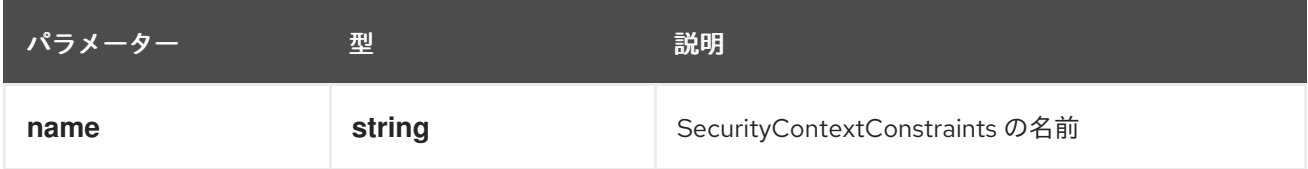

### 表4.12 グローバルクエリーパラメーター

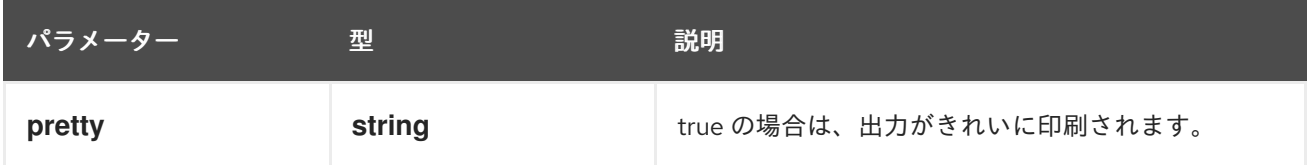

### HTTP メソッド

### **DELETE**

# 説明

SecurityContextConstraints を削除します。

表4.13 クエリーパラメーター

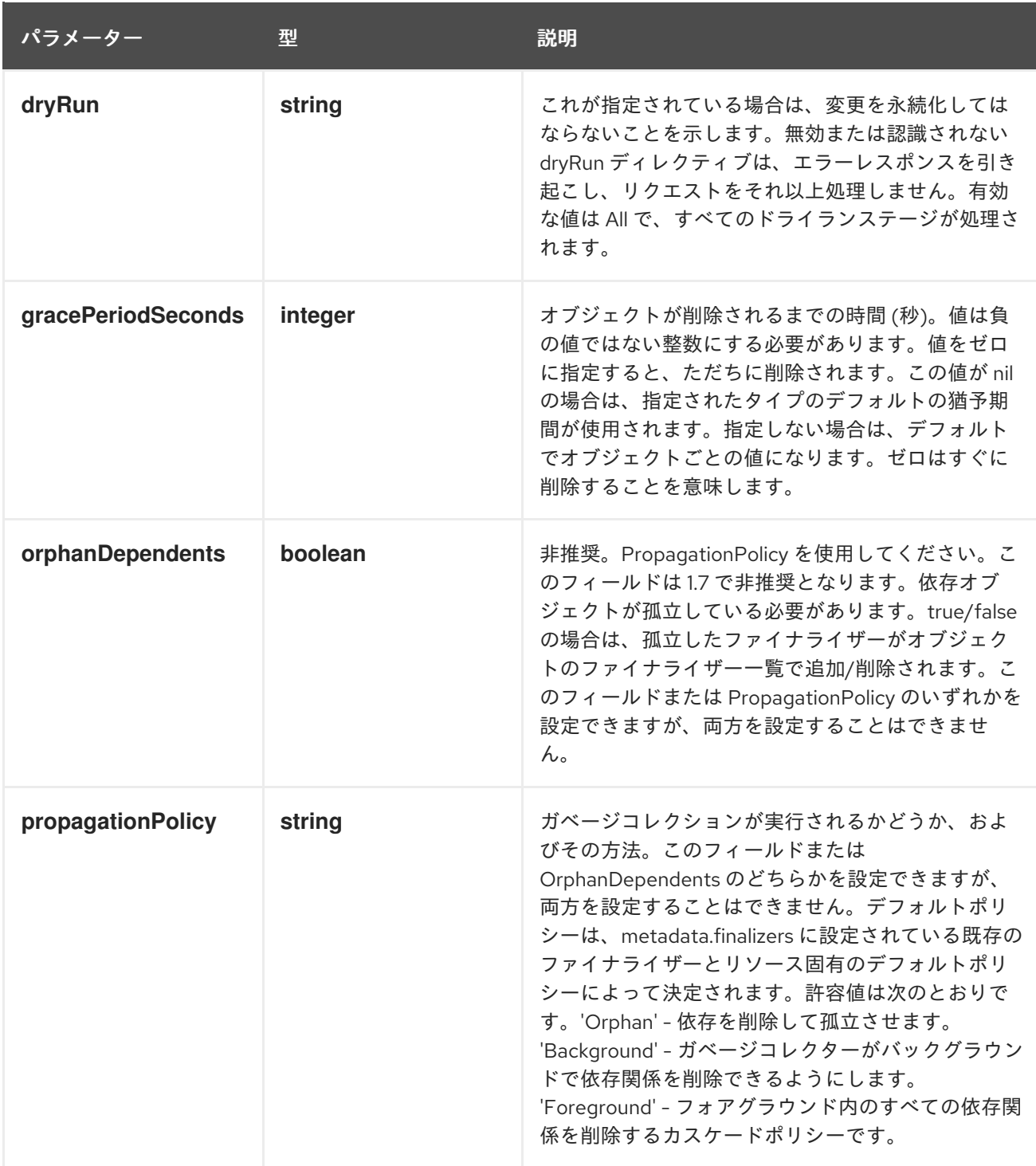

# 表4.14 ボディパラメーター

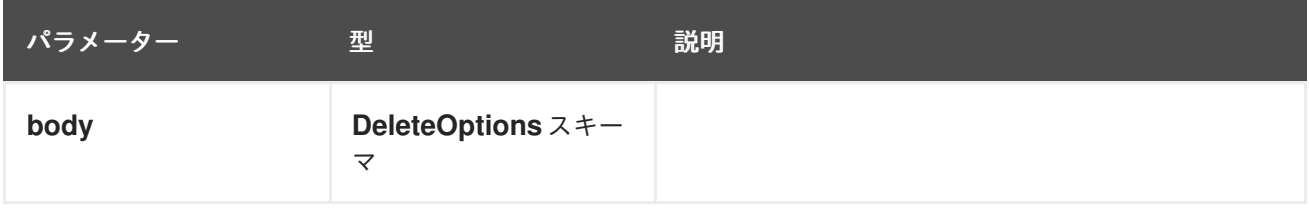

### 表4.15 HTTP 応答

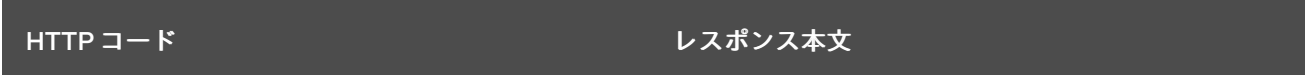

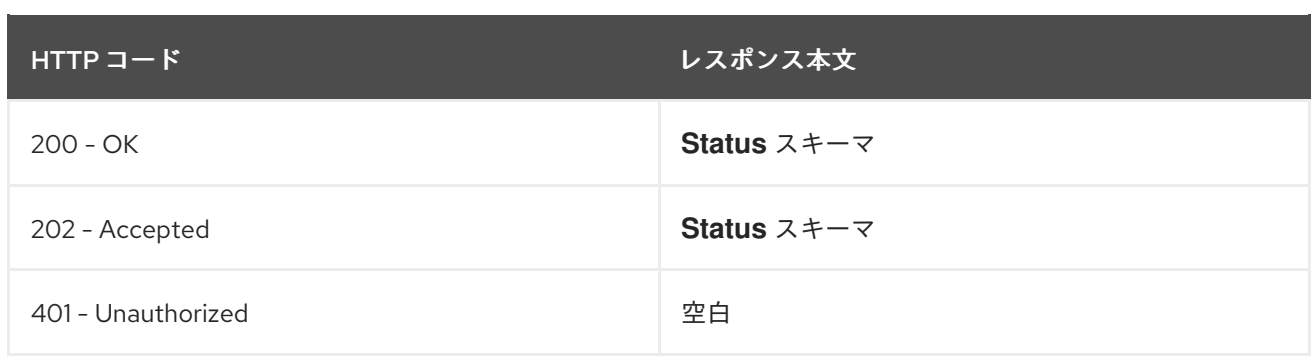

**GET**

# 説明

指定された SecurityContextConstraints を読み込みます。

# 表4.16 クエリーパラメーター

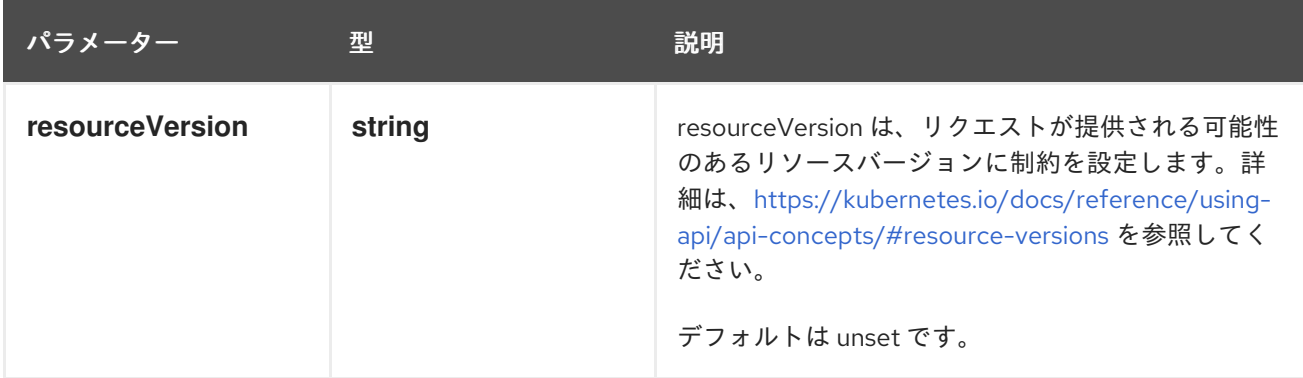

# 表4.17 HTTP 応答

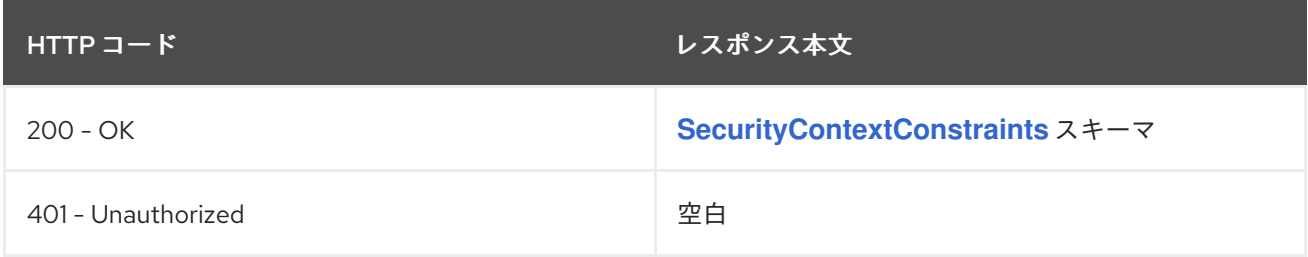

# HTTP メソッド

**PATCH**

# 説明

指定された SecurityContextConstraints を部分的に更新します。

# 表4.18 クエリーパラメーター

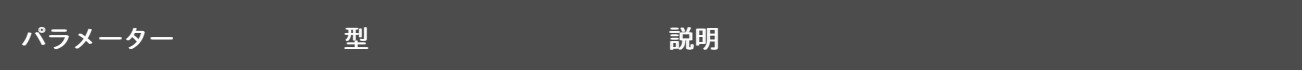

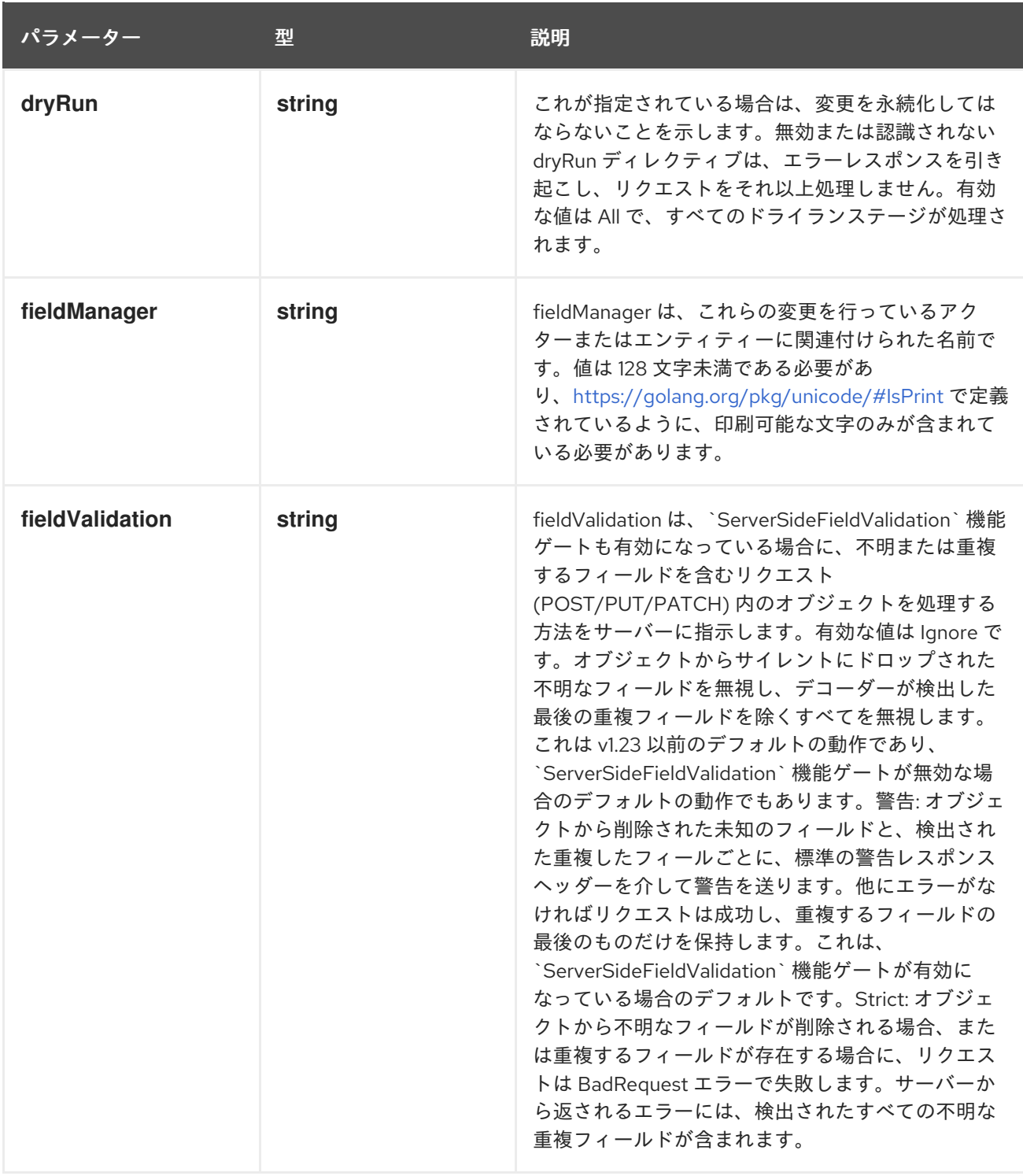

# 表4.19 ボディパラメーター

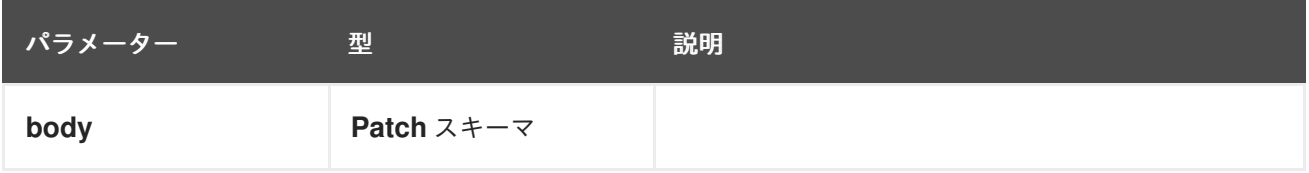

### 表4.20 HTTP 応答

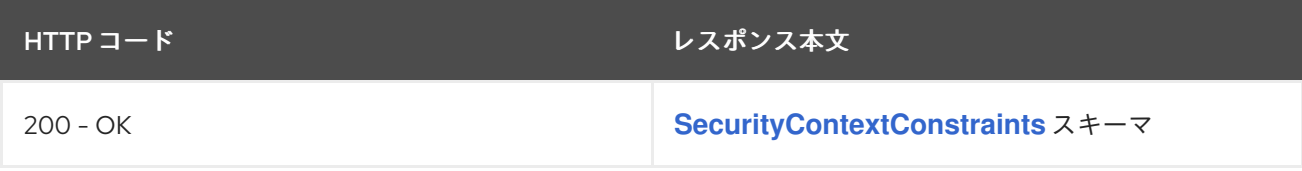

67

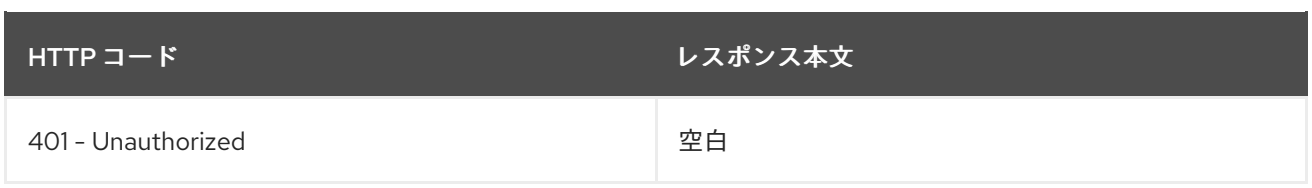

## **PUT**

# 説明

指定された SecurityContextConstraints を置き換えます。

# 表4.21 クエリーパラメーター

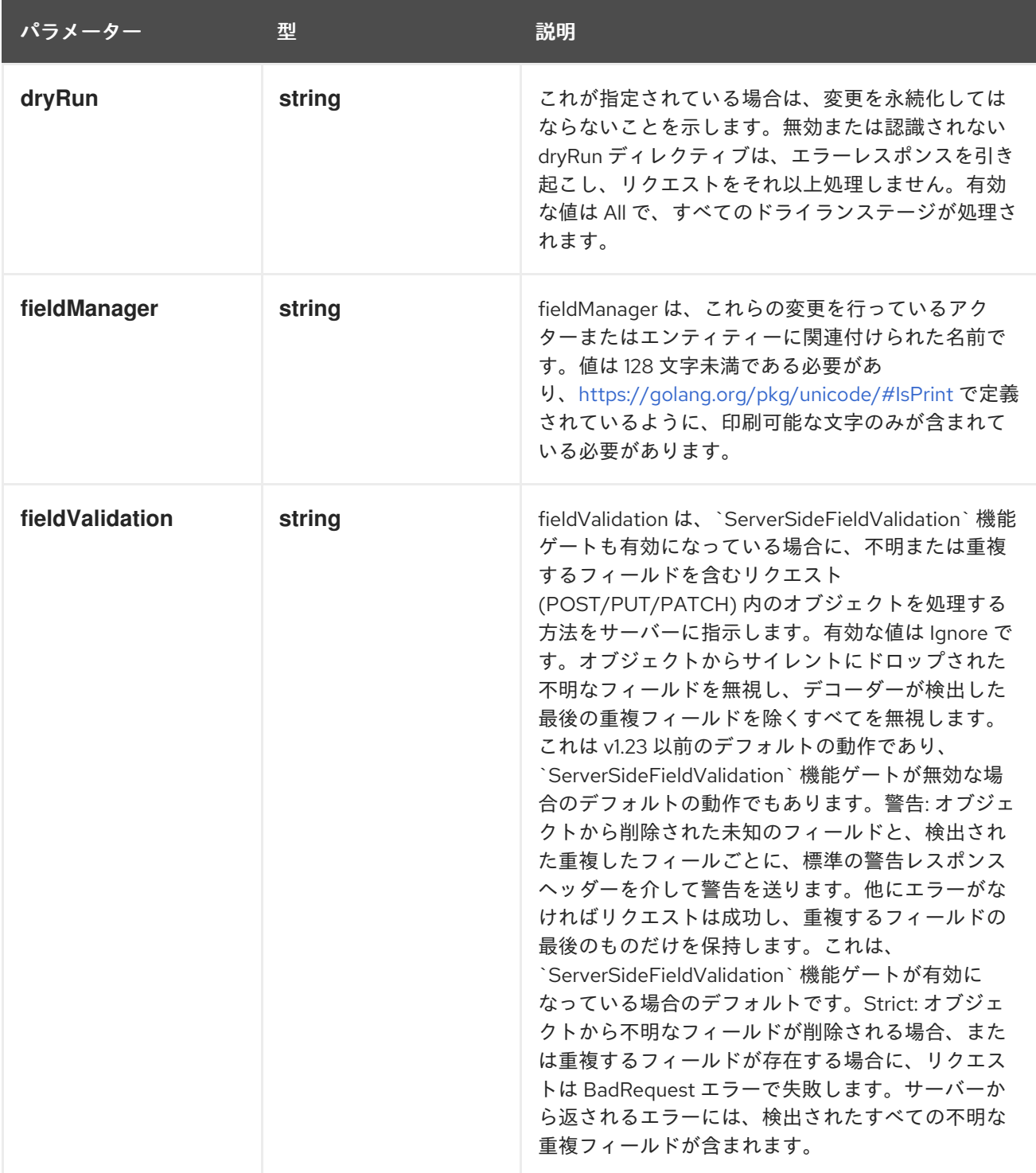
## 表4.22 ボディパラメーター

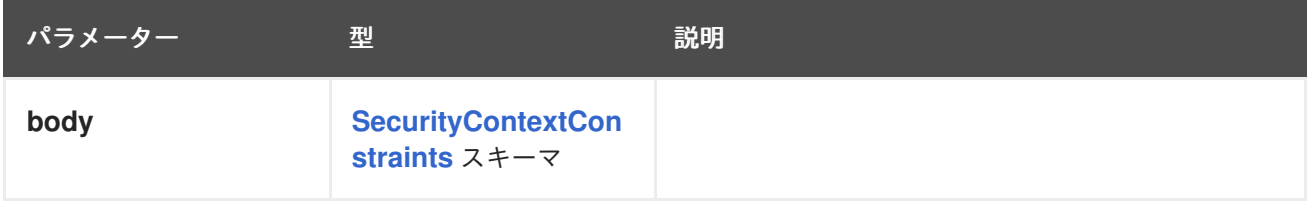

# 表4.23 HTTP 応答

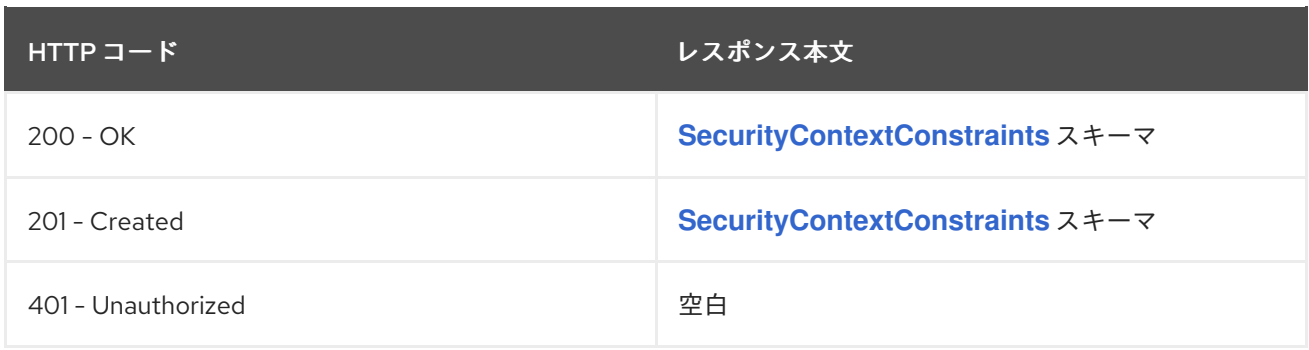

# 4.1.2.4. /apis/security.openshift.io/v1/watch/securitycontextconstraints/{name}

### 表4.24 グローバルパスパラメーター

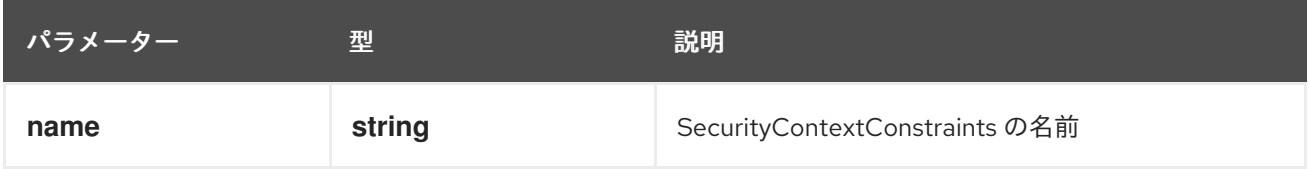

# 表4.25 グローバルクエリーパラメーター

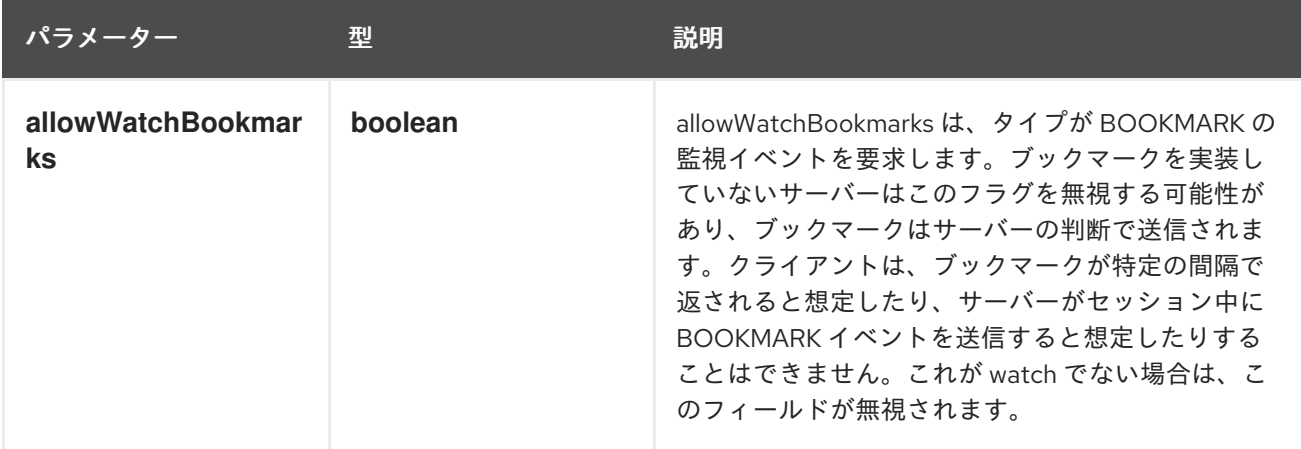

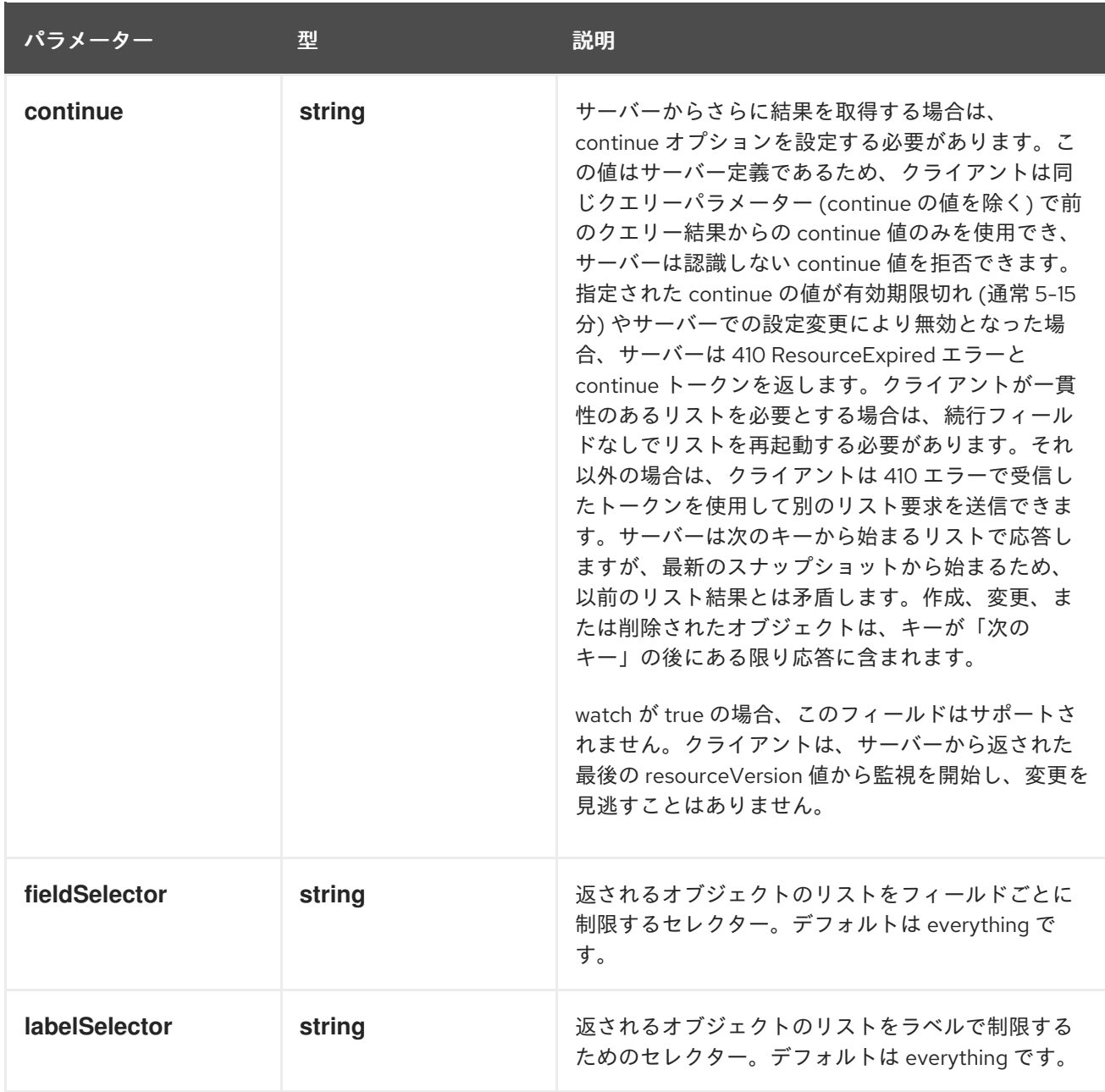

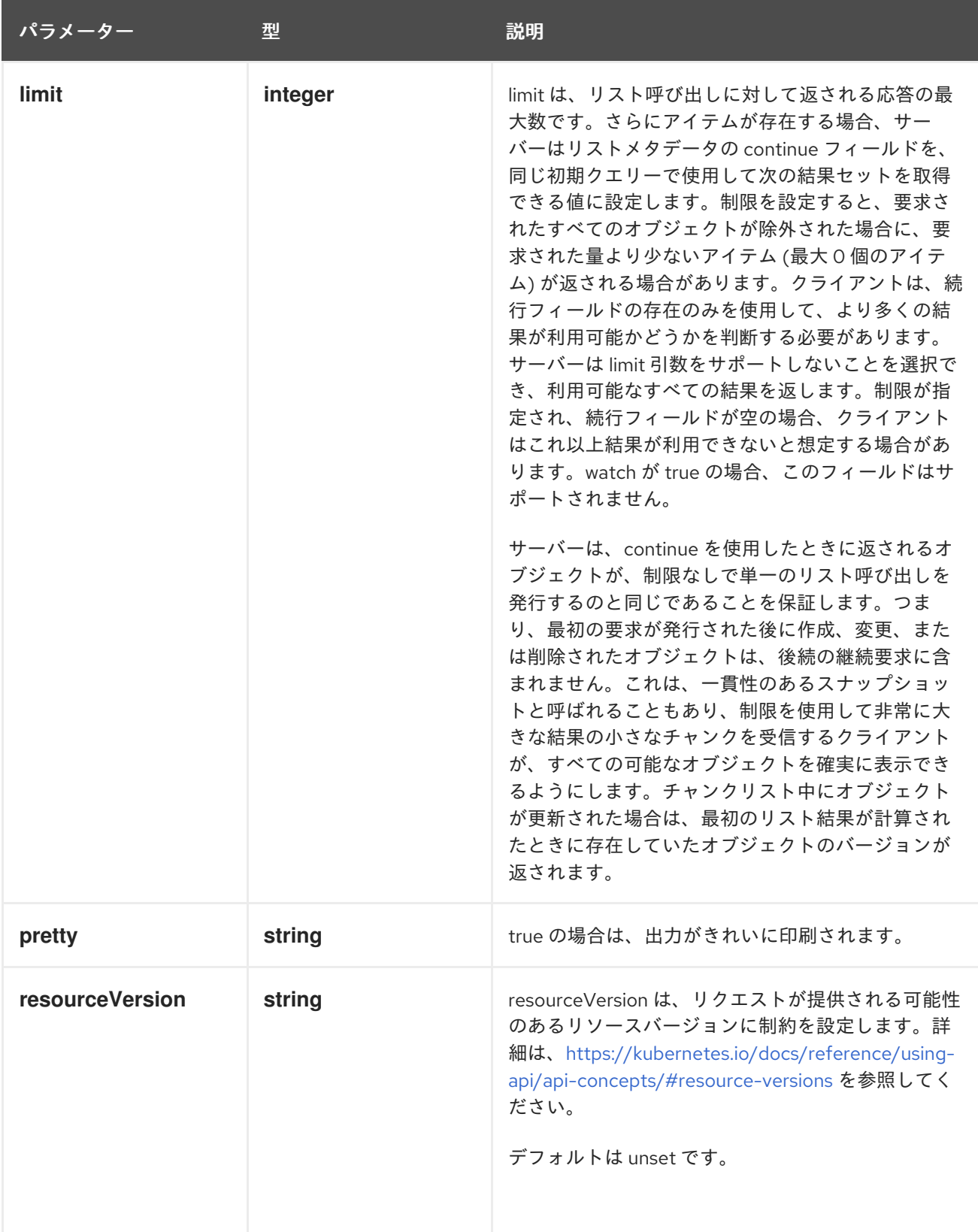

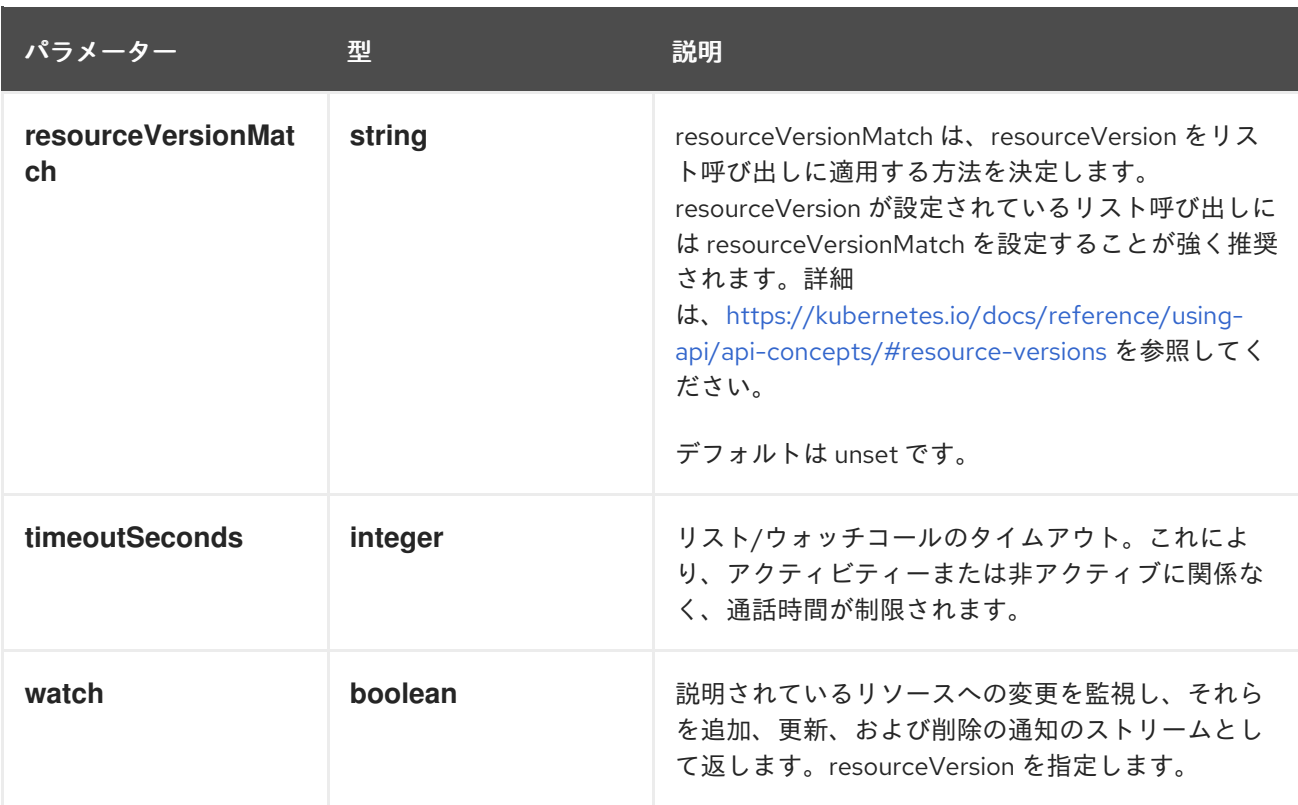

# HTTP メソッド

#### **GET**

### 説明

SecurityContextConstraints 種類のオブジェクトへの変更を監視します。非推奨: 代わりに、リスト 操作で watch パラメーターを使用し、fieldSelector パラメーターで単一の項目にフィルター処理し ます。

### 表4.26 HTTP 応答

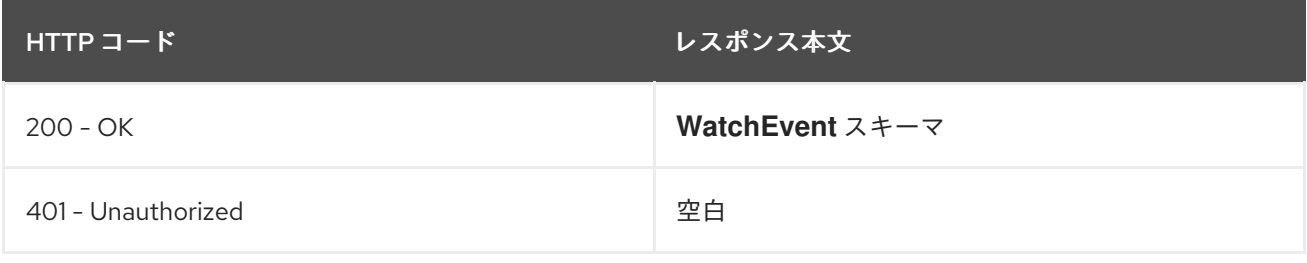